Master's Thesis in Computer Science

# The SpinJ Model Checker

A fast, extensible, object-oriented model checker

Author:

Marc de Jonge m.dejonge-1@student.utwente.nl Supervisor:

Theo Ruys ruys@cs.utwente.nl

Committee:

dr. ir. Theo Ruys dr. ir. Arend Rensink dr. ir. Marieke Huisman Research group:

Formal Methods and Tools Faculty of EEMSC University of Twente

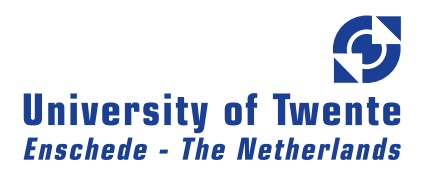

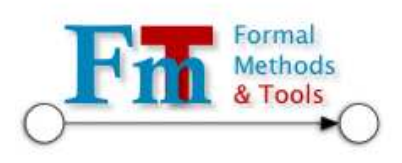

# Abstract

Model checking has grown to be a practical addition to the field of formal verification. One model checker that has proven itself very useful in practice is Spin, which is built to validate models that are written in promela. It can be used to search for deadlocks, assertions, liveness properties and even LTL properties.

This thesis describes the design and implementation of SpinJ, a reimplementation of SPIN in Java. SPINJ is designed to be behave similarly to SPIN, but to be more *extendible* and *reusable*. To achieve this the conceptual framework of Kattenbelt is used as the basis for the design of the SpinJ library, using the three layers that he describes.

Firstly, the generic layer is the lowest layer which uses a basic model with states and transitions. On this layer all storage methods, search algorithms and simulation techniques are implemented. The abstract layer describes a concurrent model with processes that is an extension of the model in the generic layer. This knowledge of processes within the model makes it possible to implement partial order reduction here. Finally the tool layer is implemented for the PROMELA language support.

SpinJ also contains a promela compiler that generates Java code to represent the given promela model. This Java code can be compiled and then verified using the SpinJ library. Since this library contains all the actual algorithms, the generated code can be relatively small, only describing the model itself. Also all algorithms that are available can be used with any model and can be selected at runtime.

Despite the fact that SPINJ is designed to be extendible and reusable, it is not slow; using the BEEM benchmark, this thesis has shows that SpinJ is on average only 3.5 times slower than Spin and it uses less memory in most of the cases.

# **Contents**

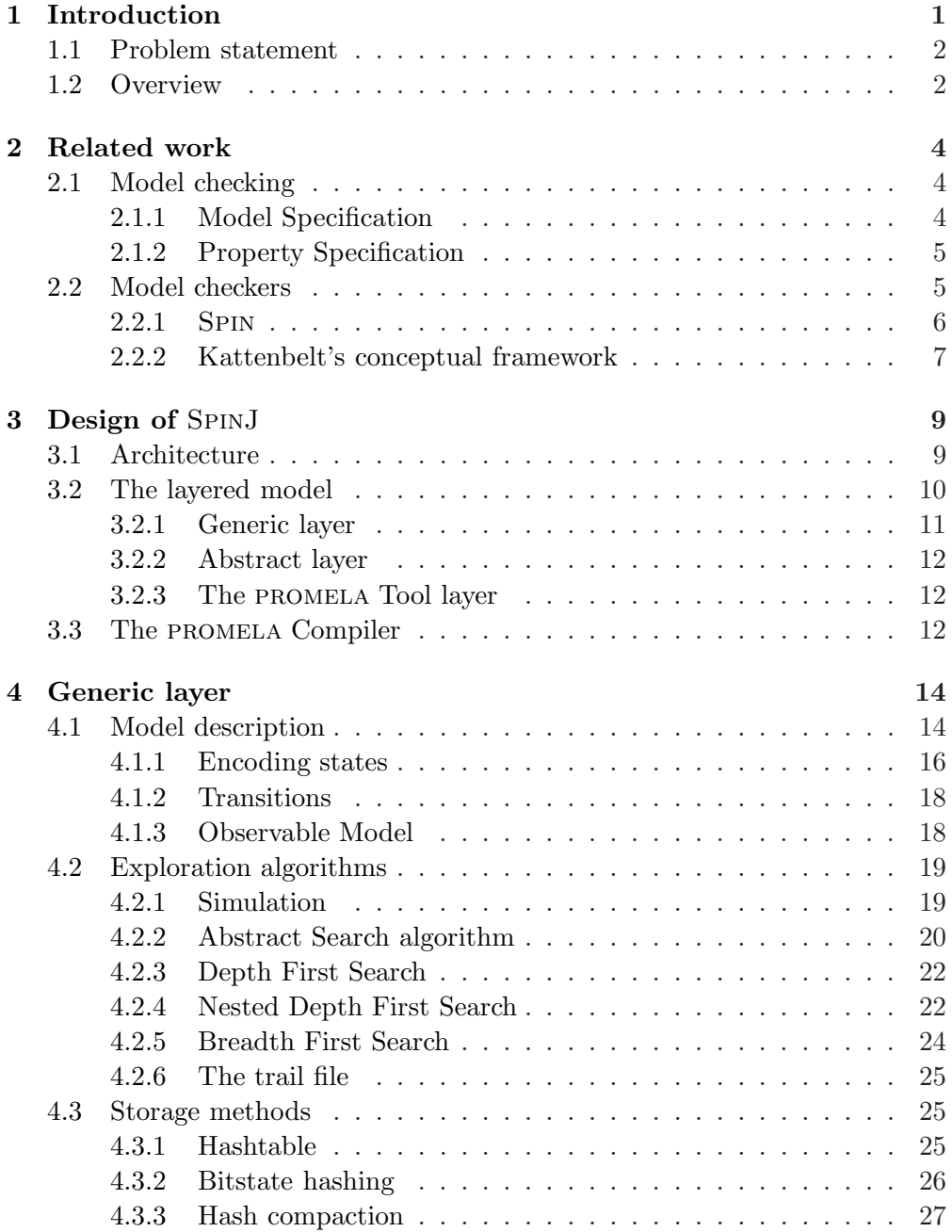

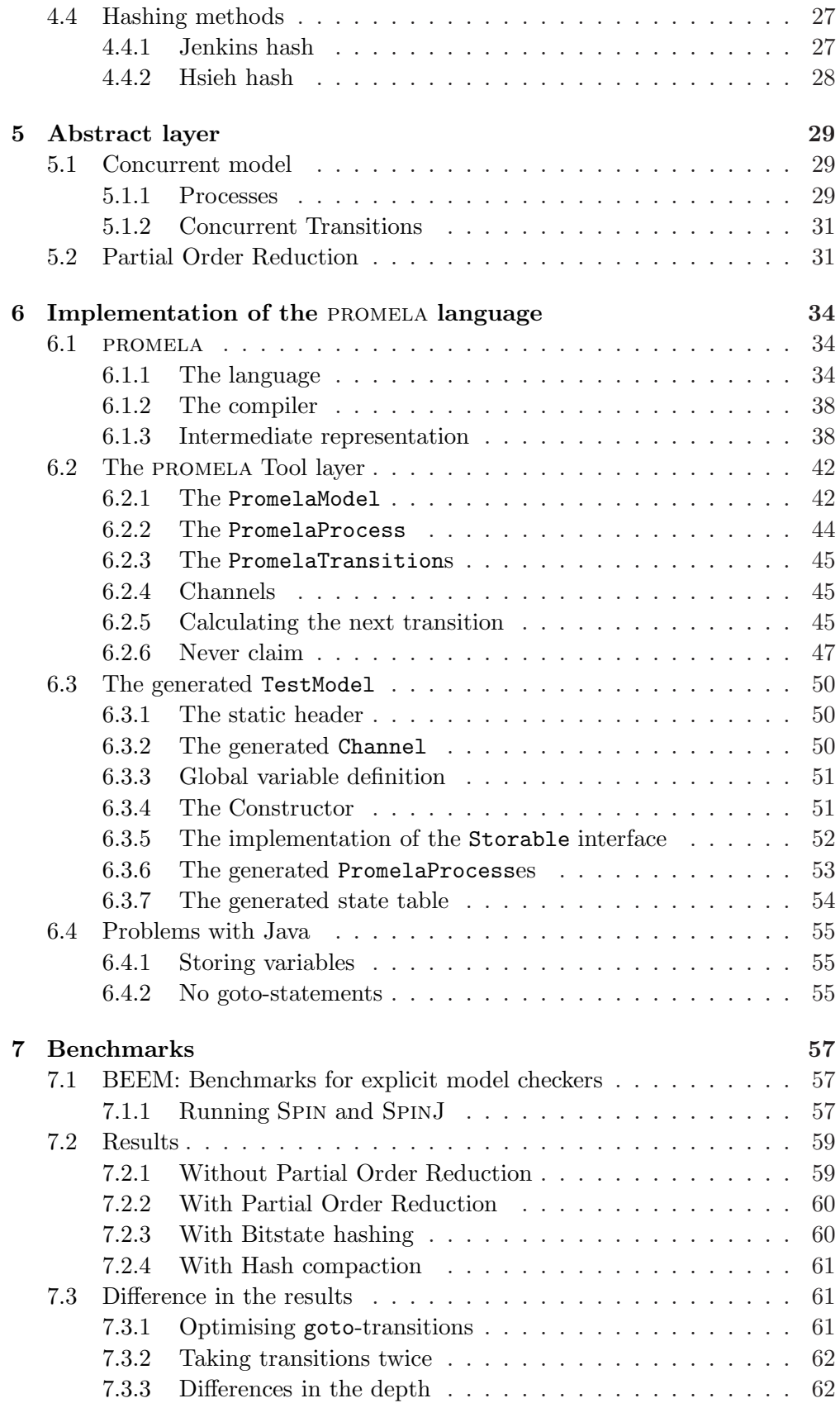

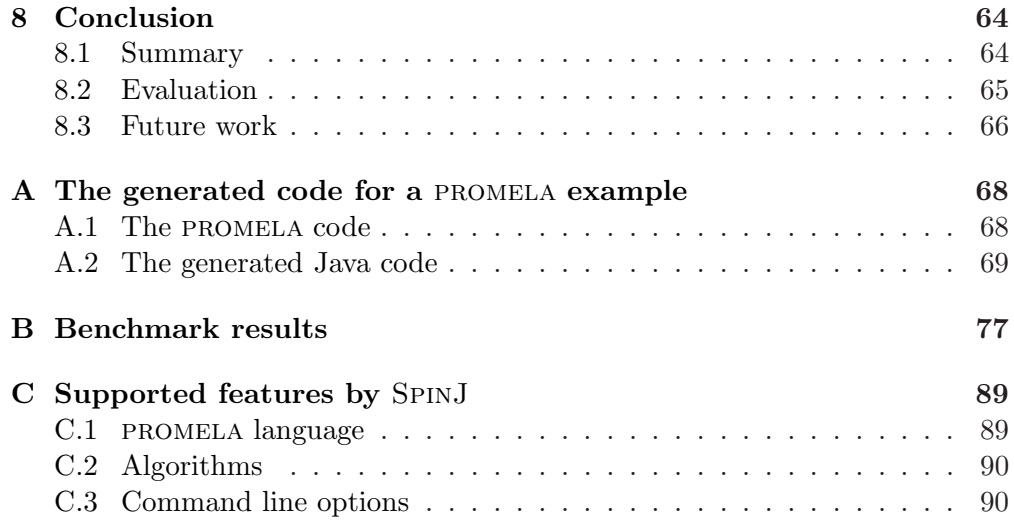

# List of Figures

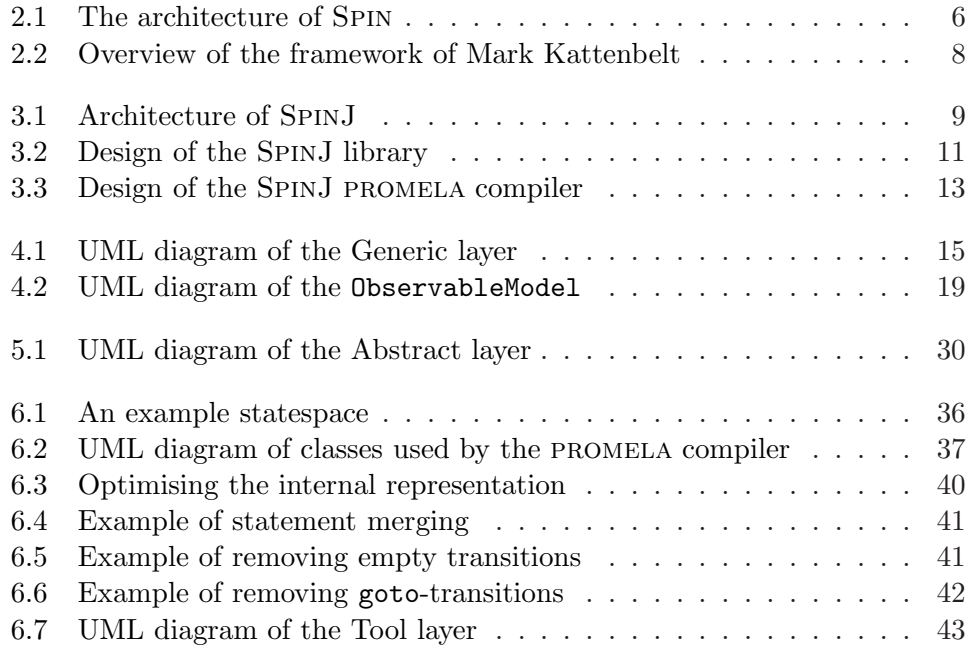

# List of Tables

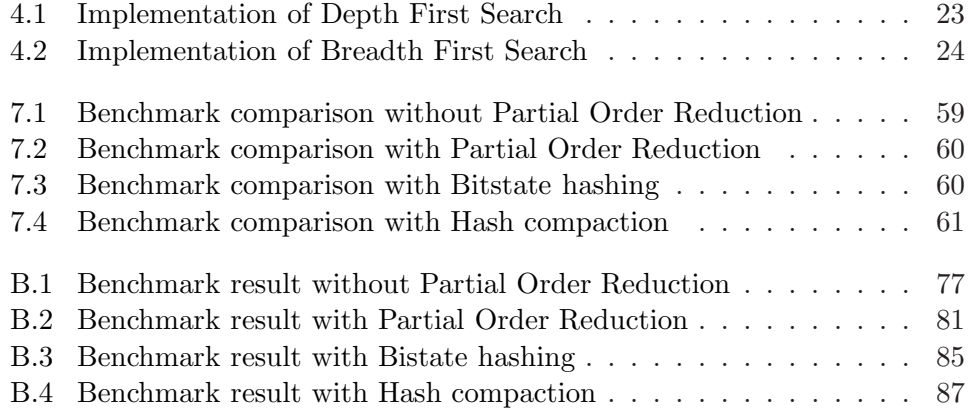

# Preface

First I would like to thank Theo Ruys for his support over the course of this project. Without his constructive comments and discussions during our regular sessions, I would not have been able to complete this assignment. Furthermore I would like to thank Marieke Huisman for her last minute review.

I would also like to thank my girlfriend Sandra for supporting and helping me all this time, as well as my parents for their support and encouragment. Finally, I would like to thank Natascha Agricola, my manager at TNO, for her support and understanding my situation.

# <span id="page-8-0"></span>Chapter 1

# Introduction

In any software lifecycle process testing plays an important role [\[4\]](#page-99-0), taking up many resources. It helps to see if the system meets its requirements, by finding faults in the implementation. A limitation of most testing techniques is that it only covers a few predefined runs, therefore not finding all possible errors. This is especially true for concurrent systems, where different threads can interfere with each other.

To complement standard testing techniques, it is possible to use model checking [\[29\]](#page-101-0) [\[7\]](#page-99-1). This is a formal method that rather than executing a couple of selected runs, tries to verify every possible run in the system. Typically a model checker does not run on the implemented system itself, but on a *model* of the system, with specified properties that represent the requirements. Such a formal verification can then be used to verify that the intended model is correct.

Three computer scientists - Edmund M. Clarke, E. Allen Emerson, and Joseph Sifakis - pioneered model checking in the 1980s, for which they received the ACM Turing Award [\[3\]](#page-99-2) of 2007. From [\[3\]](#page-99-2): "[They have received the award] for their original and continuing research in a quality assurance process known as Model Checking. Their innovations transformed this approach from a theoretical technique to a highly effective verification technology that enables computer hardware and software engineers to find errors efficiently in complex system designs. This transformation has resulted in increased assurance that the systems perform as intended by the designers."

One of these model checkers that has proved to be very useful in practice is Spin [\[1\]](#page-99-3). The creator of Spin, Gerard Holzmann, even received the ACM Software System Award, because (from [\[2\]](#page-99-4)) "(ACM) has recognized Dr. Gerard Holzmann for his contribution to a widely used software package called SPIN that quickly detects defects in networked computers, making them more reliable".

The models that can be checked by Spin are written in the promela language, which is specially designed to allow for dynamic creation of concurrent processes. This allows a user to model a distributed system or a protocol. In promela models, communication between different processes can be defined through channels, which can be synchronous (i.e. rendez-vous) or asynchronous (i.e. buffered).

Spin can validate models written in promela for deadlocks, assertion violations, lifeness properties and even properties expressed in LTL (linear temporal logic, see [\[17\]](#page-100-0)). It is designed to scale well and to handle even very large problem sizes. To achieve this, it is implemented is plain C, using a monolithic design that is fully optimised for PROMELA models. Unfortunately, this design makes it more difficult to implement new algorithms or reuse parts of the implementation.

## <span id="page-9-0"></span>1.1 Problem statement

Is it possible to re-implement the core of Spin in Java whilst being competitive in terms of memory consumption and runtime behaviour?

This question comes from two underlying questions. First to see if it is possible to create a program like Spin that is created using modern, objectoriented programming techniques. This would make it easier to reuse parts of the program and to extend it. Secondly to see if Java has the capability to execute such a program in acceptable time and memory usage.

The program that has been created during this thesis is called SpinJ. The goal is to implement it such that the following conditions hold:

- The design and implementation of SpinJ should be object-oriented, reusable and well documented.
- The design and implementation of SpinJ should be extendable, such that other algorithms are easily added. It should be possible to extend the modelling language.
- The performance of SPINJ should be *comparable* to SPIN (both in time and space), where one order of magnitude of difference is acceptable.
- SpinJ's simulator and verifier should use the same Java code.
- SPINJ should support several of SPIN's optimisation algorithms, e.g. partial order reduction, bitstate hashing and hash compaction.
- The output and parameters of SpinJ should resemble the ones of Spin as much as possible.

## <span id="page-9-1"></span>1.2 Overview

The rest of this document describes the development of SpinJ, a new model checker that can verify models written in promela. We will start with some background information in Chapter [2,](#page-11-0) where we will discuss some other model checkers like Spin.

After that, Chapter [3](#page-16-0) will give an overview of the architecture of SpinJ, where the conceptual framework of Mark Kattenbelt will be used as reference. In his thesis [\[32\]](#page-101-1) he describes how a model checker should be designed such that it is reusable and extendable.

In the chapters [4,](#page-21-0) [5](#page-36-0) and [6](#page-41-0) the implementation of the 3 different layers is explained. Each of these layers describes more details of the model, where the lowest layer only knows about states and transitions, the highest layer knows all specific promela features.

To see how SpinJ performs, a benchmark is used to test it against Spin in Chapter [7.](#page-64-0) Finally the conclusion in Chapter [8](#page-71-0) discusses whether all the goals are reached and proposes some future work.

## <span id="page-11-0"></span>Chapter 2

# Related work

This chapter discusses model checking in general and different existing explicit model checkers. Then it describes the design and implementations of Spin and the conceptual framework of Kattenbelt. This will be kept brief, a more extensive overview is written in [\[32\]](#page-101-1).

## <span id="page-11-1"></span>2.1 Model checking

Model checking [\[35\]](#page-101-2) is the formal verification of a model against a specification. To do this it uses a verification algorithm to check whether model  $(M)$  models the specification  $(p)$ , which can be written as  $\mathcal{M} \models p$ . When an error is found, a model checker shows an error trace on which p does not hold.

#### <span id="page-11-2"></span>2.1.1 Model Specification

The model is a formal description of a system. This model can be derived from a system, automatically or manually, but can also be created before the system is built. Validating a model before the implementation is used to validate the design or protocol. Models usually abstract from irrelevant aspects of the system, to make the validation easier. Using the system itself as a model is also possible.

A model can be represented in many different forms. Most models are specified in a language and are first transformed to a mathematical model. This mathematical model can then be used by the verification algorithm to prove that all properties of the specification hold.

There are some differences between mathematical models, although they are mostly based on a *Labelled Transition System*. For example, some types add the notion of clocks (e.g. Timed Automata [\[5\]](#page-99-5) or Continuous-Time Markov Chains [\[6\]](#page-99-6)).

A Labelled Transition System (LTS) is one of the most elemental ways to describe a model. It can be defined as a 4-tuple  $\mathcal{M} = (S, s_0, \Sigma, T)$ , where S is the set of states,  $s_0 \in S$  the initial state,  $\Sigma$  is the set of labels (the alphabet) and  $T \subseteq S \times \Sigma \times S$  is the set of transitions.

There are other variants based on an LTS system. For example, a finite

state machine adds a set of final (or ending) states  $F \subseteq S$  to the LTS. Such a state machine accepts a (regular) language with words of finite length.

Another variation is a labelled Büchi automaton, which adds a set of accepting states ( $A \in S$ ). A Büchi automaton accepts a language with infinite words. For a Büchi automaton to accept such a word, it must pass an infinite number of accepting states. In model checking Büchi automata are used to define "bad" behaviour, as we can define a language that specifies that "bad" behaviour.

#### <span id="page-12-0"></span>2.1.2 Property Specification

There are different ways to define properties that should be checked over an LTS. Three of those are invariants, Linear Temporal Logic (LTL) and Computation Tree Logic (CTL). All these properties are based on the use of atomic propositions.

Atomic propositions These are the most basic elements of any proposition. They simply describe a condition about one part of the model, in a certain state. For example, " $x > 0$ " or "process A is blocked" are such atomic propositions.

Invariants The atomic propositions can be combined with logic operators to form formulae. For example, if p and q are valid propositions,  $\neg p$ ,  $p \lor q$  and  $p \land q$ are also propositions. The invariants describe safety properties of a single state in the model. This could be defined as assertions on one of the labels (checking the last state) or as global invariants that should hold for every state. These safety properties can be verified by an exhaustive search over all the possible states. When a violation was found, it can then return a *finite trace* to the error.

Linear Temporal Logic Invariants can be used to specify a property of one state, but it can not be used to define properties over paths in the model. LTL [\[27\]](#page-100-1) expressions are designed to specify properties over a path in the model (e.g. lifeness properties). For example, it can be used to define that a certain atomic property holds until some other property becomes true.

Computational Temporal Logic As LTL properties are defined over paths, it can not distinguish between paths. CTL [\[27\]](#page-100-1) can be used in cases where we want to make such a distinction. For example, it is possible with CTL to define that from a certain state there is at least one path where some property  $p$  always holds.

## <span id="page-12-1"></span>2.2 Model checkers

We can split model checkers into two different groups:

• Explicit state model checkers generate each possible state of the system and use those states to validate different properties. It usually consists of an exhaustive search over all the states and an on-the-fly validation. Examples of explicit model checkers are SPIN [\[1\]](#page-99-3), NIPS [\[39\]](#page-101-3) and JPF [\[9\]](#page-99-7).

 $\bullet$  *Symbolic model checkers* do not represent individual states, but they store sets of states. These sets can be represented symbolically (e.g. in a binary decision diagram). This approach is more effective for checking CTL propositions. One example of a symbolic model checker is SMV [\[34\]](#page-101-4).

There are other variations (e.g. bounded model checkers like NuSMV [\[10\]](#page-99-8)), but in this thesis we are going to focus on explicit model checking. The rest of this section is going to discuss a couple of model checkers, showing the design of each and how they are implemented.

#### <span id="page-13-0"></span>2.2.1 Spin

Spin [\[1\]](#page-99-3) is arguably the most used model checker, which has proven itself on industrial size problems [\[24\]](#page-100-2). Gerard Holzmann, the creator of Spin, even received an ACM Software System award [\[2\]](#page-99-4). Spin is still further improved. Recently version 5 has been released, which adds support for multicore systems [\[23\]](#page-100-3).

The model specification language for SPIN is called PROMELA. PROMELA can be used to model several processes that can be started dynamically. More details about this language will be discussed in Chapter [6.](#page-41-0)

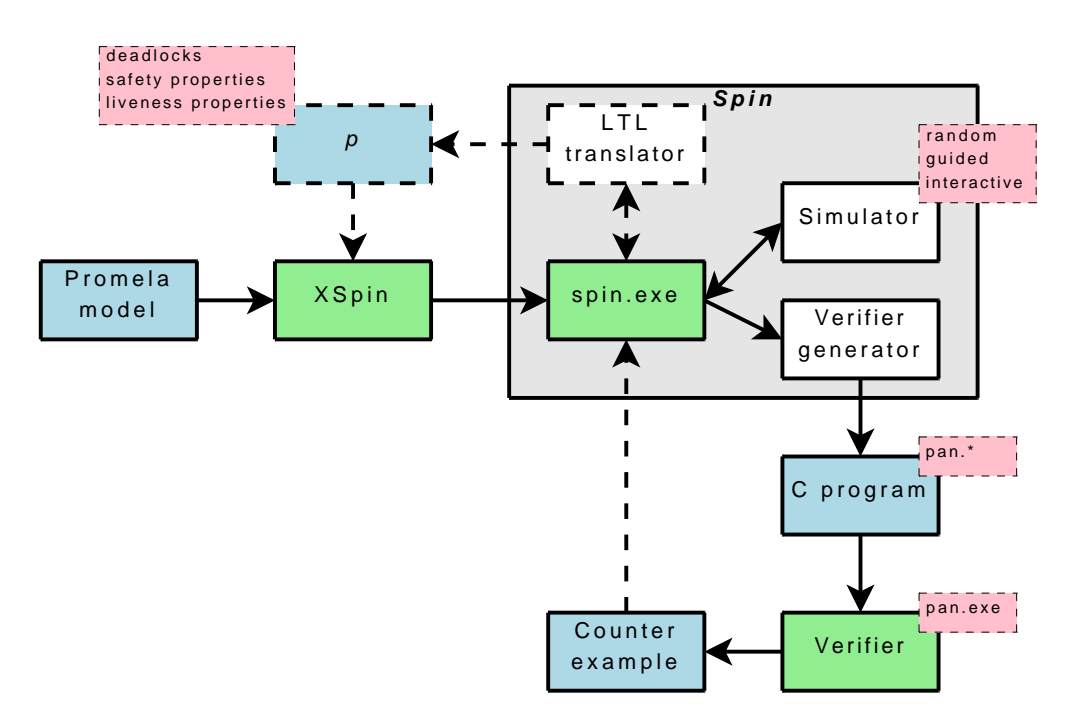

#### <span id="page-13-1"></span>Architecture

Figure 2.1: An overview of the architecture of Spin.

In [\[20\]](#page-100-4) the basic structure of SPIN is discussed, which is also shown in Figure [2.1.](#page-13-1) SPIN itself is the PROMELA parser that can read models that are written in promela and do two things with it:

When the  $-a$  option is not set when calling SPIN, a *simulation* is started. This simulation can either be guided by the user (interactive), by a generated trace-file (guided) or at random.

When the  $-a$  option is set, SPIN will use the *verifier generator* to produce the verifier. This verifier is highly optimised and written in ANSI C. It can be compiled using any C compiler. When the verifier is run and it finds an error, it can produce a counter-example in the form of a trace-file. This file can be used to guide the simulation.

#### Implementation

Spin is completely written in ANSI C, with speed as its main goal. This has a disadvantage in terms of reusability and extensibility. Spin is written as a "black box", meaning that the whole application is tightly coupled and it is difficult to identify the different parts.

Also, to keep Spin as fast as possible, all of the options regarding to the search algorithm, storage techniques etc. are implemented using pre-processor instructions in the generated C-code. For example, if we want a model to use hash compaction [\[40\]](#page-101-5), we need to compile the generated C-code with the preprocessor option -DHC.

#### <span id="page-14-0"></span>2.2.2 Kattenbelt's conceptual framework

In his thesis [\[32\]](#page-101-1), Mark Kattenbelt describes a conceptual framework that unifies the model checking domain. Kattenbelt also created an implementation based on that design that can handle models that are written in Prom+, a simpler variation based on promela that adds the notion of dynamic storage and pointers.

#### Architecture

The conceptual framework contains three layers, also shown in Figure [2.2.](#page-15-0) From [\[32\]](#page-101-1):

 $\bullet$  "The *generic layer* provides algorithms for certain types of models. [...] It is not feasible to define just one generic layer for all models, this is due to the diversity of models in the model checking domain. For instance, the fields of explicit-state, symbolic, bounded and probabilistic model checking are too different to be encapsulated within the same generic layer, and should probably be defined in separate generic layers."

"The most important requirement of such a generic layer is that the algorithms in this layer are oblivious to the abstract layer. Also, the generic layer should provide a means in which a model can be defined such that they can use the generic functionality. In Figure [2.2](#page-15-0) this is the abstract base class StateSpace."

<span id="page-15-0"></span>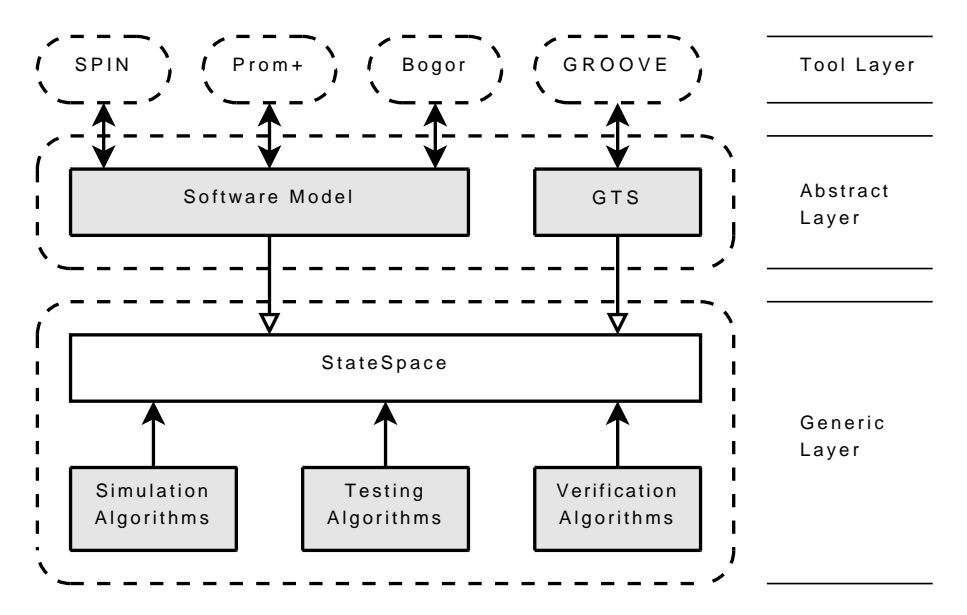

Figure 2.2: An overview of three layers in the framework that is designed by Mark Kattenbelt.

- "The abstract layer is the layer on top of the generic layer. In particular it gives an internal structure to the generic layer. [. . . ] The idea is that it is possible to have multiple abstract layers on the same generic layer such that the algorithms of generic layers are reused."
- "The tool layer is not provided by the framework, it is included in the figure to show how tools could use the framework. [. . . ] The nature of the tool layer is that it is not reusable, however, the idea is that a well-defined abstract layer could be used by multiple tools."

#### Implementation

Mark Kattenbelt has implemented his framework in C++, and added in the tool layer the support for the Prom+ language. It does not use the complete potential of its design, because of the simplicity of the Prom+ language. Also his benchmarks show that it is much slower than SPIN (by a factor 1000) while using a comparable amount of memory.

## <span id="page-16-0"></span>Chapter 3

# Design of SPINJ

For the design of SpinJ, the main objectives of this thesis must be taken into account. First of all, SpinJ should be extensible and reusable. This means for example that adding a new search algorithm should be easy and such a algorithm should be readily available for all implementations based on SpinJ. Secondly, SPINJ should remain as *fast* as possible. A magnitude slower than Spin is acceptable, but it must still be practical for model checking.

The first section of this chapter will explain the overall architecture that was chosen for SpinJ. The following sections will then explain the design of the two basic parts of SpinJ: the library (Section [3.2\)](#page-17-0), with the promela implementation on top of it, and the promela compiler (Section [3.3\)](#page-19-2).

<span id="page-16-1"></span>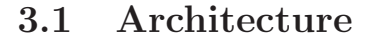

To verify a model that is written in the promela language, SpinJ follows Spins compilation architecture. Spin first compiles the model to C-code (e.g. pan.c, pan.m, etc.), which is then compiled to a pan executable.

<span id="page-16-2"></span>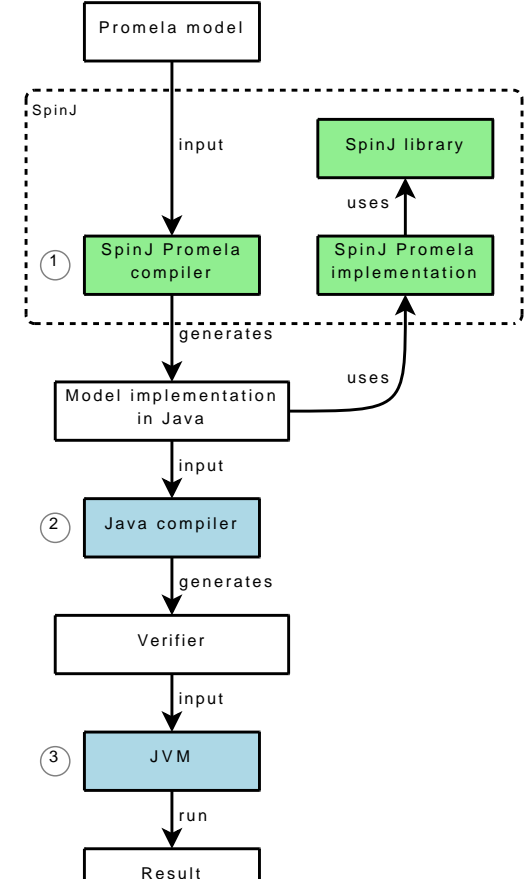

Figure 3.1: The architecture of SpinJ

This executable file is the verification program.

An alternative solution to verify a PROMELA model would be using an

interpreter, although pure interpretation would be slower [\[38\]](#page-101-6). Though there are midways between an interpreter and a compiler, in most cases the fastest solution would be the compiler approach.

There is a downside to the architecture of SPIN: all code is generated by the compiler and no code of the verifier can be reused. This is great for optimising the code, but makes changes more complicated and the algorithms that are provided can not be used directly in other projects.

SPINJ tries to take advantage of using generated code like SPIN, while still making use of a shared library. How this works is shown in Figure [3.1.](#page-16-2) First the compiler generates a Java representation of the promela specification (step 1).

Then the Java compiler is used to compile the code (step 2) using the SpinJ promela implementation, which in turn uses the general SpinJ library. The SpinJ library contains much of the shared code, for example search algorithms and storage methods. This is the main advantage of SpinJ, because this library is designed in such a way that it can be reused. This makes it easier to support other languages: only a basic implementation and a compiler have to be added.

After compilation the verifier can be run on any Java Virtual Machine (step 3), to produce the result. On the command line, the following commands would have to be executed to check the model Foo:

```
1 java −jar SpinJ.jar Foo.prom
```

```
2 javac −cp SpinJ.jar spinj/generated/FooModel.java
```

```
3 java −cp SpinJ.jar spinj.generated.FooModel
```
SpinJ.jar contains both the layered library as well as the promela compiler. On the first line that PROMELA compiler from SpinJ.jar is called, which does not use the library at all. The second and third line don't use the compiler anymore, but do use the library.

## <span id="page-17-0"></span>3.2 The layered model

For the design and implementation of SpinJ we have adopted the conceptual framework developed by Mark Kattenbelt et al. [\[32\]](#page-101-1). Mark Kattenbelt showed in his Master Thesis [\[31\]](#page-101-7) that his framework is more flexible than the "black box" approach of many other model checkers. In Figure [3.2](#page-18-1) our implementation follows this layered model.

The idea behind these three layers is that each layer extends the layer below it and adds more functionality. This is achieved through inheritance (indicated by the open arrow in Figure [3.2\)](#page-18-1). For example, the concurrent model on the Abstract layer extends the model from the Generic layer. This means that all algorithms that can use a model, can also use any concurrent model. On the abstract layer, however, there are algorithms implemented that can use the fact that a concurrent model contains one or more processes.

This way the different parts of the model checker are loosely coupled. This increases the maintainability and reusability of the whole system.

<span id="page-18-1"></span>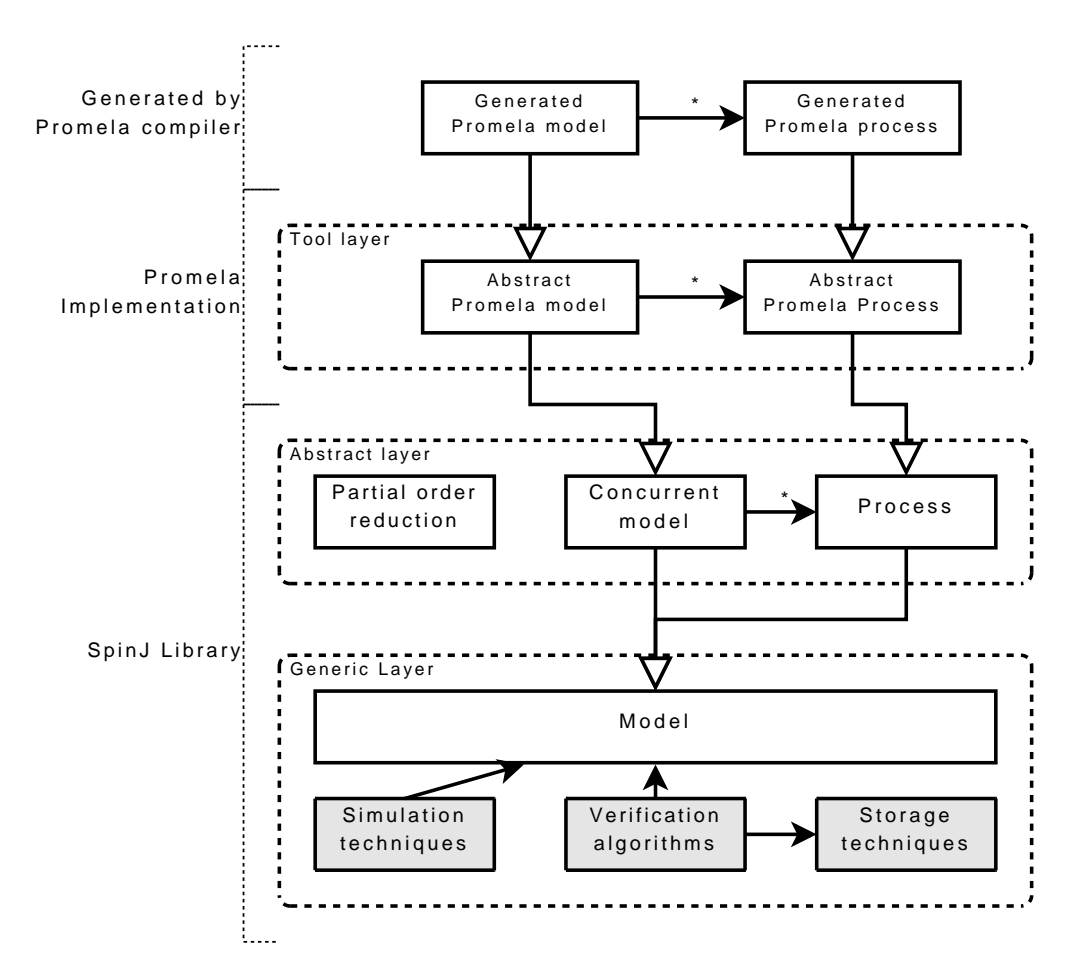

Figure 3.2: The design of the SPINJ library, with on top the PROMELA implementation

#### <span id="page-18-0"></span>3.2.1 Generic layer

The generic layer is the lowest layer, which has a very basic concept of the model. Here we only know that a model consists of states and transitions, not how the model works internally. Despite the fact that we do not know much about the model, we have enough information to implement several important algorithms in this layer. E.g. search algorithms, storage methods and hashing methods.

For each of the different type of algorithm there is an abstract base class that must be implemented (e.g. the StateStore and SearchAlgorithm classes). So when a new search algorithm will be implemented, it should be done in this layer. In the current version there are enough algorithms already implemented to build a basic state space explorer. Also there are a couple of simulation techniques implemented that can be used. The implementation of this layer is described in more depth in Chapter [4.](#page-21-0)

#### <span id="page-19-0"></span>3.2.2 Abstract layer

The abstract layer provides us with an extension of the model that was described on the generic layer. It adds the notion of concurrency to the model, where it contains several processes (indicated with the arrow and star in Figure [3.2\)](#page-18-1). These processes can be viewed as models by themselves and the concurrent model generates a Cartesian product of these.

On this level there is also method implemented to optimize the model: Partial Order Reduction. This optimizers can reduce the state space that is generated by the model, by using the fact that the processes are not always depending on each other. For more information see Section [5.2.](#page-38-1)

The implementation of the abstract layer is described in Chapter [5.](#page-36-0)

#### <span id="page-19-1"></span>3.2.3 The promela Tool layer

Within the tool layer an abstract model is defined that makes it easier to generate Java code from the promela compiler. The abstract promela model is again an extension of the concurrent model from the abstract layer. Also some extra helper objects are implemented here (e.g. the Channel object, for easy simulation of channels).

On top of this layer the generated promela models are placed, as an extension of the abstract promela model. These generated models are the product of the promela compiler as described in Section [6.3.](#page-57-0) The implementation of the tool layer is described in Section [6.2.](#page-49-0)

It is possible to adapt SpinJ to support different languages by creating a new implementation of this layer and of the compiler.

### <span id="page-19-2"></span>3.3 The promela Compiler

The SpinJ promela compiler is responsible for translating the promela specification to the generated PROMELA Java model from Figure [3.2,](#page-18-1) which can be used with the SpinJ library to verify the model. In Figure [3.3](#page-20-0) we can see this process in three steps.

The first step is translating the original PROMELA model to an intermediate representation. This is done using a promela parser. This parser is generated using the JavaCC (Java Compiler Compiler) tool. This tool reads a grammar file and converts it to the Java code that makes up the parser.

When this first step is done, we have an intermediate representation where the Specification object holds all the information. This object contains one or more Proctype objects (the promela processes), which in turn holds one Automaton. An Automaton object holds all information concerning the behaviour of the process, e.g. the possible states and transitions.

The second step optimises the Automaton objects to generate a more efficient automaton, which usually contains less states. This is done using one or more Automaton optimizers.

Finally the Java code is generated that makes up the final generated promela model. This code can be compiled and together with the SpinJ

<span id="page-20-0"></span>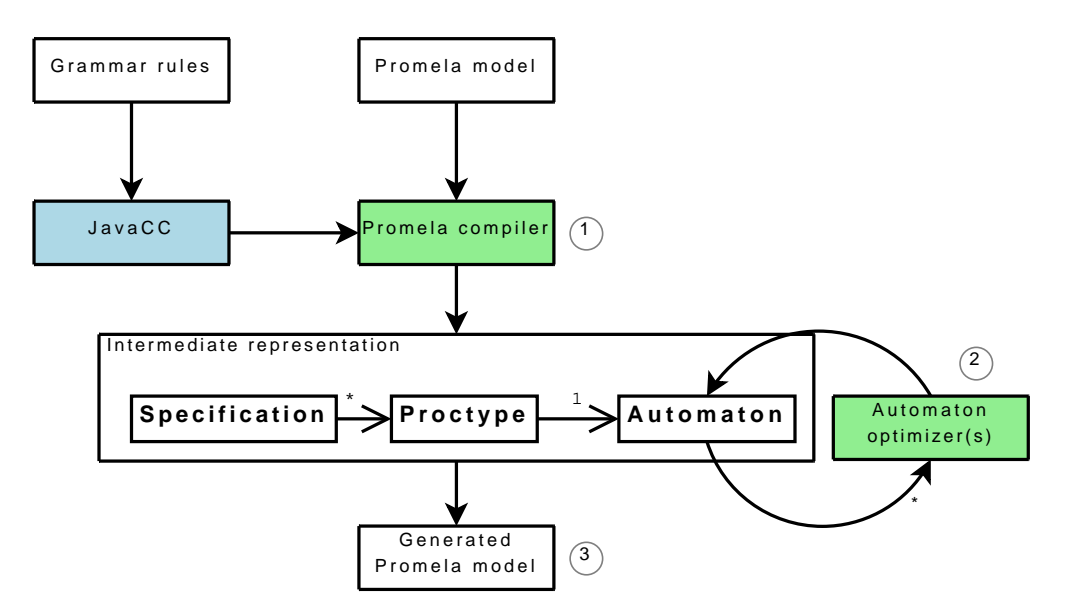

Figure 3.3: The design of the SpinJ promela compiler

library run as a complete model checker.

See Chapter [6](#page-41-0) for more details on the PROMELA Compiler.

## <span id="page-21-0"></span>Chapter 4

# Generic layer

This chapter will explain how the Generic layer of the SpinJ library is designed and implemented. Recall that the Generic Layer has a very basic concept of the model (see Figure [3.2\)](#page-18-1). The different parts that will be discussed here are displayed in the UML class diagram of Figure [4.1.](#page-22-0) As can be seen, this layer contains several methods and algorithms. We can split these into the following categories, with corresponding package names:

- The model description (spinj.model). This provides some abstract classes that have to be implemented by any model, to be verifiable by SpinJ. A Model object represents here a means to generate a state space on-the-fly. On this layer not much more is known than that it consists of states and transitions. This is further explained in Section [4.1.](#page-21-1)
- The simulation methods and search algorithms (spinj.search). There are several methods available to simulate a given model, which are described in Section [4.2.1.](#page-26-1) Also a couple of search algorithms are implemented to search trough the state space that can be generated by the model. These are described in Section [4.2.](#page-26-0)
- The storage methods  $(spini, store)$ . These are used to store the states that have been found during the execution of one of the search algorithms. This is needed, because it is more efficient when encountering duplicate states. Now when a state is reached that was stored before, the search algorithm can skip it. The different storage methods are described in Section [4.3.](#page-32-1)
- The hashing algorithms (spinj.store.hash). Many of the storage methods use a hashing algorithm to efficiently store and find states. The implementation of one of these methods is described in Section [4.4.](#page-34-1)

## <span id="page-21-1"></span>4.1 Model description

As described before, a Model object is responsible of generating all the possible states at runtime. This means that it is not known which states may be reached, or even how many there exist.

<span id="page-22-0"></span>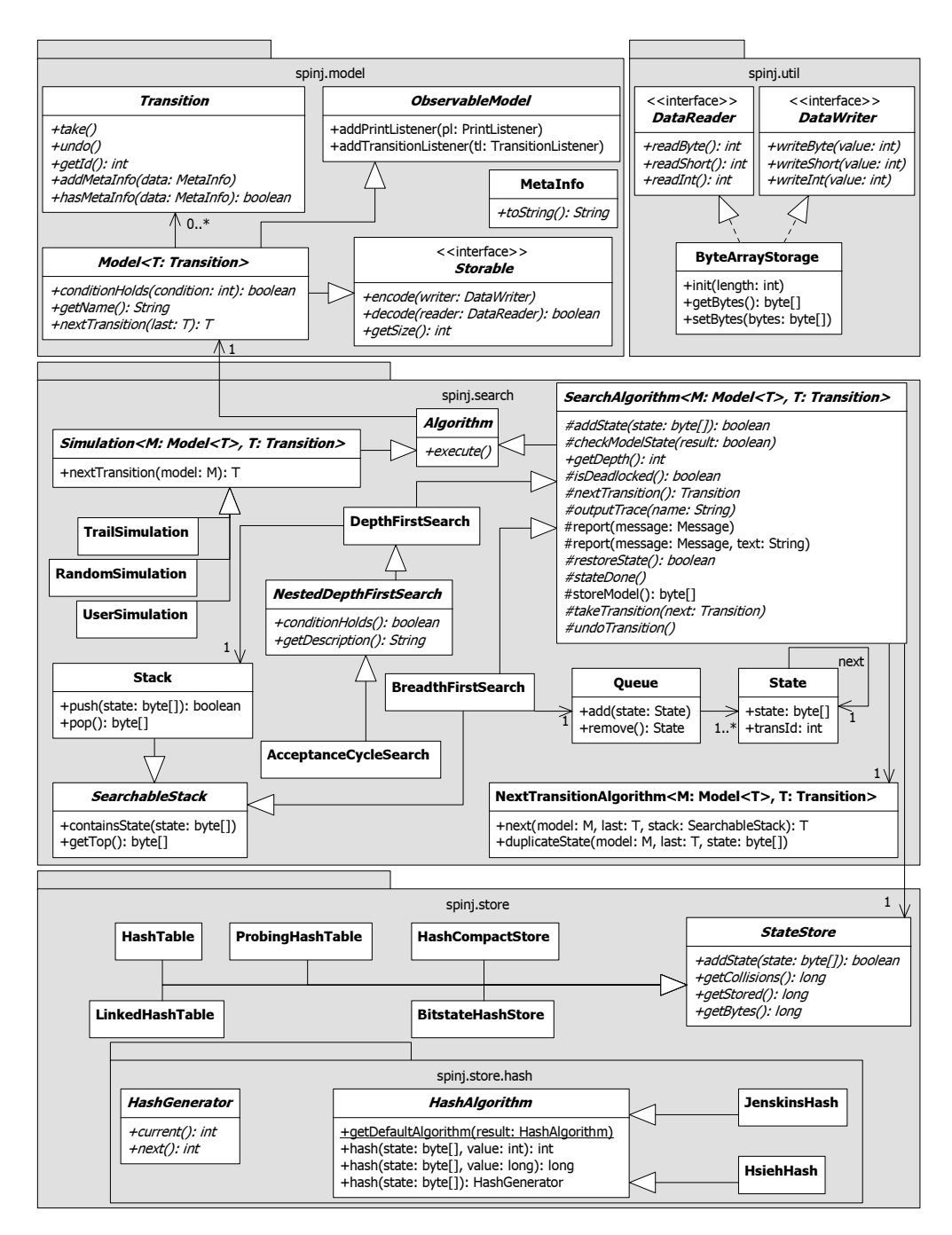

Figure 4.1: An UML diagram that describes the Generic layer of SpinJ

To create the states at runtime, a starting state should be known and it should be known how to take a transition from one state to the next. When that transition is taken, the current state of the model is changed. To achieve this functionality, the following function should be implemented by each Model object:

- The nextTransition method: Given the current (implicit) state of the model and a previous taken transition from that state, it can generate the next transition. This method can be used to compute all the transitions that are enabled in the current state. More details on transitions will be explained in Section [4.1.2.](#page-25-0)
- The encode method: Encodes the current state of the model in an efficient way. More details will be explained in Section [4.1.1.](#page-23-0)
- The decode method: Decodes the encoded data to restore a state that was stored using the encode method.
- The conditionHolds method: Checks whether a given condition holds. The conditions that are provided by default are:
	- Whether the current state should be stored, because there are cases when a state should not be stored (e.g. in a atomic sequence in Promela, see Section [6.2.5\)](#page-53-0).
	- Whether the current state is an *end state*. This is used when checking for a deadlock. When encountering a state where there are no more transitions that can be taken, we are either in an end state (all activity has ended normally) or in a deadlock situation.
	- Whether the current state is in an acceptance state. This is used when searching for acceptance cycles [\[18\]](#page-100-5). See Section [4.2.4.](#page-30-1)
- The getName method: This method is used to produce a meaningful name for this model.
- The methods from the ObservableModel can be used to add listeners to the model. These listeners can listen for two types of events: print events or taking/undoing a transition. This is further explained in Section [4.1.3.](#page-25-1)

#### <span id="page-23-0"></span>4.1.1 Encoding states

To store the states that have been visited already, there are two options: storing the state vector in a specialized object or encoding all data to an array of primitive data (e.g. a byte array). The advantage of the first is that it is relatively simple to implement and it makes returning to a previous state easy.

The advantage of encoding the data to a primitive array is that it uses less memory, because of the overhead that objects have in Java. For example, when we have a Model object with 5 processes in it, at least 68 extra bytes are used for each state (4 bytes per reference to a Process object, plus 8 bytes extra for each Java object). Since the state vector of most models is less than 100 bytes, this is a significant overhead.

Furthermore implementing a hash function on a simple array of numbers is easier, than to create an approximate hash function for each generated Model.

The Storable interface To encode the states, the Model implements the Storable interface (see Figure [4.1\)](#page-22-0). This interface makes it possible to encode the current state of the model into a more primitive format (e.g. a byte array). The simplest solution to this would be to have a store function that returns a new byte array that represents the current state, but this solution is not perfect. The problem lies in the performance, because many optimizations are not possible.

Having a encode function that can encode the state using the DataWriter, is more flexible. To make this work a getSize method is also available, to indicate how many bytes need to be available to store it.

To see what exactly the advantage of this method is, let us evaluate the next example:

```
1 public int getSize() {
2 // The model needs to store the number of processes
\sin t size = 1;
4 for(Process proc : processes) {
5 // Add the size of each process
6 size + = proc.getSize();7 }
8 return size;
9 }
10
11 public void encode(DataWriter writer) {
12 // First encode the number of processes
13 writer.writeByte(nrProcs);
14 for(Process proc : processes) {
15 // Encode each process in the buffer
16 proc.encode(writer);
17 }
18 }
```
This example shows the (simplified) implementation of the encode function of a model with a few processes in it as defined in SpinJ. To encode all the processes, the Process class also implements the Storable interface. Now we can simply call the encode function for each process in the model (and the same for the getSize method).

If we had used a store function that simply returns a byte array, each call to the store function of each process would have returned a temporary object. This puts more pressure on the garbage collector. The current design handles this more efficiently.

Furthermore, the Storable object itself does not have to know exactly how the data is stored. The DataWriter object could write it to a byte array, an integer array or even a file.

#### <span id="page-25-0"></span>4.1.2 Transitions

The set of transitions that can be executed from a certain state is called the enabled set. To retrieve the enabled set from the model, the nextTransition function is defined in the model.

This function does not return the enabled set directly, as one might expect, because of efficiency reasons. To store such a set, a temporary storage object is needed. Furthermore, not all enabled transitions are needed directly when using Depth First Search (which is the default search algorithm in Spin and in SpinJ).

Instead, only one transition is returned each time the nextTransition function is called. To retrieve any further transitions that may be executed, the previous transition is provided as a parameter, until the function returns null, indicating that there are no more transitions. This resembles the iterator and enumeration functionality found in the Java class library.

The Transition class All transitions that are returned from the model, implement the Transition class. This class describes the following functionality:

- The take function executes the transition, changing the state of the model to the next state.
- The undo function undoes all changes that are made by the take function. This function is called when we want to return to a previous state.
- The getId function returns a unique identifier that can be used to create a trail file, which stores the path to a certain state (see Section [4.2.6\)](#page-32-0).

As can be seen, each transition has a mandatory undo action. Because many transitions change only a very small part of the state vector, it is often more efficient to undo the transition than to decode the complete state vector.

#### <span id="page-25-1"></span>4.1.3 Observable Model

There are two aspects of the model for which the observer pattern [\[15\]](#page-100-6) is used: changing the state of the model and performing a print action. For both actions a separate interface is defined: the TransitionListener and the PrintListener.

To ease the usage of this pattern, each Model extends the ObservableModel class. This class contains all the functionality to add listeners, notify them and disable or enable them (also described in Figure [4.2\)](#page-26-2).

Now each time a transition is taken in a model, the sendTransactionTakeEvent is called to send a TransitionEvent to all the TransitionListeners. The same goes for all the PrintListeners when the sendPrintEvent function is called, which is only used to send text from the model to the console.

<span id="page-26-2"></span>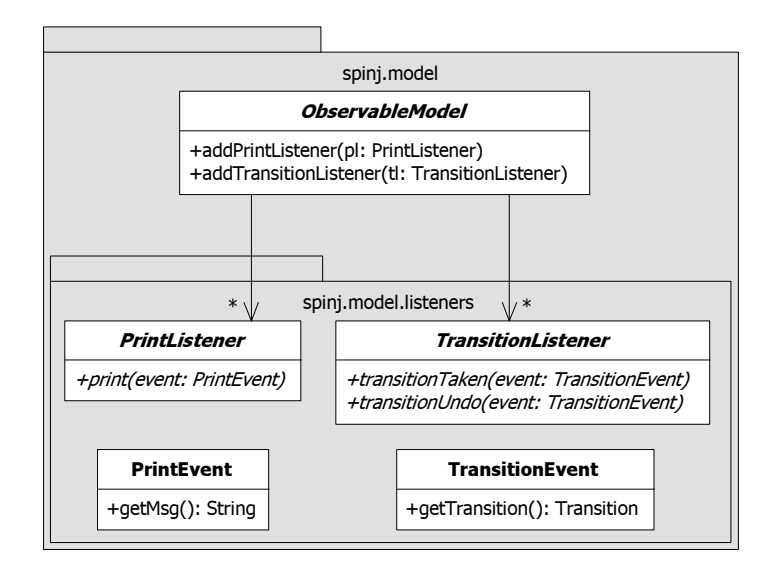

Figure 4.2: An UML diagram that describes the ObservableModel

## <span id="page-26-0"></span>4.2 Exploration algorithms

A crucial part of a model checker are the exploration algorithm(s) that are supported. In SPINJ the goal is to make this part extendable, such that other exploration algorithms can be added in the future. In the current version there are several different implementations, which can be split in two categories: search algorithms, which explore the complete state space, and simulation algorithms, which executes a single path through the state space.

### <span id="page-26-1"></span>4.2.1 Simulation

To see if a given model behaves as expected, the author of that model will usually perform a couple of test runs. This is done in the simulation mode. In simulation mode there is a single path through the state space chosen to be executed.

The Simulation class uses generics to keep track of the type of Model (M) and Transition (T) it is executing. This type safety is needed for calculating the next transition, otherwise a (unsafe) cast must be used. Simulation of a model is a simple procedure, as can be seen in the following code example from the Simulation.execute method:

```
1 public void execute() {
2 while (true) {
\frac{3}{3} try {
\frac{4}{7} // Choose the next transition that we are going to execute
5 final T t = nextTransition(model);
6 if (t = null) { // No next transition, quit
7 break;
8 }
9 out.println("Taking transition: " + t.toString());
10 t.take(); // Discard the backup object, we don't need it
```

```
11 states++: // Increase the number of states that were visited
12 } catch (final ValidationException ex) {
13 out.println(ex.getMessage());
14 break;
15 }
16 }
17 }
```
When a simulation is executed, it chooses one transition to execute for each step. The choice is done in the nextTransition method. Then it takes that transition.

This loop is executed until either the nextTransition function returns null (indicating to end the run), or a ValidationException is thrown while taking the next transition (indicating an error in the model).

The current version provides three different implementations of Simulation:

- UserSimulation, which asks the user for choosing the transition to be taken.
- RandomSimulation, which randomly chooses the transition from the enabled set, until the enabled set is empty.
- TrailSimulation, which reads a *trail file* (see Section  $4.2.6$ ) and chooses the transition with the same identifier (returned by the Transition.getId method).

#### <span id="page-27-0"></span>4.2.2 Abstract Search algorithm

The implementation of all the search algorithms currently in SpinJ are based on an abstract search algorithm, which contains some basic code that is the same for every search algorithm.

The difference between different search algorithms is the order in which the states are explored (e.g. a stack or queue of waiting states) and if some states may or may not be explored further (e.g. with dynamic partial order reduction [\[14\]](#page-100-7) we can optimize the state space). The common denominator between all the possible search algorithms can be described in the following three basic steps:

- Retrieving a not yet fully expanded state to expand the search area.
- Checking the retrieved state for errors (e.g. deadlocks).
- Executing one transition from the current state that has not been executed yet, resulting in a new state. When this new state was already visited before, it is discarded. Otherwise it is stored and put in the collection of states that need to be expanded further.

In the implementation of the steps in the abstract search algorithm, checking for errors and executing a transition will be done at the same time. This is done because many checks will be executed automatically by the transition itself (e.g. assertion checks). A simplified version of the execute method in the SearchAlgorithm class is given below.

```
1 public void execute() {
2 byte[ state = storeModel();
3 addState(state); // Adds the initial state to the search algorithm
4 if(model.conditionHolds(SHOULD_STORE_STATE)) {
5 store.addState(state);
6 }
7
8 while(nrErrors < maxErrors && restoreState()) {
9 // Make sure that the state matches the internal state of the model
10 assert checkModelState(model)
11
\frac{1}{2} // Retrieve the next transition
13 final Transition next = nextTransition();
14
_{15} if(next = null) {
16 if (checkForDeadlocks && !model.conditionHolds(Condition.END_STATE)
17 \&\& getLastTransition() = null) {
18 report(DEADLOCK);
_{19} } else {
20 report(NO_MORE_TRANSITIONS);
\begin{array}{ccc} 21 & & & \end{array}22 stateDone(); // Marks this state as fully explored
23 continue;
24 }
25
26 try \frac{1}{2} // Take the next transition and check for errors
27 takeTransition(next);
28 } catch(final SpinJException ex) {
29 report(TRANS_ERROR, ex.getMessage() ) ;
30 continue;
31 }
32
33 state = storeModel(); // Private method that creates a new byte []
\frac{34}{100} // from the current state of the model.
35
\frac{36}{11} // If the state should be stored, try to store it
37 if(model.conditionHolds(SHOULD_STORE_STATE)) {
38 if (!store.addState(state)) {
39 report(DUPLICATE_STATE) ;
40 undoTransition();
41 continue;
42 }
43 }
44
45 // Add the state to the stack/queue/...
46 if (!addState(state)) {
47 report(EXCEED_DEPTH_ERROR) ;
48 undoTransition();
49 continue;
50 }
```
<sup>51</sup> } <sup>52</sup> }

> As can be seen in the previous code example, each iteration first restores a state (using the restoreState function on line 8). This makes sure that the current internal state of the Model object is one that needs to be expanded further. Then it tries to execute a transition, to generate a new state. In the meantime some conditions are checked to see if anything is going wrong with the model.

> Many of the function calls that are made in the example code, are to abstract functions of the SearchAlgorithm class (e.g. see table [4.1,](#page-30-0) [4.2](#page-31-1) and Figure [4.1\)](#page-22-0). These functions must be implemented by the search algorithm to define the behaviour.

#### <span id="page-29-0"></span>4.2.3 Depth First Search

Depth First Search (DFS) is the first search algorithm that is implemented in SpinJ, which is also the default search algorithm that is used in Spin. This algorithm is implemented using a stack to store all states that still need to be expanded further.

The Stack class that is implemented for the DFS stores the following information for each state that is pushed onto the stack:

- The encoded state. This is needed to check if a state is already on the stack (e.g. while performing Partial Order Reduction or Nested Depth First search).
- The *last transition* that has been executed from the state with which it is stored. This information is needed to retrieve the next transition that may be executable from this state and to undo this transition.

Table [4.1](#page-30-0) shows how the abstract functions of the SearchAlgorithm are implemented for DFS.

#### <span id="page-29-1"></span>4.2.4 Nested Depth First Search

For the cycle detection algorithm that is implemented in SpinJ (acceptance cycle detection), a nested depth first search is implemented. This algorithm is implemented as an extension of DepthFirstSearch. It is based on the algorithm as described on page 180 of [\[22\]](#page-100-8).

There are two extra variables that need to be tracked during a nested depth first search:

- toggle; to indicate that we are in the first or second search.
- seed; that holds the state that initiated the nested search.

To make the nested search work, three parts have changed. First the toggle is encoded (and decoded) with the state. This is done in the storeModel and

<span id="page-30-0"></span>

| addState        | Adds the given state on top of the stack.                |
|-----------------|----------------------------------------------------------|
| checkModelState | Checks if the internal state of the model is the same    |
|                 | as the encoded state that is on top of the stack.        |
| nextTransition  | Calculates the next transition that is to be executed    |
|                 | using the NextTransition object and the last             |
|                 | executed transition (that is on top of the stack).       |
| restoreState    | Since restoring of a state is implicit in Depth First    |
|                 | Search, it does not restore any state. It does return    |
|                 | true when there are states left to be searched (e.g. the |
|                 | stack is not empty).                                     |
| stateDone       | Removes the top of the stack (the current state) and     |
|                 | undoes the transition that was stored one below the      |
|                 | top of the stack. This method returns the model to a     |
|                 | previous state.                                          |
| takeTransition  | Executes the given transition and stores the transition  |
|                 | on top of the stack, next to the encoded state.          |
| undoTransition  | Undoes the transition that was stored on top of the      |
|                 | stack, returning the model into the previous state.      |

Table 4.1: The implementation description of the Depth First Search

restoreModel methods. This is not the most efficient method and a better implementation is described on page 189 of [\[22\]](#page-100-8). There it is explained how each state needs only 1 extra bit to indicate if the nested search has encountered this state. This method is very hard to implement in the current design, because this would require some extra functionality of a StateStore to store extra metadata with each state.

Secondly the nextTransition can return an extra transition when conditionHolds returns true. When the model is in such a state where a nested DFS needs to be started, this method will first return all normal transitions, and then the transition that starts the nested search. This special transition sets the toggle to true and encodes the current state of the model into the seed.

The third change is to the takeTransition function, which is responsible for executing the transition. If we are in the nested search (toggle is set to true), then some extra conditions are checked to see if a cycle has been detected. This occurs when we are in a state that is equal to the seed or if the state was already on the stack before the seed.

#### <span id="page-30-1"></span>Acceptance cycle detection

Acceptance states are used to look for acceptance cycles in a state space. This is useful when checking for lifeness properties, which deals with infinite runs.

"An acceptance cycle in the reachability graph of automaton A exists if and only if two conditions are met. First, at least one accepting state is reachable from the initial state of the automaton  $A.s<sub>0</sub>$ . Second, at least one of those accepting states is reachable from itself." (page 178 of [\[22\]](#page-100-8))

The acceptance cycle detection is implemented by the AcceptanceCycleSearch, which extends the NestedDepthFirstSearch. It implements the conditionHolds method by checking if the current state of the model is an acceptance state.

#### <span id="page-31-0"></span>4.2.5 Breadth First Search

Breadth First Search (BFS) is an alternative search algorithm that is implemented, which expands each state fully and per level of depth. This method is implemented using a Queue (see Figure [4.1\)](#page-22-0) to store the states that have to be expanded further. The Queue is implemented using a linked list of State objects. Each of these State objects remembers the following values:

- The next state, which is needed for the single-linked list, which is how these States are stored in the Queue.
- The *previous state*, which references to the previous state in the executing path (not a reference for the linked list).
- The encoded state, to be able to implement the SearchableStack interface (implementing the containsState method).
- The *Transition identifier*, to be able to write a trail-file when necessary.

The abstract functions of the SearchAlgorithm that are implemented for BFS are shown in table [4.2.](#page-31-1) The Breadth First Search keeps track of the current state that is to be expanded, named fromState.

<span id="page-31-1"></span>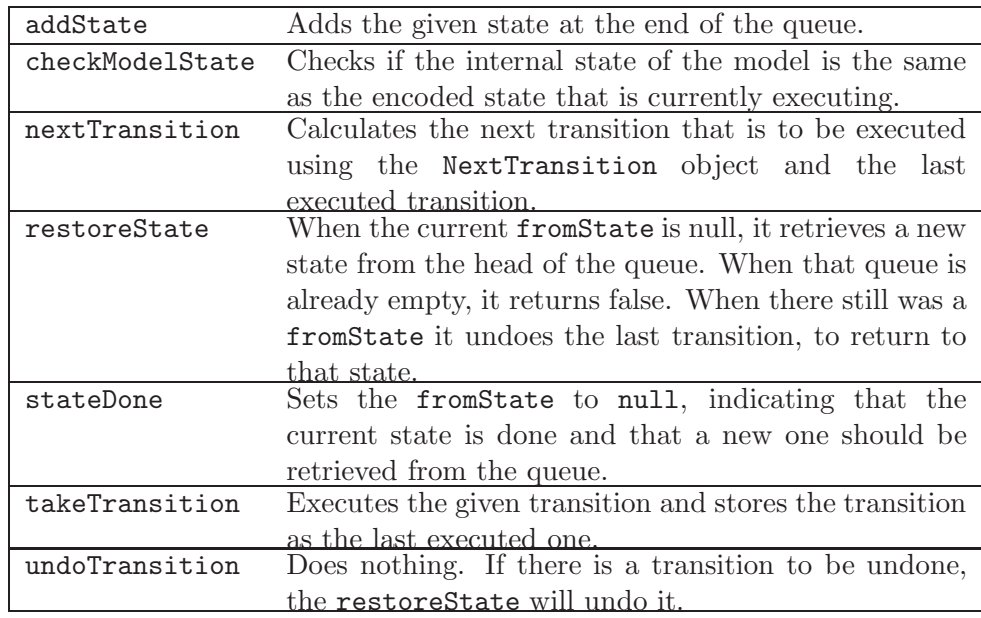

Table 4.2: The implementation description of the Breadth First Search

#### <span id="page-32-0"></span>4.2.6 The trail file

The trail file is created when the search algorithm finds an error. The file contains a list of identifier numbers to indicate which transition has been executed in which order. With these number the TrailSimulation can easily execute that run again, to see in detail what went wrong.

Unfortunately, this trail file is not compatible with the trail files that are generated by Spin because the numbering of the transitions is done differently.

## <span id="page-32-1"></span>4.3 Storage methods

To avoid expanding states that were already found during the search, states are stored using a StateStore. The StateStore's only responsibility : Has this state been visited before? To answer this question, any implementation of the StateStore implements the following methods:

- addState tries to add the state to the store, but can return false when the state has already been added.
- getStored returns the number of states that have been stored successfully.
- getBytes returns the number of bytes that is estimated to be used by this storage facility.

The different storage methods can be split up in two categories: the exhaustive storage and approximate storage. Exhaustive storage will always provide the correct answer to the question stated above, but approximate can sometimes give a wrong answer. The can either be a false positive or a false negative.

A false negative occurs when a state was said to be visited before, while it has not been. When a storage method returns false negatives, some parts of the state space may never be reached. And while the state space was not completely checked, it can never be guaranteed that there is no error in the model.

A false positive occurs when a state was not visited before, while it has been. When a storage method returns false positive it possibly visits more states than necessary, thus slowing down the search algorithm.

The following sections will describe the different storage methods that are implemented in SpinJ.

#### <span id="page-32-2"></span>4.3.1 Hashtable

A hash table [\[19\]](#page-100-9) is an exhaustive storage method that uses a set of "buckets", which each can hold one or more states. A hash function is used - given a state as a key - to determine the identifier of the bucket where the state will be stored in.

Hashtables have the advantage of being very fast in finding and adding states (average complexity is  $O(1)$ ), but the difficulty and overhead comes when dealing with collisions. Three different methods are implemented in SpinJ.

Linked lists are used in the LinkedHashTable. Here every bucket is essentially a linked list (similar to the LinkedList provided by the Java API), which is used to resolve any collisions. When two states both fall into the same bucket, they are stored in that linked list.

A disadvantage is that each item in the linked list requires an extra object, which costs 16 bytes of memory each. Also some CPU time is wasted, for creating the extra objects and traversing a linked list.

Arrays are used in the HashTable class. In this implementation each bucket is an array of states (similar to the ArrayList provided by the Java API). Here we still have the advantage that handling collisions is simply adding a new state to that list, plus that the memory overhead is a lot smaller (only one extra object for each bucket).

When the array becomes too small we need to create a new array and copy all the items from the old array. This is still faster while we are adding states to the end of the list (as shown in [\[30\]](#page-101-8)) than using a linked list.

**Probing** is an alternative solution to dealing with collisions. This method is implemented in the ProbingHashTable. Every bucket in this hashtable contains simply one state and collisions are solved by finding a new bucket for that state. This removes almost all memory overhead of using lists (no extra objects used to store the bucket).

To find a next bucket, a new hash value must be calculated. This is done by rehashing, which is explained in more detail in Section [4.4.](#page-34-1)

The problem with a probing hash table is when the table becomes full, because then there will be a lot of collisions. In the current implementation this is solved having an overflow table, which gets used when an empty bucket could not be found.

#### <span id="page-33-0"></span>4.3.2 Bitstate hashing

Bitstate storage is one of the first approximations for state storage that was added to SPIN [\[21\]](#page-100-10). It works by storing only a variable number  $(k)$  of bits per state instead of storing the complete state. To determine which bits need to be set,  $k$  (preferably independent) hash functions are used to calculate  $k$  values. Each of these values then corresponds to an address in a table of bits.

To check if a state was already stored, all the values are calculated and those bits in the table are checked. Only when all bits are set, the model checker can conclude that the given state was visited before. This method can return a false negative when all the bits were already set by one or more other visited states that returned these hash values.

The implementation in SPINJ provides a BitstateHashStore class, which implements this algorithm using an array of long values (64-bits each). This way we can create a maximum array of 16 Gigabytes (64 bits  $*$  2<sup>31</sup> entries). Also, instead of using independent hash functions, rehashing is used (see Section [4.4\)](#page-34-1). As shown in [\[12\]](#page-99-9) this method seems to be almost as good and can be calculated much faster.

#### <span id="page-34-0"></span>4.3.3 Hash compaction

Hash compaction [\[40\]](#page-101-5) is a storage method that is also an approximation. It is based on the idea that bitstate storage needs a very large table to work effectively (see [\[33\]](#page-101-9)), so it simulates a very large table by storing the addresses of the bits that would be set in a bitstate table. These addresses can be stored in a normal hash table for efficient handling.

The implementation of the improved hash compaction algorithm (from [\[33\]](#page-101-9)) in SpinJ is very straightforward. It uses a probing hash table to store the hash values instead of the states. First the value that needs to be stored is calculated by the first hash function. Then a second hash function is used to calculate the index of the bucket where the value will be stored.

The limitation of the current implementation of hash compaction is that it only supports table sizes that are a power of 2. Some optimisations from [\[12\]](#page-99-9) are yet to be implemented, to make it possible to use tables of any size.

## <span id="page-34-1"></span>4.4 Hashing methods

A good hash function is important for all the storage methods that are described above. As Bob Jenkins describes on his website [\[28\]](#page-100-11): "A good hash function distributes hash values uniformly."

A second requirement is that a good hash function must be as fast as possible. For example, MD4 is an excellent hash function with good distribution, but is much slower than some other functions.

Any class that implements the HashAlgorithm interface can be used as a hash function. The HashAlgorithm interface declares a couple of functions to achieve this:

- The hash(byte $[]$ , int) method takes a state (a byte $[]$ ) and an initial value (an int) as parameters and calculates a 32-bits hash value for it.
- The hash(byte[], long) method takes a state (a byte[]) and an initial value (an long) as parameters and calculates a 64-bits hash value for it.
- The hash(byte[]) method takes a state (a byte[]) and returns a HashGenerator object. This object makes it possible to generate a series of 32-bits hash values (for example needed with a probing hash table).

The current version of SpinJ provides two implementations of the HashAlgorithm.

#### <span id="page-34-2"></span>4.4.1 Jenkins hash

On his website [\[28\]](#page-100-11), Bob Jenkins describes a very fast and good hash function, which is also used in SPIN. The JenkinsHash class implements this algorithm. Also the rehashing optimisations from [\[12\]](#page-99-9) are implemented here, but SpinJ still has the limitation of only handling tables with a power-of-two granularity.

#### <span id="page-35-0"></span>4.4.2 Hsieh hash

On his website [\[26\]](#page-100-12), Paul Hsieh describes a method that is even faster than the one of Bob Jenkins describes and distributes the hash values almost as well. The problem with this method is that it is optimised for C code, where it can be compiled to only 13 assembly instructions per cycle. For this reason this new hash function is the default in Spin since version 5.

The HsiehHash class implements this algorithm. Some small tests with a real model have shown that this optimizations is not faster when implemented in Java than the Jenkins hash. What the reason for this is, is left for future research.
## <span id="page-36-0"></span>Chapter 5

# Abstract layer

As discussed in Section [3.2.2](#page-19-0) the abstract layer provides an extension of the generic layer with the notion of concurrency. The concurrency within the model is based on the definition of one or more processes (also see Section [3.2.2\)](#page-19-0). Each of these processes can be seen as models by themselves, and the concurrent model as created by the Cartesian product of these.

In Figure [5.1](#page-37-0) we can see the UML diagram that describes the relation between the different parts of this Abstract layer and how these are related to the Generic layer. The relation is mainly established through inheritance. Since the ConcurrentModel is an extension of the Model class, all algorithms that were defined in the Generic layer can just as easily be applied to any ConcurrentModel.

## 5.1 Concurrent model

The ConcurrentModel has all the functionality of the Model class. To accommodate the processes within a concurrent model, it defines two extra functions:

- getNrProcesses() returns the number of processes that are currently running inside the ConcurrentModel.
- getProcess(index) returns the process that is located on the given index (comparable with a list).

#### 5.1.1 Processes

The processes that are running inside a ConcurrentModel are implementations of the Process class. Since every Process is an extension of the Model class, every process also can, e.g., determine the next transition (of that specific process) or check if a condition holds etc.

Next to this basic functionality, there are also two extra functions:

 getId() returns the unique identifier of the process within the model. This identifier is also the index that can be used in the getProcess() method of the ConcurrentModel.

<span id="page-37-0"></span>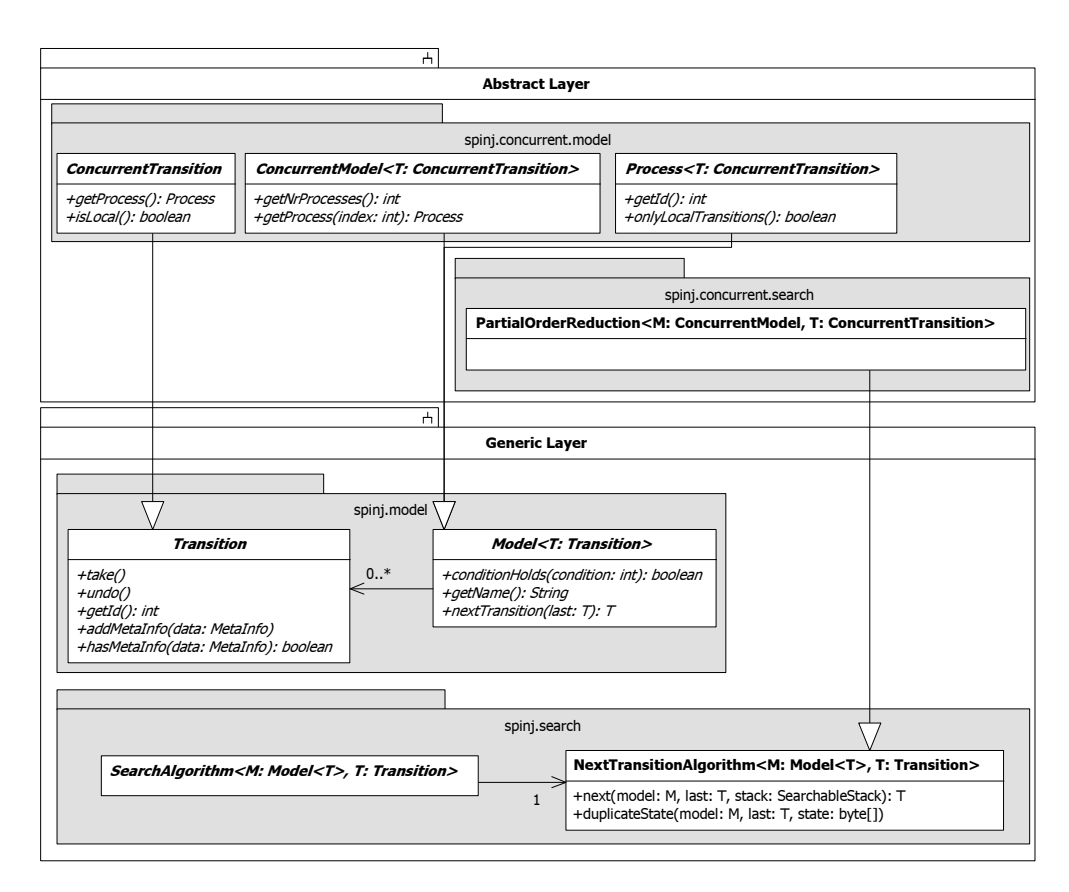

Figure 5.1: An UML diagram that describes the Abstract layer of SpinJ on top of (part of) the Generic layer

 onlyLocalTransitions() returns true when all the current transitions that may be executed from the current state of this process, only have local effects. This method can be used to limit the state space that has to be searched (see also Section [5.2\)](#page-38-0).

#### 5.1.2 Concurrent Transitions

The transitions that can be returned by Process.nextTransition() (and therefore also by the ConcurrentModel.nextTransition()) are always implementations of the ConcurrentTransition. This extension of the Transition class defines two extra functions:

- getProcess() returns the Process to which this transition belongs.
- $\bullet$  isLocal() returns true when this transition only has local effects (e.g. not affecting other processes in the concurrent model).

These concurrent transitions can be used by optimisations techniques that require the knowledge of processes and their transitions (e.g. Partial Order Reduction, see Section [5.2\)](#page-38-0).

## <span id="page-38-0"></span>5.2 Partial Order Reduction

Partial order reduction [\[16\]](#page-100-0) [\[13\]](#page-99-0) is aimed at reducing the size of the total state space that needs to be generated. This algorithm changes the way the search algorithm can select the transitions that can be executed from a certain state. Instead of selecting all transitions that are enabled from the current state, we can choose a subset of that. So from a certain state s, we calculate  $ample(s) \subseteq enabled(s)$ , which will result in a reduced state space.

To determine the  $ample(s)$ , the similar heuristic is implemented as the one in [\[16\]](#page-100-0). First it returns only transitions from processes, for which all possible transitions only have a local effect. The conditions for when a transition only has a local effect is listed in [\[16\]](#page-100-0), chapter 5. If at least one transition was found and no state was generated that was already on the stack, the algorithm ends (not returning any more transitions from other processes).

Partial order reduction is implemented in SpinJ as an extention of the NextTransition class, which is shown in the following listing.

```
1 public class PartialOrderReduction<M extends ConcurrentModel<T>, T
      extends ConcurrentTransition<T>>
2 extends TransitionCalculator<M, T> {
3
4 public T next(final M model, T last) {
5 int i = model.getNrProcesses() - 1;
6 if (last != null) {
7 Process T > lastProc = last.getProcess();
8 if (lastProc == null) {
9 return null;
10 }
```

```
11
12 T next = lastProc.nextTransition(last);
13 if (next != null) {
14 next.copyMetaInfo(last);
15 return next;
16 } else if (last.hasMetaInfo(MetaInfo.PartialOrderReduction)
17 \&\& !last.hasMetaInfo(MetaInfo.StateOnStack)) {
18 return null:
19 }
20
21 i = last.getProcess().getId() - 1;
22 }
23
24 if (last = null || last.getProcess().onlyLocalTransitions())25 while (i > = 0) {
26 final Process<T> proc = model.getProcess(i-−);
27 if (proc.onlyLocalTransitions()) {
28 T next = proc.nextTransition(null);
29 if (next != null) {
30 next.setMetaInfo(MetaInfo.PartialOrderReduction) ;
31 return next;
\left\{ \begin{array}{ccc} 32 & & & \end{array} \right\}\left\{\begin{array}{ccc} 33 & 33 \end{array}\right\}34 }
35 i = model.getNrProcesses() - 1;
36 }
37
38 while (i > = 0) {
39 final Process<T> proc = model.getProcess(i-−);
40 if (lproc-onlyLocalTransitions())41 T next = proc.nextTransaction(null);
42 if (next != null) {
43 return next;
44 }
45 }
46 }
47
48 return null;
49 }
50
51 public void duplicateState(final M model, final T last, final byte[]
        state,
52 final SearchableStack stack) {
53 if (last.hasMetaInfo(MetaInfo.PartialOrderReduction)) {
54 if (stack.containsState(state)) {
55 last.setMetaInfo(MetaInfo.StateOnStack);
56 }
57
58 }
59 }
```
As we can see, the next function tries to first to return transitions from processes with only local transitions. These transitions are marked with the PartialOrderReduction meta info. When a state gets found that was visited before, then the duplicateState function is called. This function checks if the last transition was a local one (by seeing if it has the PartialOrderReduction meta info) and if the state was also on the stack. If this is the case, then the last transition also gets marked with the StateOnStack meta info.

The implementation of the next function to find the local processes consist of three parts. The first part on lines 6 to 22 determines if there was a previous transition, in which case we can try to find more transitions from that process. When there are no more transitions, then it checks if POR was used and there was no duplicate state on the stack. In that case it can return prematurely.

The second part (on lines 24 to 36) is when a next process must be found that is local. To see if a process is local, its onlyLocalTransitions function is called. The processes are scanned from the last on to the first, to mirror exactly how SPIN executes its transitions.

The third part (on lines 38 to 47) is the same as the second, only it is looking for non-local processes.

## Chapter 6

# Implementation of the promela language

As shown earlier in figures [3.2](#page-18-0) and [3.3,](#page-20-0) the implementation of the PROMELA language consists of two parts: the promela compiler and the abstract promela model. The promela compiler is responsible for generating the promela models that are implementations of the abstract promela model.

This chapter is going to explain these different parts. First it discussed the promela language itself and how the compiler parses this language into an intermediate representation.

Then the second part will explain the tool layer, which contains abstract classes for a promela model, processes and transitions. Also there it will be explained what Java code is generated for the intermediate representation and how this relates to the tool layer.

The final section of the chapter will discuss some problems that were encountered while implementing the PROMELA language in Java. These problems are mostly caused by the differences between the C programming language and Java.

### 6.1 promela

This section explains the promela language and how the compiler parses that language into the intermediate representation.

#### 6.1.1 The language

From [\[1\]](#page-99-1): "PROMELA is a verification modelling language. It provides a vehicle for making abstractions of protocols (or distributed systems in general) that suppress details that are unrelated to process interaction. The intended use of Spin is to verify fractions of process behaviour, that for one reason or another are considered suspect. The relevant behaviour is modelled in promela and verified. A complete verification is therefore typically performed in a series of steps, with the construction of increasingly detailed PROMELA models. Each model can be verified with Spin under different types of assumptions about <span id="page-42-0"></span>Listing 6.1: An example specification in the PROMELA language.

```
1 chan com = [0] of \{byte\};2
3 int total;
4
5 active proctype counter() {
6 byte curr;
7
8 do
9 :: com ? curr ->
10 \text{total} = \text{total} + \text{curr};11 od;
12 }
13
14 active proctype generator() {
15 byte cnt = 0;16
17 do
18 :: cnt < 127 ->
19 cnt++;
20 if
21 :: com ! cnt:
22 :: com ! (cnt *2);23 fi;
24 :: \text{else} \rightarrow \text{break};25 od;
26 }
27
28 active proctype monitor() {
29 do
30 :: \text{assert}(\text{total} < 16256);31 od;
32 }
```
the environment (e.g., message loss, message duplications etc). Once the correctness of a model has been established with Spin, that fact can be used in the construction and verification of all subsequent models.

promela programs consist of processes, message channels, and variables. Processes are global objects. Message channels and variables can be declared either globally or locally within a process. Processes specify behaviour, channels and global variables define the environment in which the processes run."

For a list of features that is supported by SpinJ, see appendix [C.](#page-96-0)

To illustrate the promela language, we will first explain the example model of Listing [6.1.](#page-42-0) At the top of this example, there are two global variables declared: a channel com and an integer total. Then there are three processes defined:

1. The counter process, which reads numbers from the com channel and adds those numbers to the total counter.

- 2. The generator process, which generates numbers that are put into the com channel non-deterministically.
- 3. The monitor process, which monitors if the total variable never exceeds 16256. When it does, the assertion fails and the model checker reports an error.

All three processes are declared active, meaning that one instance of the process is started when the model is initalized.

<span id="page-43-0"></span>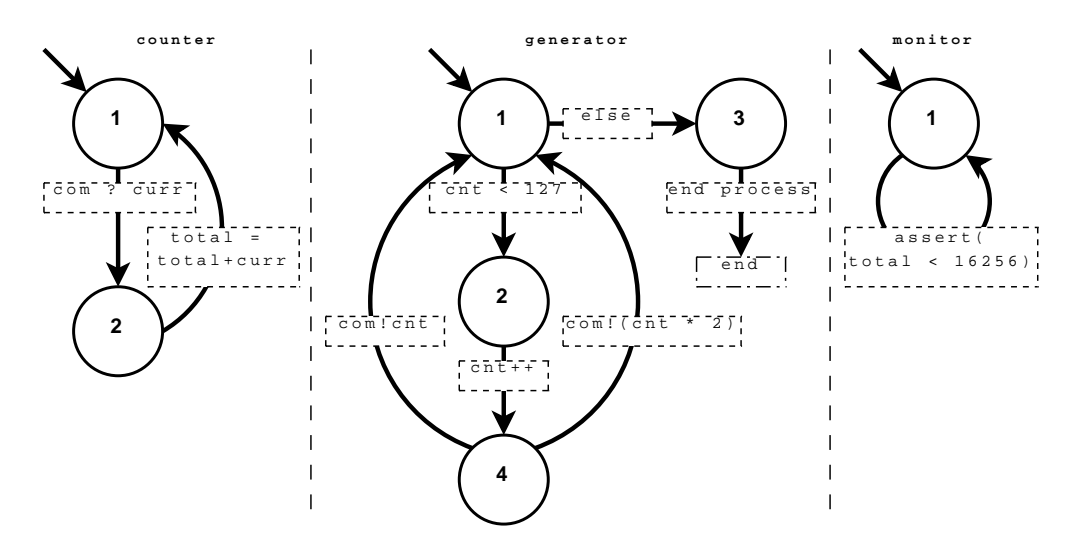

Figure 6.1: A graphical representation of the state in the three processes of the example from Listing [6.1.](#page-42-0)

The semantics of a Promela process is defined as a finite state automaton (see [2.1.1\)](#page-11-0). In Figure [6.1](#page-43-0) the automata for the three processes are shown.

Let us look at the generator process. State 1 of this process is the starting state (as with all processes), and there are two transitions possible from this state. This choice is a deterministic one, either the cnt variable is less than 127 and we go to state 2, or it is not and we go to state 3.

From state 2 there is only one transition executable, increasing cnt variable by 1. After state 4 there is again a choice, but this time a non-deterministic one. We can either send the value of cnt over the channel, or we can send twice that value over the channel. Also both end up back in the starting state, because of the do-loop.

The last transition that is shown, is the end process transition. This one deletes the running process from the model and therefore does not end in any state. The other two processes are self-explanatory and will not be discussed further.

For more details on the PROMELA language, see [\[22\]](#page-100-1) and [\[1\]](#page-99-1). The rest of this section will explain how the compiler transforms a PROMELA model (like the one given in the Listing [6.1\)](#page-42-0) to automata (like the one in Figure [6.1\)](#page-43-0).

<span id="page-44-0"></span>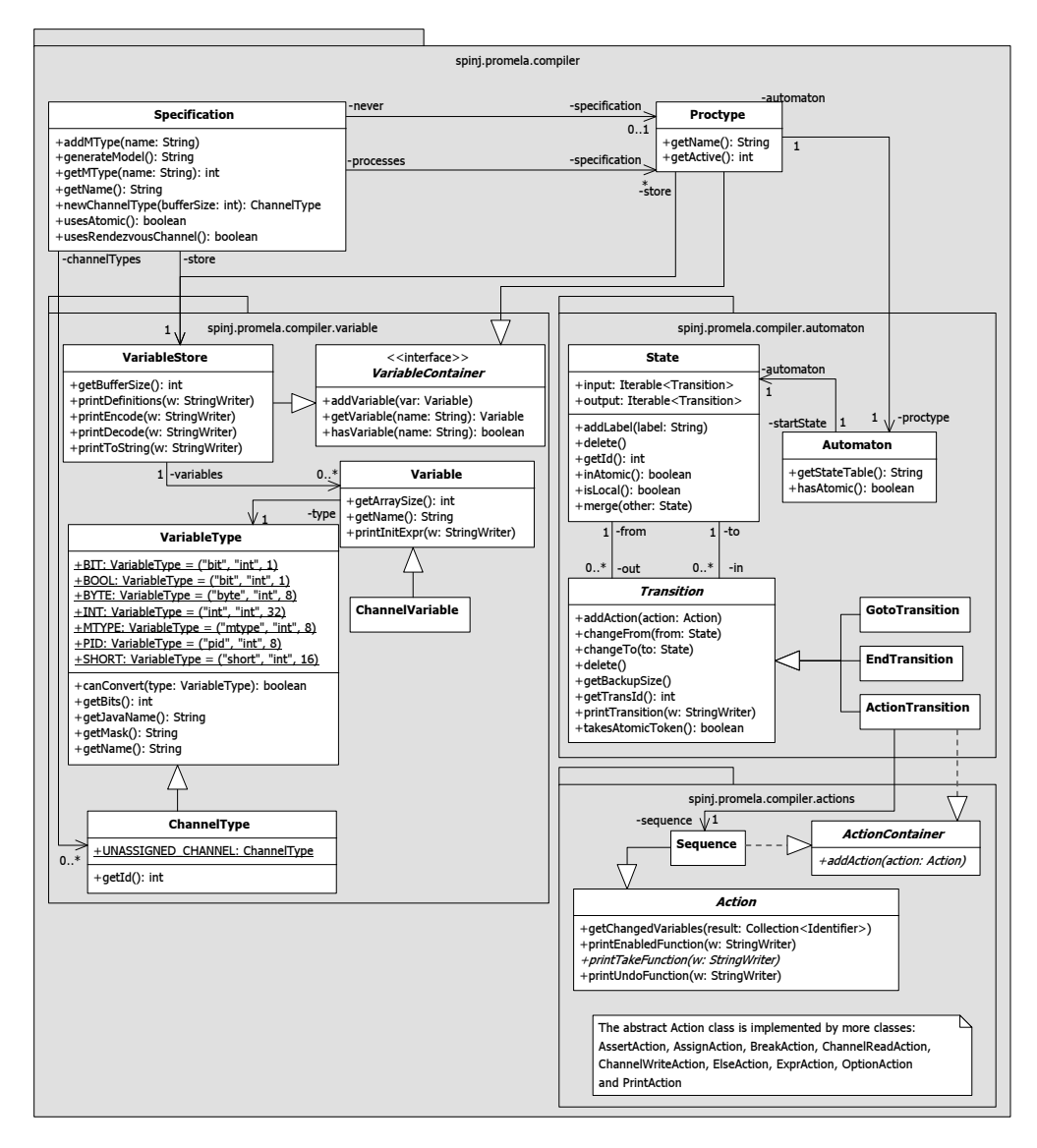

Figure 6.2: An UML diagram that describes the intermediate representation of the promela compiler of SpinJ.

#### 6.1.2 The compiler

The design of the promela compiler was described earlier in Section [3.3.](#page-19-1) The parser for this compiler was written in JavaCC and transforms the promela code into the intermediate representation as described in the following section.

The intermediate representation is a collection of Java objects describing the finite state automaton of the processes of the PROMELA model. These automata are optimised using the automaton optimizers, which will be described further on.

#### 6.1.3 Intermediate representation

The intermediate representation of the promela code is a collection of Java objects describing the finite state automata of the processes of the promela model. These different types of objects are shown in Figure [6.2.](#page-44-0) The main object that represents the complete promela specification is the Specification object. This object holds the global variables as well as the processes that are described here.

The processes are represented by Proctype objects. These objects are responsible for storing the local variables that are declared within the process, as well as the automaton that describes the states and transitions (i.e. the statements).

All the global variables from the Specification as well as the local variables from the Proctype are stored in the VariableStore object. This store keeps track of all the variables and their declaration (type and initialising expression).

#### Automata

The automata are described by the Automaton object, which holds all the states and the transitions in the object. It has a reference to the starting state, from which the complete graph can be reached by following the transition to next states.

States The State objects that are stored in the Automaton each represent a single state, as the ones in Figure [6.1.](#page-43-0) Each state has a list of input transitiona and output transitions.

Transition Each Transition object represents a single transition in the automaton, always going from one state to the next. Therefore the Transition object has two references: the to state and the from state. There are different types of Transition objects defined in SpinJ.

• The GotoTransition object is a Transition that can not store any actions, but represents a goto-statement or a break-statement. These transitions can often be optimised, and therefore are not seen in Figure [6.1.](#page-43-0)

<span id="page-46-0"></span>Listing 6.2: Example PROMELA code to show why we need an empty transition for each option

```
1 do
2 : d\mathbf{o}3 :: x < 50 \Rightarrow x++;
4 od
5 :: x < 100 \Rightarrow x = x + 2;
6 od
7 }
```
- The EndTransition object is a special Transition that is used to terminate the process. E.g. this type of transition can be seen in the generator process in Figure [6.1,](#page-43-0) pointing to the end block.
- The ActionTransition object is the most common Transition, which stores one or more Action objects within it. These actions represent promela statements that have to be executed by that transition.

Actions An Action object represents a single PROMELA statement from a process, e.g. curr < 127 or com!curr. Therefore there are a number of different implementations of the Action object. This internal representation is straightforward and will not be described fully in this thesis.

#### Automaton Optimizers

The automatons that are generated by the parser may not be minimal automatons and can be optimised. For example, each option in a do-loop starts with an empty transition to make it to possible to compile the example from Listing [6.2.](#page-46-0)

When performing a do-loop directly inside an other do-loop, we need the extra state just before the inner do-loop. Otherwise we do not have the right place to return after the x++ statement. Therefore there is always an extra transition and state created for each option in the do-loop.

Many of these empty transitions can be optimised though. The approach to optimise such an automaton is based on the implementation of Spin. An example of this is shown in Figure [6.3,](#page-47-0) showing what the original states were as generated by the parser, and how the following 4 steps optimises the automaton. The code that we use is the generate process from Listing [6.1.](#page-42-0)

- 1. The initial representation that is generated by the parser. Here we can see that there a couple of empty transitions, due to the options in the do-loop and if-statement. Also an explicit break statement is shown.
- 2. Statement merging, which merges sequences of safe or atomic steps. Figure [6.4](#page-48-0) shows the two situation where this can be applied. In both cases there are three states, which are connected through 2 single transitions.

<span id="page-47-0"></span>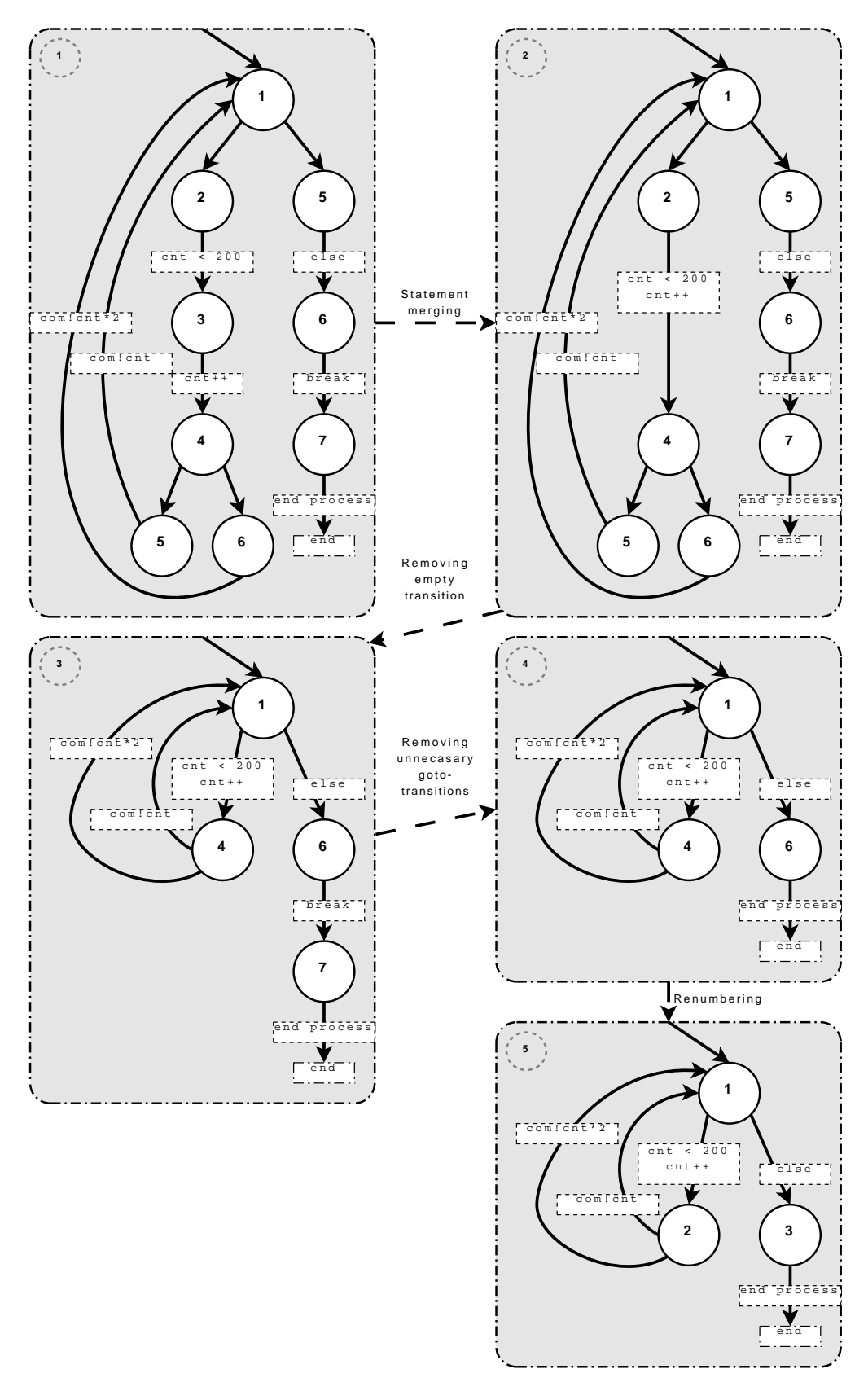

Figure 6.3: The four steps of optimising the intermediate representation of the states of the generate process

<span id="page-48-0"></span>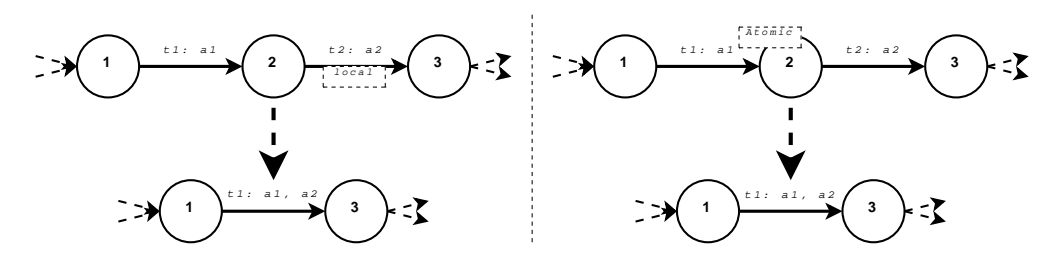

Figure 6.4: Two possible situations in an automaton where statement merging can reduce the number of states.

State 2 can be merged with state 3 when the following conditions hold for that state:

- The state has only 1 input transition.
- The state has only 1 output transition.
- The single output transition of the state is always executable (for example, a simple assignment).
- The single output transition of the state contains only local actions (changing only local variables).
	- or
- The state is inside an atomic sequence.

After merging state 2 and 3, the actions of  $t_2$  will be appended to  $t_1$  and  $t_1$  will go to state 3.

<span id="page-48-1"></span>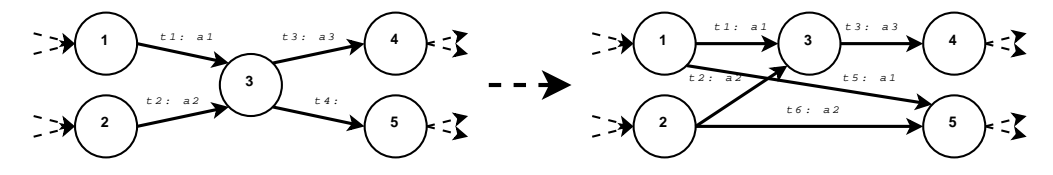

Figure 6.5: Removing an empty transition from the state space by duplicating the actions.

3. Removing empty transitions. Figure [6.5](#page-48-1) shows the removal of such an empty transition, in this case  $t_4$ . This is done by duplicating all incoming transitions to the from state (in this case state 3). Then the new transition can point directly to the to state (state 5).

In this example no state is removed, because there was another transition from state 3. But in most cases if one transition from a state is empty, then the rest also will be empty. And when all transition from a state are empty, the state can be removed.

4. Removing goto-transitions. Goto-transitions have no direct effect on the model, but they can only be removed safely if there or no sibling transitions (i.e. transitions going out from the same state) that have an effect.

<span id="page-49-0"></span>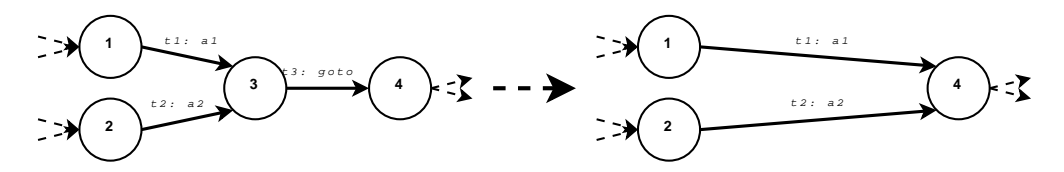

Figure 6.6: Removing a state that has only a single goto-transition going out from it.

Figure [6.6](#page-49-0) shows an example where an goto-transition  $(t_3)$  can be removed, because from state 3 it is the only outgoing transition. This state can be removed by simply deleting  $t_3$  and pointing the input transitions  $(t_1$  and  $t_2)$  to state 4. Then state 3 has no more incoming transitions and can be deleted

5. Renumbering all the states, needed for efficiency in the generated code. It simply finds all the states and renumbers them. Naturally this will not change the number of states and transitions in the intermediate representation.

## 6.2 The promela Tool layer

The tool layer for the promela language is built on top of the abstract layer for concurrent processes, which was described in Chapter [5.](#page-36-0) How these layers are related can be seen in Figure [6.7.](#page-50-0) As between the abstract layer and the generic layer, the tool layer relates to the abstract layer through inheritance. We have a PromelaModel that extends the ConcurrentModel, as with the PromelaProcess and PromelaTransition.

Also shown in Figure [6.7](#page-50-0) is an example of the generated code. This code was generated from the promela example from Listing [6.1.](#page-42-0) Here we can see that this implementation is again based on inheritance. Furthermore, the generated processes are all inner classes of the generated model. And the generated PromelaTransitionHolder objects are inner classes of the generated processes.

The rest of this section is going to explain the different parts of the tool layer.

#### 6.2.1 The PromelaModel

A PromelaModel is an abstract object that is usually implemented by the code that will be generated by the compiler (see also appendix  $A$ ). It holds a number of member variables and functions:

• The addProcess() function can be used to start a new process inside the current state of the model. This can be used when executing a run statement from promela. There is a maximum of 255 processes that can be running simultaneously. This is because the reference number that is returned must be storable in a single byte.

<span id="page-50-0"></span>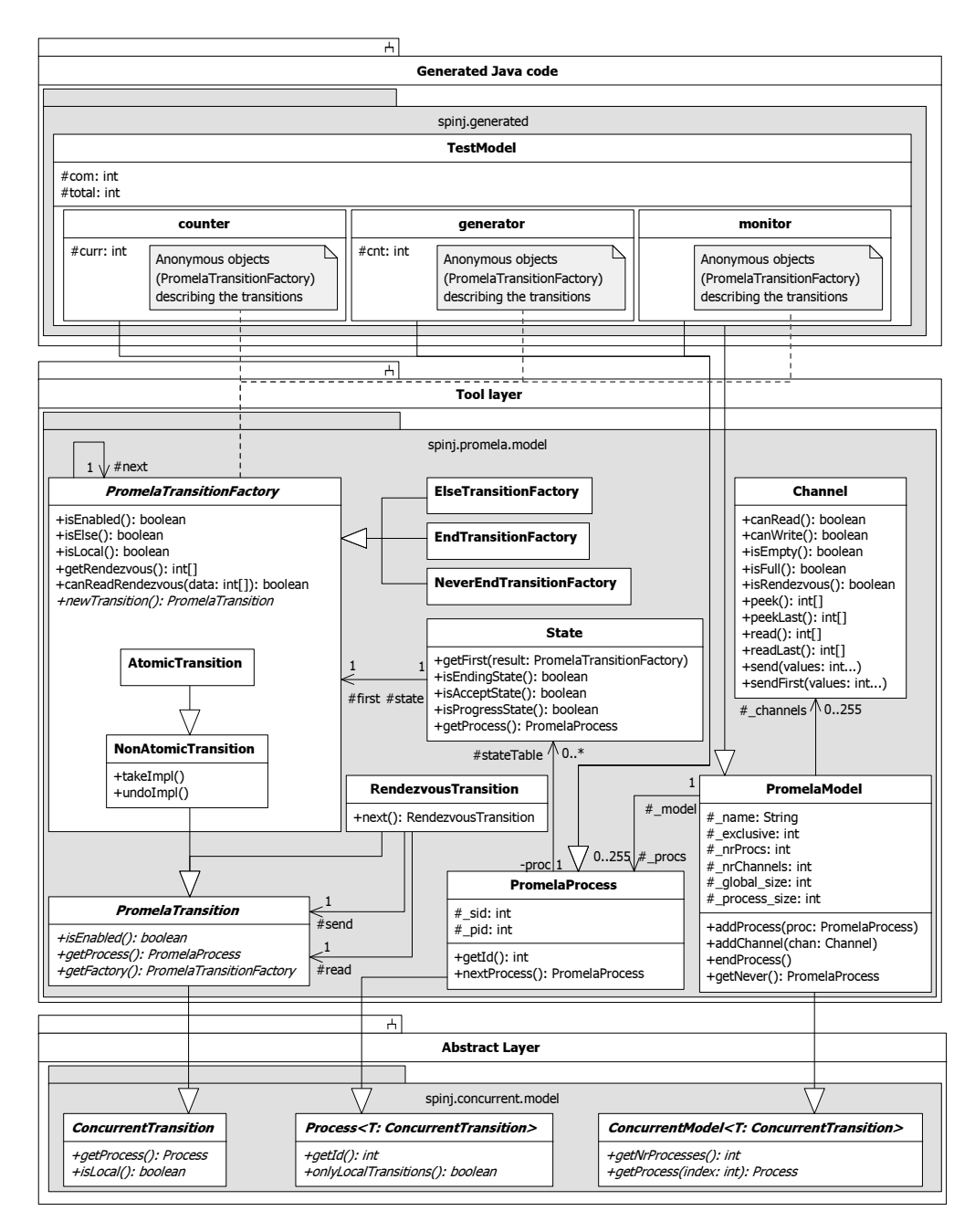

Figure 6.7: UML diagram describing the Tool layer that implements the promela language, on top of the abstract layer that was described before.

- The addChannel () function adds a new channel to the current state of the model, which can be used through the reference that is returned (also a single byte). Channels are further explained in Section [6.2.4.](#page-52-0)
- The endProcess() function kills the last process. This function must be called when the ending transition is executed.
- The getNever() function can be overridden to return a new instance of the never-claim. By default it returns null to indicate that there is no never-claim available. For more information about never-claims, see Section [6.2.6.](#page-54-0)
- The nextTransition() function is already implemented by using the processes that are stored here. This is explained further in Section [6.2.5.](#page-52-1)

The only parts of a PromelaModel that have to be defined are the encode and decode functions and an explicit constructor.

#### 6.2.2 The PromelaProcess

The PromelaProcess is a basic implementation of the Process from the abstract layer. It contains the following information:

- The *model* that it belongs to.
- The *state table*, which is an array of State objects. The State object from this package contains a list of PromelaTransitionFactory objects, and some meta information (e.g. whether this particular state is an ending state). The factory objects can be used to generate new instances of the PromelaTransitions.
- The *state identifier*, which is the identifier of the current state. This can be used to look in the table for the transitions that can be executed from this state.
- The *process identifier*, which is the unique identifier of that process.

Furthermore there are a few functions already implemented:

- The constructor accepts the model that it belongs to, the state table and the starting state.
- The getId() returns the unique process identifier.
- The conditionHolds() uses the meta information from the current state to determine if the condition holds (e.g. whether this particular state is an ending state).
- The nextTransition() is implemented by reading the state table for next transitions. This is explained in further detail in Section [6.2.5.](#page-52-1)

 The onlyLocalTransitions() checks from the current state if all transitions from that state are local.

The rest of the functions (e.g. encode and decode) have to be implemented by the generated code.

#### 6.2.3 The PromelaTransitions

The state table of each of the processes contains a list of states, each holding a list of PromelaTransitionFactory objects. The PromelaTransitionFactory is responsible for creating the PromelaTransion objects when the next transition is being calculated (see Section [6.2.5\)](#page-52-1).

Returning a new PromelaTransition each time is needed, because this object needs to remember what was changed when the take method is executed. This way, when calling the undo method, the PromelaTransition has the information it needs to undo the changes. Unfortunately this means that it is not possible to reuse the object, because otherwise the backup information will be overwritten.

#### <span id="page-52-0"></span>6.2.4 Channels

In promela channels can be used to communicate between processes. There are two types of channels: synchronous or asynchronous. Synchronous channels are also called rendez-vous channels, because they cause the read and send action to be executed simultaneously. This way a variable can be send from one process to an other without any other transition executed in between.

Asynchronous channel have a buffer, which gets filled by the send actions and are emptied by read actions. Buffered channels can cause the state space to expand, because the state after one send or read action will be stored (including the state of the buffer).

The implementation in the tool layer of channels is done by the Channel object. This object has an array of integer arrays that functions as a buffer. In this implementation, even with a rendez-vous channel there is a buffer of size 1. Since more than one variable can be send at a time, each item in the buffer is an integer array.

As can be seen in Figure [6.7,](#page-50-0) the Channel object has several functions that correspond to different promela language constructs. For example, we can check if a channel is full or empty or we can send and read variables.

When defining a channel in PROMELA the size of the buffer and the types of the elements of the buffer have to specified. These are variables that will be stored when a new Channel is created.

#### <span id="page-52-1"></span>6.2.5 Calculating the next transition

The nextTransition method that is defined by the Model object is implemented on two places in the tool layer: in the PromelaModel for calculating the transitions of the complete (concurrent) model, and in the PromelaProcess for calculating the next transition of that specified process. In the promela language there are two constructs that can effect which transition can be executed: atomic sequences and rendez-vous channels.

#### The atomic token

An atomic sequence in promela is used to execute several statements in one indivisible step. This means that once the first statement of the atomic sequence is executed, the atomic token is taken. While the atomic token is in possession by one of the processes, that process is the only one that may execute statements until it releases the atomic token. This happens at the end of an atomic sequence or when the process is blocked on a statement within the atomic sequence.

When calculating which transition can be executed next, the atomic token must be taken into account. While the atomic token is not possessed by any process, the algorithm can be executed normally. But when the atomic token is in possesion by one of the processes, only that process may provide the next transition.

#### Rendez-vous channels

As explained in Section [6.2.4,](#page-52-0) there are channels that have no buffer: rendezvous channels. These type of channels also need a special type of handling, because the send and read action must be performed simultaneously. When a match between a send and a read action has been found, the nextTransition function returns a special RendezvousTransition object that holds both transitions. Then these can be executed after one another.

#### The algorithm

In the PromelaModel, the nextTransition mostly makes use of the nextTransition function of the PromelaProcess. As can be seen on line 257 of Listing [6.3,](#page-55-0) this algorithm already takes the atomic token into account. If there is an exclusive process that has the atomic token, it only checks that specific process for transitions. When there were no transitions enabled in that process (line 269), it returns a new EndAtomic transition. This transition is a special type that removes the token, such that the next time other transitions can be executed.

When the atomic token is not held by any process, the algorithm starts looking from the last process that it encountered (line 258). Then it finds any next transition that can be executed until either one is found, or there are no more processes meaning that there are no further transitions to take.

The nextTransition function in the PromelaProcess class can be seen in Listing [6.4.](#page-56-0) It first checks if this process may even return a transition, by checking the atomic token. This check is performed to make this method valid, even when calling it directly.

After this check, the lines 79 - 90 try to find the first factory that can be used to generate the next transition. On lines 96 - 106 of this method the first match between a send action and a receive action can be found, returning a RendezvousTransition. On line 82 the last transition is checked whether it is such a RendezvousTransition, because then it needs to check if there are other receive actions that can be coupled with the current send action. When calling the nextRendezvousTransition() function of the RendezvousTransition, it tries to find such a match.

After the first factory was selected, we can see the while-loop that checks each factory from the last transition if it can be used to generate a next transition. The first option (line 93) is when the transition in the factory is enabled, in which case the next transition is simply returned.

The second option (line 95) is when the factory returns rendez-vous data. In that case, a matching receive action is sought. A read action matches when the canReadRendezvous function of the PromelaTransitionFactory returns true when given the rendez-vous data. When such a match is found, a new RendezvousTransition is returned with those send and read actions. As said before, to find more matching receive actions for the current send action, the nextRendezvousTransition method is called on line 82.

The third option (line 107) is checking for an else-statement. An elsestatement is only executable when there was no last transition and there is no other transition that is executable. This else statement will be returned on line 114 if that is the case.

#### <span id="page-54-0"></span>6.2.6 Never claim

"A never claim can be used to define system behaviour that, for whatever reason, is of special interest. It is most commonly used to specify behaviour that should never happen. The claim is defined as a series of propositions, or boolean expressions, on the system state that must become true in the sequence specified for the behaviour of interest to be matched.

A never claim can be used to match either finite or infinite behaviours. Finite behaviour is matched if the claim can reach its final state (that is, its closing curly brace). Infinite behaviour is matched if the claim permits an  $\omega$ acceptance cycle. Never claims, therefore, can be used to verify both safety and liveness properties of a system." (from [\[22\]](#page-100-1), page 441)

In SpinJ the never claim is retrieved from a PromelaModel using the getNever() method. This returns a PromelaProcess, because a never-claim can be parsed like a normal process (with some limitations). The only difference is that it is not possible to run the never-claim directly. Instead a NeverClaimModel can be created, with the PromelaModel and its never claim.

The NeverClaimModel is a special type of the ConcurrentModel that executes the given never process and the rest of the PromelaModel alternating. It does this by keeping track of a variable turn. When the turn is true, the never process may execute one step and when it is false the PromelaModel may execute one.

By implementing the TransitionListener it can flip the turn variable each time a transition is taken or undone. This variable is also encoded and decoded in the relative functions.

```
Listing 6.3: The nextTransition method of PromelaModel.
254 public PromelaTransition nextTransition(PromelaTransition last) {
255 PromelaTransition next = null;
256 if (\texttt{nrProcess} > 0) {
257 if (_exclusive = _NO_PROCESS) {
258 PromelaProcess proc = last---null ? _procs[0] : last.getProcess();259 next = proc.nextTransition(last);
260 while (next = null) {
261 proc = proc.nextProcess();
262 if (\text{proc} = \text{null}) {
263 break;
\{264\}265 next = proc.nextTransition(null);
266 }
267 } else {
268 next = \text{process}[\text{exclusive}]. nextTransition(last);
_{269} if (last == null && next == null) {
270 next = newEndAtomic();
271 }
272 }
273 }
274
275 return next;
276 }
```

```
Listing 6.4: The nextTransition method of PromelaProcess.
71 public PromelaTransition nextTransition(PromelaTransition last) {
72 if (_model._exclusive != PromelaModel._NO_PROCESS &\& model.
            exclusive != = pid) {
73 return null;
74
75 int \lceil \, \text{msg} = \text{null};76 PromelaTransitionFactory elseFactory = null;
77 PromelaTransitionFactory factory = null;
78
79 if (\text{last} = \text{null}) {
80 \text{factor}y = \text{getCurrentState}() \cdot \text{getFirst}();
81 } else if (last instanceof RendezvousTransition) {
82 RendezvousTransition next =
83 ((RendezvousTransition) last).nextRendezvousTransition();
84 if (next != null) {
85 return next;
86 }
87 factory = last.getFactory().getNext();
88 } else {
89 factory = last.getFactory() = null ? null : last.getFactory().
              getNext() ;
90 }
91
92 while (factory != null)93 if (factory.isEnabled()) {
94 return factory.newTransition();
95 } else if ((\text{msg} = \text{factory}.\text{getRendezvous}()) \equiv \text{null}) {
96 for (int i = 0; i < \text{\textendash} model. nrProcs; i++) {
97 PromelaProcess proc = \text{model}.\text{process}[i];
98 if (\text{proc} != \text{this}) {
99 for (PromelaTransitionFactory read = proc.getCurrentState().
                    getFirst(); read != null; read = read.getNext()) {
100 if (\text{read}.\text{canReadRangezvous(msg)}) {
101 return new RendezvousTransition(_model, factory.
                        newTransition() ,
102 read.newTransition());
\{103\} }
\begin{array}{c} 104 \end{array} }
\left\{\n \begin{array}{ccc}\n 105 & & \\
 \end{array}\n \right\}\n \left\{\n \begin{array}{ccc}\n 105 & & \\
 \end{array}\n \right\}106 }
_{107} } else if (last == null && factory.isElse()) {
108 elseFactory = factory;
109 }
110 factory = factory.getNext();111 }
112
113 if (elseFactory != null) {
114 return elseFactory.newTransition();
115 }
116 return null;
117 }
```
### 6.3 The generated TestModel

When compiling the PROMELA example from Listing [6.1,](#page-42-0) the result is the TestModel object. This section will explain the different parts of the generated code from TestModel.java. The complete file is shown in appendix [A.](#page-75-0)

#### 6.3.1 The static header

```
1 package spinj.generated;
2
3 import spinj.util.DataReader;
4 import spinj.util.DataWriter;
5 import spinj.promela.Run;
6 import spinj.promela.model. * ;
7 import spinj.exceptions. * ;
8
9 public class TestModel extends PromelaModel {
```
This piece of code shows the default header of the generated model. As we can see, it is stored in the spinj.generated package and imports the basic packages that are used. The name of the class that is generated comes directly from the filename that was compiled.

```
11 public static void main(String[] args) {
12 Run run = new Run();
13 run.parseArguments(args);
14 run.search(TestModel.class);
15 }
```
After the header, the main function is defined to make it easy to start model checking this model. It uses a Run class from the spinj.promela package, which parses all the command line options and then starts the search algorithm.

#### <span id="page-57-0"></span>6.3.2 The generated Channel

In the generated Java code of the example from Listing [6.1,](#page-42-0) there is a class defined that describes the global channel defined by the com variable.

```
17 public static class Channel0 extends Channel {
18 public Channel0() {
19 super(new int [ {0xff}, 0);
20 }
21
22 public void encode(DataWriter _writer) {
23 \text{written.writeByte}(0);
24 }
25
26 public int getSize() {
27 return 1;
28 }
29
30 public boolean decode(DataReader _reader) {
```

```
31 if (_reader.readByte() != 0) return false;
32 return true;
33 }
34 }
```
This channel stores one variable at the time and has a buffer size of zero, meaning this channel is a rendez-vous channel. Since the Channel object implements the Storable interface (see Section [4.1.1\)](#page-23-0), it also must implement the encode(), getSize() and decode() functions. These three make sure that the unique identifier (0 in this case) can be encoded and decoded, to identify the type of the channel. Since there is no buffer, this does not have to be stored.

This is in contast to Spin where the buffer is always stored in the state vector. By dynamically encoding the buffer of a channel, SpinJ automatically compacts the state vector.

#### 6.3.3 Global variable definition

```
36 int com;
37 int total;
```
The two global variables from the example have been made available here. All promela types are stored in Java as integers, to make sure that the smaller types (short, byte, etc.) can be stored as if they were unsigned. The com variable is a reference to the channel, which is always a number between 0 and 255. Also see Section [6.4](#page-62-0) for more explanation.

#### 6.3.4 The Constructor

```
39 public TestModel() throws SpinJException {
40 {\bf super("Test", 7)};
41
\frac{42}{7} // Initialize the default values
43 com = addChannel(new Channel() ;
44
\frac{45}{7} // Initialize the starting processes
46 addProcess(new counter());
47 addProcess(new generator());
48 addProcess(new monitor());
```
The first line in the constructor calls the constructor of the PromelaModel with the name of this model and the initial buffer size. The initial buffer size of 7 refers to the number of bytes that is needed to store the global vector. In this case, it should store the number of processes that are running (1 byte), the number of channels that are initialised (1 byte) and the two global variables (5  $= 4$  bytes for **total** + 1 byte for com). This can easily be seen in the next part.

On line 43 there is room for initialisation of global variables. In this case we initialise the com variable with a new channel. After that, it initialises the three processes that are activated, by calling the addProcess function.

#### 6.3.5 The implementation of the Storable interface

```
52 public void encode(DataWriter _writer) {
53 Latiter.writeByte(_nrProcs);
54 Luriter.writeByte(_nrChannels);
55 Latter.writeByte(com);
56 Lwriter.writeInt(total);
57 for(int _i = 0; i < \text{nrChannels}; _i++) {
58 \qquad \qquad \text{channels}[\_i] \text{. encode}(\_writer);
59 }
60 for(int _i = 0; i < \text{nrProcess}; _i++) {
61 \text{procs}[\text{-i}]. encode(_writer);
62 }
63 }
```
This implementation of the encode function first stores the two variables that have been explained before: the number of processes and the number of channels. Then it writes the global variables that were defined before. Remember that storing these 5 values cost exactly 7 bytes, which was defined in the constructor.

After writing the global vector, the channels are written to the DataWriter and then the processes. Both the channels and the processes implement the Storable interface, which makes it possible to encode them by simply calling the encode function.

```
65 public boolean decode(DataReader _reader) {
66 _nrProcs = _reader.readByte() ;
67 \text{nrChannels} = \text{reader.readByte}();
68 com = _reader.readByte();
69 total = _reader.readInt();
```
Decoding the state from the DataReader starts by simply reading the global vector, similar to what was done with encoding.

```
71 for(int i = 0; i < \text{nrChannels}; i++) {
72 _reader.storeMark() ;
\begin{array}{ccc} 73 & \text{if } (-\text{channels}[\_1] \implies \text{null} \end{array} \begin{array}{c} \text{if } \end{array} [_channels] \begin{array}{ccc} \text{if } (-\text{channels}[\_1], \text{decode}(\_ \text{reader})) \end{array}74 \qquad \qquad \qquad \qquad \qquad \qquad \qquad \qquad \qquad \qquad \qquad \qquad \qquad \qquad \qquad \qquad \qquad \qquad \qquad \qquad \qquad \qquad \qquad \qquad \qquad \qquad \qquad \qquad \qquad \qquad \qquad \qquad \qquad \qquad \qquad \qquad 
75 switch(_reader.peekByte()) {
\cos \theta = \cos \theta: _channels[-i] = new Channel0(); break;
77 default: return false:
78 }
79 if (!_channels[_i] . decode(\_reader) ) return false;
80 }
81 }
```
Decoding the channels is a bit more difficult. When the channels in the current state are the same as the state we are decoding, then the Channel.decode() function on line 73 will succeed and it can continue. It is possible that decoding a channel fails, because there was a different type of channel on that index. This can also be seen in Section [6.3.2,](#page-57-0) on line 31. In that case the correct type must be instantiated and decoded again.

This starts by restoring the mark in the DataReader back to the original place. Then the first byte determines the type of channel that we need to store here. In this example there is only one type of channel defined, called Channel 0. When this succeeds, the channel state is decoded again.

```
83 int _start = _reader.getMark();
\text{for}(\text{int } i = 0; i < \text{nrProcess}; i++)85 _reader.storeMark();
\begin{array}{c} 86 \end{array} if(_procs[_i] = null || !_procs[_i].decode(_reader)) {
87 _reader.resetMark();
88 switch(_reader.peekByte()) {
89 case 0: \frac{1}{\pi} = new counter(true); break;90 case 1: \text{procs}[\text{Li}] = \text{new generator}(\text{true}); \text{break};91 case 2: \text{procs}[\text{I}] = \text{new monitor}(\text{true}); \text{break};92 default: return false;
93 }
94 if (!_procs[_i].decode(_reader)) return false;
95 }
96 }
97 _process_size = _reader.getMark() -_start;
98 return true;
99 }
```
Decoding the processes is very similar to the channels. In this case, there are three types of processes, the counter with identifier 0, the generator with identifier 1 and the monitor with identifier 2.

In the PromelaModel there is also an extra variable that caches the number of bytes that is needed to store all the processes: process size. This variable is recalculated on line 96 to match the loaded processes again.

The rest of the TestModel contains the definitions of the processes and channels, which will be explained later on in this chapter.

#### 6.3.6 The generated PromelaProcesses

In the example from appendix [A,](#page-75-0) there are three implementations of the PromelaProcess generated. This part is going to explain how the code of the counter process relates to this PromelaProcess.

```
115 public class counter extends PromelaProcess {
116 protected int curr;
```
The first part of the counter defines the local variables. In promela curr was defined as byte, but it is stored again as an integer (see Section [6.4\)](#page-62-0).

```
118 public counter(boolean decoding) {
119 super(TestModel.this, new State[2], 0);
120
121 /*... state table definition ...*/178 }
179
180 public counter() throws ValidationException {
```

```
181 this(false);
182
183 }
```
Each implementation of the PromelaProcess has two constructors. The first is to initialise the state table, which is also used in the decode function that was shown earlier. The second constructor calls the first, but also initialises the local variables using any possible parameters of the process.

The encode and decode functions are implemented to write or read the local variables. This is similar to what was done with the global variables. Also the other two processes look very similar to this one.

#### 6.3.7 The generated state table

In the constructor of each of the processes of the example, there is a part that constructs the state table. Always the same type of statements are used:

```
factory = /* Create new factory, with its own Transition type */;factory.append(\n<math>*</math> another factory describing the second transitionpossible from the current state\ast);
{\sf \_stateTable[x]} = {\sf new State}({\sf process}, {\sf factory}, {\sf false}, {\sf false}, {\sf false});
```
This example creates two instances of the PromelaTransitionFactory, links them through the next reference and adds them to a new State. This state is then stored in the state table for further use. When creating a new State object, the constructor takes three booleans as a value; if this state is an ending state, a progress state or an accept state.

In appendix [A](#page-75-0) there are several examples of this. The following code shows one of these:

```
218 PromelaTransitionFactory factory;
219 factory =
220 new PromelaTransitionFactory(true, 19, 0, 1, "(cnt < 127); cnt++"\left| \right|221 public final boolean isEnabled() {
_{222} return (cnt < 127);
\{223\} }
224
225 public final PromelaTransition newTransition() {
226 return new NonAtomicTransition() {
227 private int _backup_cnt;
228
229 public final void takeImpl() throws ValidationException {
230 \qquad \qquad \qquad \qquad \qquad \qquad \qquad \qquad \qquad \qquad \qquad \qquad \qquad \qquad \qquad \qquad \qquad \qquad \qquad \qquad \qquad \qquad \qquad \qquad \qquad \qquad \qquad \qquad \qquad \qquad \qquad \qquad \qquad \qquad \qquad \qquad231 cnt = (\text{cnt} + 1) \& 0 \text{xff};\left\{ \begin{array}{ccc} 232 & & & \end{array} \right\}233
234 public final void undoImpl() {
235 cnt = _backup_cnt;
\left\{ \begin{array}{ccc} 236 & & & \end{array} \right.237 };
\left.\begin{array}{ccc} 238 & & \end{array}\right\}
```

```
239 };
240 factory.append(
241 new ElseTransitionFactory(20, 0, 2, false));
242 \text{stateTable}[0] = \text{new State}(\text{generator}.\text{this}, \text{ factory}, \text{false}, \text{false})false) ;
```
This code defines the two transitions that are possible from the state 1 of the generator process. These can also be seen after step 5 of the graphical representation of this process in Figure [6.3.](#page-47-0) The first factory creates a **PromelaTransition** that executes two actions:  $cnt < 127$  and  $cnt + +$ . The first action determines the isEnabled() method.

The second action changes a variable and therefore a new anonymous PromelaTransition must be defined to back up the current value. Then the take function can increase the number by 1 and the undo function restores the backup.

The second factory that is appended to the linked list is an ElseTransitionFactory. This type is specially made for the else statement. It reads the other factories that it is linked to, to determine its behaviour. Also while calculating the next transition it has a special function (see Section [6.2.5\)](#page-52-1).

Line 242 finally defines that these two factories create the transitions from the first state. It creates a new State, which is not an ending state, progress state or an accept state, and stores it as the first state.

## <span id="page-62-0"></span>6.4 Problems with Java

Using Java to implement promela processes did have its problems. A few of those are described in this section.

#### 6.4.1 Storing variables

Local and global variables in PROMELA can be of many types. Most of these types are unsigned (e.g. byte, short, etc.). Since Java does not support unsigned bytes or shorts, a different solution had to be found.

The solution chosen for SpinJ is to store all variables as integer. Since the int type in promela is the only signed type, all types can be represented that way. But when assigning a value to a integer, it must take the number of bits into account. For example, when increasing a byte value by 1, the following Java code needs to be executed:

 $x = (x + 1) \& 0xff;$ 

This is done to make sure that only the lower 8 bits are written.

#### 6.4.2 No goto-statements

In promela there are goto-statements. These can be simulated by creating a transition from one state to another. But when dealing with **d\_step** sequences, goto-statements must be written directly in the Java language. Since this is not possible in Java, the choice has been made not to support goto-statements

within d\_step sequences. The break statement, despite the fact of being a type of goto-statement, is supported by SpinJ.

## Chapter 7

# Benchmarks

In this chapter, SpinJ is compared to the original Spin. First the benchmark suite is explained, which is used for the comparison. The second section will discuss the results from that benchmark.

## 7.1 BEEM: Benchmarks for explicit model checkers

In [\[37\]](#page-101-0) Pelánek describes a benchmark suite that can be used for explicit model checkers, called BEEM. This benchmark was originally created for the Divine language, but Pelánek provides a translation to PROMELA. Unfortunately this means that not all features of the language are used. For example, it does use rendez-vous channels, propositions and processes, but no dynamic process instantiation, never claims or buffered channels.

On the website [\[36\]](#page-101-1) there are 57 different models available, each with one or more parameters, giving a total of 300 model instances. Unfortunately not all models have a (generated) promela version, which leaves only 43 models. Not all of these models are run while testing SpinJ. Of each different type of model only one instance is chosen that has a reasonably size. This is done to limit the amount of very small models (which do not produce a consistent time) or very large models (which will not run completely within the available memory).

The result is a set of 43 instances of these models that are used to compare SpinJ to Spin. The machine that has performed the benchmark is a Windows XP machine with 2Gb of RAM and an AMD Athlon X2 4200+ processor. For SPIN the latest version at the time writing was chosen:  $5.1.6$ .

#### 7.1.1 Running Spin and SpinJ

To run the different models a couple of options for both Spin and SpinJ have been fixed. The following script is therefore used to run it:

```
spin -a -o2 <modelname>
cl /DSAFETY /DWIN32 /DMEMLIM=1400 <option> /Ox pan.c
pan −m<depth> −w<size> −c0 −n
java −jar SpinJ.jar −nTest <modelname>
javac −cp . ; SpinJ.jar spinj/generated/TestModel.java
```

```
java −server −Xms1250M −Xmx1250M −cp . ; SpinJ.jar spinj.generated.
    TestModel <option> −m<depth> −w<size> −c0
```
On the first line, Spin version 5.1.6 is used to compile the model to pan.c. For this we use the -a option, which tells Spin to compile the model instead of simulating it. The -o2 option disables a data-flow optimizer in the compiler, which is not yet implemented in SpinJ and is disabled to make a fair comparison.

On the second line, the  $C++$ -compiler of Visual Studio  $2008<sup>1</sup>$  is used to compile pan.c. Here we use the /DSAFETY option to speed up the verifier by disabling code that is needed for lifeness properties, which are not used in the BEEM benchmark. The /DWIN32 makes sure that pan.c uses the Windows libraries. Furthermore a limit on the memory has been set to 1400 Megabyte by the /DMEMLIM option. The /Ox option enables all optimisations that are known to this compiler.

The  $\leq$  option is a dynamically changing option that determines the type of run that we are going to perform. For Spin this option is a compiler switch, but for SpinJ this option can be given at runtime. There are 4 different runs of the BEEM benchmark:

- 1. Without Partial Order Reduction. This uses the /DNOREDUCE option to disable the reduction algorithm. This benchmark shows the simple raw speed of Spin and SpinJ. This benchmark is somewhat limited, because some of the models run out of memory.
- 2. With Partial Order Reduction. This uses no specified option and therefore enables the reduction algorithm. This benchmark shows the reduction that is reached and how much overhead the Partial Order Reduction algorithm has.
- 3. With bitstate hashing. This uses the /DBITSTATE option to enable bitstate hashing [\[21\]](#page-100-2) instead of the normal hash table. This benchmark shows how well the hash algorithms are implemented in SPINJ compared to Spin.
- 4. With hash compaction. This uses the /DHC4 option to enable hash compaction [\[40\]](#page-101-2) instead of the normal hash table. This benchmark also shows how well the hash algorithms and the hash compaction tables are implemented in SpinJ compared to Spin.

When finally running **pan** on the third line, a couple of runtime options are given. First, the maximum search depth  $(-mdepth)$  is a dynamic value that is determined based on the model that will be run. Secondly the -wsize switch sets the size of the storing table to  $2^{size}$  entries. This number depends on the type of benchmark that is run. For the normal (with or without Partial Order Reduction) benchmarks, 24 is chosen, giving 16.7 million entries. For bitstate hashing 31 and for hash compaction 26 is chosen.

<sup>&</sup>lt;sup>1</sup>The gcc compiler was tried first, but on this Windows machine it could not allocate more than 825Mb. The C++-compiler of Visual Studio did work perfectly up to 1700Mb.

By default the verifier quits when the first error is found. The -c0 switch for pan enables it to run no matter how many errors are found. Lastly the -n suppresses the default listing of all unreachable states.

For SpinJ three very similar lines are executed. First the SpinJ compiler is called to compile the given model, with the -nTest switch to rename the model to TestModel. This makes running the rest of the script a lot easier. On line 6 the java compiler is called to compile the generated TestModel.

The last line is running the compiled TestModel with options that are very similar to the ones of SPIN. The main difference here is that the compiler options are given at runtime, making it no longer necessary to recompile the model when choosing a different storage technique.

## 7.2 Results

This section is going to summarize the results of the 4 different runs that have been performed on the BEEM benchmark. The complete tables with all the benchmark results can be found in appendix [B.](#page-84-0) This section shows a couple of highlights and average differences.

#### 7.2.1 Without Partial Order Reduction

<span id="page-66-0"></span>Table [B.1](#page-84-1) shows the results of the benchmark with Partial Order Reduction disabled. Here we can see that the results that are produced by SpinJ are very similar to Spin. The number of errors is the same for all models. Also the number of states and transitions is the same for all models except for four. This difference will be explained in Section [7.3.](#page-68-0)

|               | Minimum Average Maximum |              |              |
|---------------|-------------------------|--------------|--------------|
| Speed         | $1.29\times$            | $3.53\times$ | $5.73\times$ |
| $Memory \mid$ | $0.37\times$            | $0.71\times$ | $0.97\times$ |

Table 7.1: The difference between Spin and SpinJ in speed and memory for the benchmark without Partial Order Reduction.

In table [7.1](#page-66-0) we can see the results of this benchmark, which has used 37 of the 43 available models which did not run out of memory. The other 6 ran out of memory. The average results are good, where the SpinJ is only 3.53 times slower than Spin but uses 29% less memory. Also the minimum and maximum values are well within range.

That SpinJ uses less memory than Spin is mainly due to the compact representation that is used in SpinJ. Spin uses a different approach to encoding the states, which always reserves bytes to store all information (e.g. for the buffer of all the channels). In SpinJ this information is compacted by first storing the number of entries of such a buffer and then only writing the part of the buffer that has been filled.

This can be seen clearly in the firewire link.7 model, where SPINJ is almost 3 times more efficient with memory than Spin. This model has 44 global channels and only a few other variables to store. The maximum size of the state vector in Spin is 540 bytes, while SpinJ only has a maximum of 179 bytes.

Also when looking at the elevator.3 model, we can see that SpinJ can find much more states. It even checks the complete model with only 1100 Mb of memory usage, while Spin runs out of memory after seeing only 63% of the states.

### 7.2.2 With Partial Order Reduction

<span id="page-67-0"></span>Table [B.2](#page-88-0) shows the result of the benchmark with the Partial Order Reduction enabled. A summary of the differences can be seen in table [7.2.](#page-67-0)

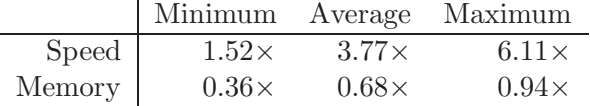

Table 7.2: The difference between Spin and SpinJ in speed and memory for the benchmark with Partial Order Reduction.

The difference in speed between SpinJ and Spin is only slightly worse when Partial Order Reduction is enabled. This can be explained by the way Spin stores if a state was still on the stack. SpinJ has to search the stack if the state is on it, but Spin has optimised this by storing one extra bit in the state store. In a previous version of SpinJ searching the stack was a linear search that sometimes slowed it down by more than two order of magnitudes when searching a very large stack. The current version has implemented a hash table for the stack, which speeds things up considerably.

The memory requirements seems hardly to have changed with Partial Order Reduction, as we would expect.

#### 7.2.3 With Bitstate hashing

<span id="page-67-1"></span>When bitstate hashing is enabled, it is interesting to see how many states are missed. Therefore only larger models (with at least 2000000 states) were searched completely in the second benchmark. Table [B.3](#page-92-0) shows the result of this benchmark with the selected 15 models.

|        | Minimum Average Maximum |              |              |
|--------|-------------------------|--------------|--------------|
| Speed  | $1.87\times$            | $2.79\times$ | $4.64\times$ |
| Memory | $0.25\times$            | $0.47\times$ | $0.50\times$ |

Table 7.3: The difference between Spin and SpinJ in speed and memory for the benchmark with Bitstate hashing.

In table [7.3](#page-67-1) we can see that the speed of SpinJ in relation to Spin is slightly better. But the memory usage of SpinJ is much better than that of Spin. In most cases SPINJ simply uses 256 Megabytes  $(2^{31}/8 = 268435456$  bytes) for the hash table, plus a variable amount for the stack. Spin uses an extra 256 Megabytes for a "bit stack", which presumably is used to store meta-data for partial order reduction. SpinJ solves this by having a hash table with the stack, to speed up searching the stack. This does explain why SpinJ uses less than half the memory of SPIN for this benchmark.

When looking at the number of states that are missed, we can hardly spot any differences. They never perform exactly the same, but because of the unpredictable behaviour of hash algorithms this is to be expected.

#### 7.2.4 With Hash compaction

<span id="page-68-1"></span>When using hash compaction as an approximate storage method, we would expect similar results to bitstate hashing. In the test results from table [B.4](#page-94-0) however, we see completely different results.

|        | Minimum Average Maximum |              |              |
|--------|-------------------------|--------------|--------------|
| Speed  | $2.41\times$            | $3.24\times$ | $5.00\times$ |
| Memory | $0.89\times$            | $1.31\times$ | $1.70\times$ |

Table 7.4: The difference between Spin and SpinJ in speed and memory for the benchmark with Hash compaction.

The speed is a bit slower than using bitstate hashing, as can be seen in table [7.4.](#page-68-1) But the memory usage is very different here; SpinJ actually uses more memory than Spin. This can be explained by the way the hash compact table was implemented. SpinJ uses a probing table that uses a array of long values to store the 64 bits hash values. This uses a fixed amount of memory:  $2^{26} * 8bytes = 512Mb.$ 

Spin on the other hand uses a linked list for each entry in the hash table. This reduces the size of the table, because only a pointer to the first entry is stored, using 4 bytes. This reduces the size of the table to only 256Mb, but for each hash value that is stored in the table, an extra 20 bytes of memory is used. This means that models that have more than  $\frac{256*1024*1024}{20} = 13421773$ states will use more memory than the implementation of SpinJ

## <span id="page-68-0"></span>7.3 Difference in the results

In the results using the different setting there are some differences. This section is going to explain a couple of these.

#### 7.3.1 Optimising goto-transitions

For some models that have less states in SpinJ than they do in Spin, there are unnecessary goto-statements in the code that Spin does not optimise. One example is shown in Listing [7.1](#page-69-0) from the krebs.4 model.

When starting with the optimisation there are two goto-transitions generated, between the two d step statements. In between these gototransitions there is initially also an empty transition for the option in the second <span id="page-69-0"></span>Listing 7.1: An outtake of the krebs. 4 model, showing an unnecessary gotostatement

```
1 oxalacetrat: if
2 :: d_step {acetyl_co_a>=1 && H20>=1;acetyl_co_a = acetyl_co_a-1;H20 =
        H20−1;} goto citrat;
3 fi:
4 citrat: if
5 :: goto isocitrat;
6 fi;
7 isocitrat: if
8 :: d_{step} {\text{NADp}} = 1; \text{NADp} = \text{NADp} - 1; \text{NADH} = \text{NADH} + 1; \text{Hp} = \text{Hp} + 1; \text{CO2} = \text{CO2} + 1;goto oxoglutarat2;
9 fi :
```
if-statement. Spin seems to lack the ability to remove the goto-statement that follows such an empty statement.

When removing the (useless) if-block around that goto-statement, SPIN does produce exactly the same result for krebs.2. The number of states is then reduced, because there are less states in the processes (the state just before that goto-statement is removed). Also the number of transitions is reduced, because the goto-transition does not need to be executed anymore.

#### 7.3.2 Taking transitions twice

The implementation of Partial Order Reduction in Spin is the cause of taking the same transition from the state twice. This is the cause for Spin finding more transitions than SpinJ for some models, while the number of states is the same.

This effect can be seen when producing the verbose output, by compiling pan.c with the /DVERBOSE option. A part of this is shown in Listing [7.2,](#page-70-0) from the lamport nonatomic.3 model.

This listing shows that on the first line the fifth process is preselected by the Partial Order Reduction algorithm. This process then executes transition 16 (on line 4), which results in a state that was already on the stack (line 6). Then the algorithm reverses that transition and unselects process 5.

Now it can execute transitions from the same state, but for all processes. Spin now chooses to execute transition 16 from process 5 again on line 13, resulting in the same state that was found earlier on the stack. This unnecessary transition is counted, which explains the difference between Spin and SpinJ in the number of transitions for 11 out of the 63 models.

#### 7.3.3 Differences in the depth

Many models have a different depth in SpinJ when compared to Spin. This is due to the difference in taking transitions. The verifier in SPINJ does not know anything of the inner workings of the model, so some transitions are wrapped

```
lamport nonatomic.3 model
1 49847: proc 5 PreSelected (tau=32)
2 Pr: 5 Tr: 15
3 Pr: 5 Tr: 16
4 49847: proc 5 exec 16, 57 to 3, ((v==0)) non−accepting [tau=32]
5 - 49848: Down – program non-accepting [pids 5-0]
6 Stack state 22391
7 49848: Up − program
8 49848: proc 5 reverses 16, 57 to 3
9 ((v==0)) [abit=0,adepth=0,tau=0,48]
10\quad 49847: proc 5 UnSelected (n=3, tau=48)
11 Pr: 5 Tr: 15
12 Pr: 5 Tr: 16
13 49847: proc 5 exec 16, 57 to 3, ((v==0)) non-accepting [tau=0]
14 49848: Down – program non-accepting [pids 5-0]
15 Stack state 22391
16 49848: Up − program
17 49848: proc 5 reverses 16, 57 to 3
18 ((v==0)) |abit=0,adepth=0,tau=0,16|
```
<span id="page-70-0"></span>Listing 7.2: A part of the verbose output of pan, generated from the

in a special Transition object that mimics the specified behaviour. This can be seen in two cases:

- 1. When executing a rendez-vous action, first one process writes to the rendez-vous channel and then an other process reads it. In SpinJ this behaviour is simulated in a special RendezvousTransition, which executes these two steps as if they were one. In Spin these two transitions are executed separately, which causes the stack to increase faster. This is the cause for a small depth reached for SpinJ.
- 2. When an atomic token was taken and the selected process can not execute any transition, the atomic token is lost. In Spin this is done explicitly by the verifier, but SpinJ can not do this. This is solved by a special EndAtomicTransition that removes the atomic token. This causes the depth to be increased faster in SPINJ than it is in SPIN.

Taking into account these two differences, the depth can be less or more in SpinJ when compared to Spin. This all depends on the number of rendez-vous transitions and the number of atomic tokens that are lost.

## Chapter 8

# Conclusion

This chapter concludes this thesis. It starts by giving a summary and it then evaluates the result. Finally some possible future work is discussed.

## 8.1 Summary

Overall architecture In Chapter [3](#page-16-0) the overall architecture of SpinJ is discussed. It uses a similar approach as in Spin, where it first compiles the promela code into a Java source file that can be compiled and subsequently verified. To verify such a generated model, a library is used that is inspired by the conceptual framework of Mark Kattenbelt [\[32\]](#page-101-3). Here we use three layers (the *generic* layer, the *abstract* layer and the *tool* layer), where each layer describes more details of the model. Also the design of the compiler is discussed, which uses an intermediate representation of the automaton of each process. This intermediate representation can then be optimised (e.g. state merging) to produce a smaller automaton.

The generic layer In Chapter [4](#page-21-0) the lowest layer is described. This generic layer has a very basic description of the model, which simply consists of states and transitions. Although not much is known about the inner workings of the model, most of the algorithms are implemented on this level. This includes simulation techniques (e.g. user simulation, random simulation), searching algorithms (e.g. Depth First Search, Breadth First Search), storage techniques (e.g. Hash tables, Bitstate hashing, Hash compaction) and hash functions. For each different type of algorithm there is an abstract base class that must be implemented (e.g. the StateStore or SearchAlgorithm class). This makes it easy to implement a new type of algorithm and test it directly with real models.

The abstract layer In Chapter [5](#page-36-0) the abstract layer is described, which is an extension of the generic layer. This layer adds the notion of concurrency to the model, where it consists of one or more processes. Since these processes can be seen as models by themselves, the concurrent model is really a Cartesian product of these smaller models. This knowledge about the model makes it
possible to implement Partial Order Reduction (POR) on this layer, which can greatly reduce the number of states for the concurrent model.

The tool layer In Chapter [6](#page-41-0) the tool layer is explained, in which the promela models can be expressed. These promela models have knowledge about specific promela constructs (e.g. channels, the atomic token, timeouts). Also on this layer the never-claim is implemented, to make it possible to check LTL properties. All these classes can be used to make it easier to generate the model. The generated model is an extension of the PROMELA model. It only has to implement a limited set of methods.

The benchmarks In Chapter [7](#page-64-0) it is explained how SPINJ is put to the test against Spin itself. The BEEM benchmark set was used to perform four different tests: without POR, with POR, with bitstate hashing and with hash compaction. These results show that SpinJ is on average about 3.5 times slower than Spin, but uses less memory. These results are further discussed in the next section.

### 8.2 Evaluation

In the introduction we have set ourselves six goals that SpinJ should reach. In this section we are going to evaluate each of these goals.

 The design and implementation of SpinJ should be object-oriented, reusable and well documented.

The design of SpinJ is completely object-oriented, using inheritance to create the link between the different layers in the SpinJ library. This layered design makes it much easier to reuse parts of the system. For example, we can now create a new tool layer that implements a completely new language that can reuse the abstract and generic layer from the current version of SpinJ.

Chapter [3](#page-16-0) to [6](#page-41-0) give a good overview of how this library was designed and implemented, making the documentation also complete.

• The design and implementation of SPINJ should be extendable, such that other algorithms are easily added. It should be possible to extend the modelling language.

As said before, extending the modelling language is easy be replacing (parts of) the tool layer. But also adding other storage/search/hashing algorithms is easy. All of these algorithms have an abstract base class defined (e.g. StateStore, SearchAlgorithm, HashAlgorithm). When creating a new implementation of one of these algorithms, only this abstract class needs to be extended.

• The performance of SPINJ should be comparable to SPIN (both in time and space), where one order of magnitude is acceptable.

As shown in Chapter [7](#page-64-0) SPINJ is only about 3.5 times slower than SPIN which is less than one order of magnitude. Furthermore the memory requirements for SpinJ is even less than that of Spin. This makes SpinJ usable for models with millions of states.

SpinJ's simulator and verifier should use the same Java code.

This is true for SpinJ, since the generated model can also be executed by one of the simulation algorithms. This reduces the risk that the simulator handles certain parts of the code differently than the verifier, which was a problem in previous versions of Spin.

 SpinJ should support several of Spin's optimisation algorithms, e.g. partial order reduction, bitstate hashing and hash compaction.

All three examples of optimisations algorithms are implemented. The POR algorithm is implemented on the abstract layer, because it needed to know about processes. Bitstate hashing and hash compaction are both implemented as classes that extend the StateStore. Furthermore, statement merging is implemented in SpinJ's compiler to reduce the generated state space.

• The output and parameters of SPINJ should resemble the ones of SPIN as much as possible.

The parameters of Spin are partly ported to SpinJ. But a lot of options of Spin are compiler switches, which in SpinJ must be given at runtime. The syntax of these parameters is the same though.

The output of SpinJ is very similar with regards to basic output. Unfortunately the trace files that are created when an error was found are not compatible, because the numbering of transitions is not the same.

Overall we can conclude that all the goals have been reached, making SpinJ a fast and extendible model checker.

#### 8.3 Future work

There are still parts of SpinJ that could be improved. One of these parts is the promela compiler. Currently it is implemented specifically for the promela language, but it is possible to make this more reusable. Currently it is not possible to reuse the optimisation techniques that were implemented here, because the internal representation is specifically created for the PROMELA language. When using a more abstract description that could be useable for other languages, parts of the compiler would become more reusable.

Other future work on SpinJ would mostly consist of extending its functionality. A few possibilities are:

To implement Minimize Automata [\[25\]](#page-100-0) as a storage technique.

- To implement collapse compression [\[20\]](#page-100-1). This would be a wrapper around the concurrent model that reimplements the encode function, which stores the encoded representation of the processes in an internal hash table.
- Extending the promela compiler to support the more language features. One example could be to support inline Java code (like the c\_code block that is supported by Spin).
- To implement a new search algorithm that supports threading, making use of multiple processors.
- To implement a matching thread-safe hash table. It is possible to implement a lock-free high-performance hash table, as described in [\[11\]](#page-99-0).
- To add support for another modelling language (e.g. Divine [\[8\]](#page-99-1)).

## Appendix A

# The generated code for a promela example

This appendix shows an example of a PROMELA model, which has been compiled using the SpinJ compiler. The first section shows the example, while the second one shows the generated Java code.

### A.1 The promela code

```
1 chan com = [0] of \{byte\};2
3 int total;
4
5 active proctype counter() {
6 byte curr;
7
8 do
9 :: com ? curr ->
10 total = total + curr;
11 od;
12 }
13
14 active proctype generator() {
15 byte cnt = 0;
16
17 do
18 :: cnt < 127 →
19 cnt++;
20 if
21 :: com ! cnt;
22 :: com ! (cnt *2);
23 fi;
24 :: else \Rightarrow break;
25 od;
26 }
27
28 active proctype monitor() {
```

```
29 do
30 :: \text{assert}(\text{total} < 16256);31 od;
32 }
```
## A.2 The generated Java code

```
1 package spinj.generated;
2
3 import spinj.util.DataReader;
4 import spinj.util.DataWriter;
5 import spinj.promela.Run;
6 import spinj.promela.model. * ;
7 import spinj.exceptions. * ;
8
9 public class TestModel extends PromelaModel {
10
11 public static void main(String \vert args) {
12 Run run = new Run();
13 run.parseArguments(args);
14 run.search(TestModel.class);
15 }
16
17 public static class Channel0 extends Channel {
18 public Channel0()
19 super(new int [ {0xff}, 0);
20 }
21
22 public void encode(DataWriter _writer) {
23 \text{writer.writeByte}(0);24 }
25
26 public int getSize() {
27 return 1;
28 }
29
30 public boolean decode(DataReader _reader) {
31 if (_reader.readByte() != 0) return false;
32 return true;
33 }
34 }
35
36 int com;
37 int total;
38
39 public TestModel() throws SpinJException {
40 {\bf super("Test", 7)};
41
\frac{42}{7} // Initialize the default values
43 com = addChannel(new Channel() ;
44
```

```
\frac{45}{7} // Initialize the starting processes
46 addProcess(new counter());
47 addProcess(new generator());
48 addProcess(new monitor());
49
50 }
51
52 public void encode(DataWriter _writer) {
53 Luriter.writeByte(_nrProcs);
54 Lwriter.writeByte(_nrChannels);
55 Latter.writeByte(com);
56 Lwriter.writeInt(total);
57 for(int \iota = 0; \iota \iota < \iotanrChannels; \iotai++) {
58 _{\text{channels}[-i]}.encode(\_write);59 }
60 for(int _i = 0; _i < _nrProcs; _i++) {
61 \text{procs}[\text{-i}] . encode(_writer);
62 }
63 }
64
65 public boolean decode(DataReader _reader) {
66 nrProcess = \text{reader.readByte} ;
67 _nrChannels = _reader.readByte();
68 com = _reader.readByte();
69 total = _reader.readInt();
70
71 for(int _i = 0; i < \text{nrChannels}; _i++) {
72 _reader.storeMark();
73 if(_channels[_i] = null || !_channels[_i] .decode(_reader)) {
74 _reader.resetMark();
75 switch(_reader.peekByte() ) {
76 case 0: _channels[_i] = new Channel0(); break;
77 default: return false;
78 }
\begin{array}{ccc} \text{if } (!\_\texttt{channels}[\_i] \text{. decode}(\_ \texttt{reader})) \text{ return } \text{false}; \end{array}80 }
81 }
82
83 int _start = _reader.getMark();
84 for(int _i = 0; _i < _nrProcs; _i++) {
85 _reader.storeMark();
\begin{array}{c} 86 \end{array} if (\_procs[\_i] = \text{null} \ \mid | \ \cdot \_procs[\_i]. decode(\_reader)) \ \{87 _reader.resetMark();
88 switch(_reader.peekByte() ) {
89 case 0: \frac{1}{\pi} = new counter(true); break;90 case 1: \text{procs}[\text{i}] = \text{new generator}(\text{true}); \text{break};91 case 2: \text{procs}[\text{I}] = \text{new monitor}(\text{true}); \text{break};92 default: return false;
93 }
94 if (!_procs[_i].decode(_reader)) return false;
95 }
96 }
97 _process_size = _reader.getMark() -_start;
```

```
98 return true;
99 }
100
101 public String toString() {
102 StringBuilder sb = new StringBuilder();
103 sb.append("TestModel: ");
104 sb.append("com =").append(com).append('\t');
105 sb.append("total =").append(total).append('\t');
106 for(int i = 0; i < _nrProcs; i++) {
107 sb.append(\sqrt[n]{n}).append(\text{\_procs}[i]);
108 }
109 for(int i = 0; i < _nrChannels; i++) {
110 sb.append('\n'').append(\_channels[i]);
111 }
112 return sb.toString();
113 \quad \frac{1}{2}114
115 public class counter extends PromelaProcess {
116 protected int curr;
117
118 public counter(boolean decoding)
119 super(TestModel.this, new State[2], 0);
120
121 PromelaTransitionFactory factory;
122 factory =
123 new PromelaTransitionFactory(false, 18, 0, 1, "com?curr") {
124 public boolean isEnabled()
125 if [com == -1 \mid \mid \text{\_channels}[\text{com}]. isRendezVous() \mid \mid \text{\_channels}[\text{com}]com]. canRead()) {
126 return false;
127 } else {
128 int \begin{bmatrix} \end{bmatrix} _tmp = _channels \begin{bmatrix} \text{com} \end{bmatrix}. peek();
129 if(_tmp.length != 1) throw new UnexpectedStateException("
                          Channel returned the wrong number of variables") ;
130 return true;
\left\{\n \begin{array}{ccc}\n 131 & & \\
 & & \\
 & & \\
 & & \\
 & & \\
 & & \\
 & & \\
 & & \\
 & & \\
 & & \\
 & & \\
 & & \\
 & & \\
 & & \\
 & & \\
 & & \\
 & & \\
 & & \\
 & & \\
 & & \\
 & & \\
 & & \\
 & & \\
 & & \\
 & & \\
 & & \\
 & & \\
 & & \\
 & & \\
\{132\} }
133
134 public boolean canReadRendezvous(int [] _values) {
135 return _channels[com].isRendezVous()
136 &\& values.length = 2137 \&\&\_\text{values}[0] \rightleftharpoons \text{com};138 }
139
140 public final PromelaTransition newTransition() {
141 return new NonAtomicTransition() {
142 private int _backup_curr;
143
144 public final void takeImpl() throws ValidationException {
145 \qquad \qquad \qquad \qquad \qquad \qquad \qquad \qquad \qquad \qquad \qquad \qquad \qquad \qquad \qquad \qquad \qquad \qquad \qquad \qquad \qquad \qquad \qquad \qquad \qquad \qquad \qquad \qquad \qquad \qquad \qquad \qquad \qquad \qquad \qquad \qquad146 int [\ ] _tmp = _channels[com].read();
147 curr = \text{Lmp}[0] \& 0 \text{xff};148 }
```

```
149
150 public final void undoImpl() {
151 _channels[com ] . sendFirst(curr) ;
152 curr = _backup_curr;
\left\{ \begin{array}{ccc} 153 & & & \end{array} \right\}154 };
155 }
156 };
157 \text{stateTable}[0] = \text{new State}(\text{counter. this}, \text{ factory}, \text{false}, \text{false})false) ;
158
159 factory =
160 new PromelaTransitionFactory(false, 2, 1, 0, "total=(total + curr
                 )") {
161 public final PromelaTransition newTransition() {
162 return new NonAtomicTransition() {
163 private int _backup_total;
164
165 public final void takeImpl() throws ValidationException {
166 \qquad \qquad \qquad \qquad \qquad \qquad \qquad \qquad \qquad \qquad \qquad \qquad \qquad \qquad \qquad \qquad \qquad \qquad \qquad \qquad \qquad \qquad \qquad \qquad \qquad \qquad \qquad \qquad \qquad \qquad \qquad \qquad \qquad \qquad \qquad \qquad \167 total = (total + curr);\left.\begin{array}{ccc} 168 \end{array}\right\}169
170 public final void undoImpl() {
171 total = _backup_total;
\{172 \}173 };
174 }
175 };
176 StateTable[1] = new State(counter. this, factory, false, false, \epsilonfalse) ;
177
178 }
179
180 public counter() throws ValidationException {
181 this(false);
182
183 }
184
185 public int getSize() {
186 return 3;
187 }
188
189 public void encode(DataWriter _writer) {
190 \text{\_writer}.\text{writeByte}(0x0);191 _writer.writeByte(_sid);
192 _writer.writeByte(curr);
193 }
194
195 public boolean decode(DataReader _reader) {
196 if \left( \text{reader.readByte}() \right) = 0 \times 0 return false;
197 \_sid = _reader.readByte();198 curr = _reader.readByte();
```

```
199 return true;
200 }
201
202 public String toString() {
203 StringBuilder sb = new StringBuilder() ;
204 if (\text{exclusive} == \text{pid}) sb.append(\text{``<}atomic\text{''});
205 sb.append("counter (" + _{-pid} + ", " + _{sid} + "););
206 sb.append("curr = ").append(curr).append('\t');
207 return sb.toString();
208 }
209
210 }
211
212 public class generator extends PromelaProcess {
213 protected int cnt;
214
215 public generator(boolean decoding) {
216 super(TestModel.this, new State[3], 0);
217
218 PromelaTransitionFactory factory;
219 factory =
220 new PromelaTransitionFactory(true, 19, 0, 1, "(cnt < 127); cnt++") {
221 public final boolean is Enabled() {
_{222} return (cnt < 127);
223 }
224
225 public final PromelaTransition newTransition () {
226 return new NonAtomicTransition() {
227 private int _backup_cnt;
228
229 public final void takeImpl() throws ValidationException {
230 \qquad \qquad \qquad \qquad \qquad \qquad \qquad \qquad \qquad \qquad \qquad \qquad \qquad \qquad \qquad \qquad \qquad \qquad \qquad \qquad \qquad \qquad \qquad \qquad \qquad \qquad \qquad \qquad \qquad \qquad \qquad \qquad \qquad \qquad \qquad \qquad231 cnt = (\text{cnt} + 1) \& 0 \text{xff};\left\{\n \begin{array}{ccc}\n 232 & & \\
 & & & \\
 & & & \\
 & & & \\
 & & & \\
 & & & \\
 & & & \\
 & & & \\
 & & & \\
 & & & \\
 & & & \\
 & & & \\
 & & & \\
 & & & \\
 & & & \\
 & & & \\
 & & & \\
 & & & \\
 & & & \\
 & & & \\
 & &233
234 public final void undoImpl() {
235 cnt = _backup_cnt;
\left\{\begin{array}{ccc} 236 & & & \end{array}\right\}237 };
238 }
239 };
240 factory.append(
241 new ElseTransitionFactory(20, 0, 2,false));
242 \text{stateTable}[0] = \text{new State}(\text{generator.this}, \text{factor}, \text{false}, \text{false})false) ;
243
244 factory =
245 new PromelaTransitionFactory(false, 21, 1, 0, "com/cnt") {
246 public final boolean isEnabled() {
247 return com != -1 & !_channels[com].isRendezVous() & &
                       _channels[com] . canSend() ;
248 }
```

```
249
250 public int [ ] getRendezvous ( ) {
251 if (!_channels[com].isRendezVous()) return null;
252 return new int \left[ \right] com, cnt };
\{253\} }
254
255 public final PromelaTransition newTransition() {
256 return new NonAtomicTransition() {
257 public final void takeImpl() throws ValidationException {
258 Lationals[com].send(cnt);259 } \}260
261 public final void undoImpl() {
262 \qquad \qquad \text{channels}[\text{com}] \text{.readLast}() ;\left.\begin{array}{ccc} 263 \end{array}\right\}264 };
265 }
266 };
267 factory.append(
268 new PromelaTransitionFactory(false, 22, 1, 0, "com!(cnt * 2)") {
269 public final boolean isEnabled() {
270 return com ! = -1 & \& \quad l _ channels |\text{com}| . is RendezVous() & \&_{\text{\texttt{c}} channels [\text{com}]. canSend();
271 }
272
273 public int [ ] getRendezvous( ) {
274 if (!_channels[com].isRendezVous()) return null;
275 return new \text{int} \left[ \left| \{ \text{com}, \left( \text{cnt} * 2 \right) \right\} \right]\begin{matrix} 276 \end{matrix}277
278 public final PromelaTransition newTransition() {
279 return new NonAtomicTransition() {
280 public final void takeImpl() throws ValidationException {
281 \qquad \qquad \text{channels}[\text{com}] \text{ . send}((\text{cnt } * 2));\left.\begin{array}{ccc} 282 \end{array}\right\}283
284 public final void undoImpl() {
285 \qquad \qquad \text{channels}[\text{com}] \text{.readLast}();
\left.\begin{array}{ccc} 286 \end{array}\right\}287 };
288 }
289 });
290 \text{stateTable} \left| 1 \right| = \text{new State} (\text{generator}.\text{this}, \text{ factory}, \text{false}, \text{false})false) ;
291
292 factory =
293 new EndTransitionFactory(14);
294 \text{stateTable}[2] = \text{new State}(\text{generator. this}, \text{ factory}, \text{ true}, \text{ false},false) ;
295
296 }
297
298 public generator() throws ValidationException {
```

```
299 this(false);
300
301 cnt = 0;
302 }
303
304 public int getSize() {
305 return 3;
306 }
307
308 public void encode(DataWriter _writer) {
309 _writer.writeByte(0x1);
310 _writer.writeByte(_sid);
311 _writer.writeByte(cnt);
312 }
313
314 public boolean decode(DataReader _reader) {
315 if \left(\text{reader.readByte}\right) := 0x1 return false;
316 \_sid = \text{\_reader.readByte}();
317 cnt = _reader.readByte();
318 return true;
319 }
320
321 public String toString() {
322 StringBuilder sb = new StringBuilder();
323 if (\text{exclusive} = \text{pid}) sb.append("<i>atomic</i>");324 sb.append("generator (" + _{-pid} + ", " + _{sid} + "););
325 sb.append("cnt = ").append(\text{cnt}).append(\text{'\&\'});326 return sb.toString();
327 }
328
329 }
330
331 public class monitor extends PromelaProcess {
332
333 public monitor(boolean decoding) {
334 super(TestModel.this, new State[1], 0);
335
336 PromelaTransitionFactory factory;
337 factory =
338 new PromelaTransitionFactory(false, 23, 0, 0, "assert (total \lt16256)") {
339 public final PromelaTransition newTransition() {
340 return new NonAtomicTransition() {
341 public final void takeImpl() throws ValidationException {
342 if (!(total < 16256)) throw new AssertionException("(total)
                        < 16256)");
\left\{ \begin{array}{ccc} 343 & 0 & 0 & 0 \ 0 & 0 & 0 & 0 \end{array} \right\}344 };
345 }
346 };
347 \text{stateTable}[0] = \text{new State}( \text{monitor. this}, \text{ factory}, \text{false}, \text{false} )false) ;
348
```

```
349 }
350
351 public monitor() throws ValidationException {
352 this(false);
353
354 }
355
356 public int getSize() {
357 return 2;
358 }
359
360 public void encode(DataWriter _writer) {
361 _writer.writeByte(0x2);
362 _writer.writeByte(_sid);
363 }
364
365 public boolean decode(DataReader _reader) {
366 if(_reader.readByte() != 0x2) return false;
367 \_sid = \text{\_reader.readByte}();
368 return true;
369 }
370
371 public String toString() {
372 StringBuilder sb = new StringBuilder();
373 if (\text{exclusive} = \text{pid}) sb.append("<atomic>");
374 sb.append("monitor (" + _{-pid} + ", " + _{sid} + "););
375 return sb.toString();
376 }
377
378 }
379 }
```
# Appendix B Benchmark results

Table B.1: Results of all the model that were run using Spin and SpinJ. This benchmark was using run without Partial Order Reduction.

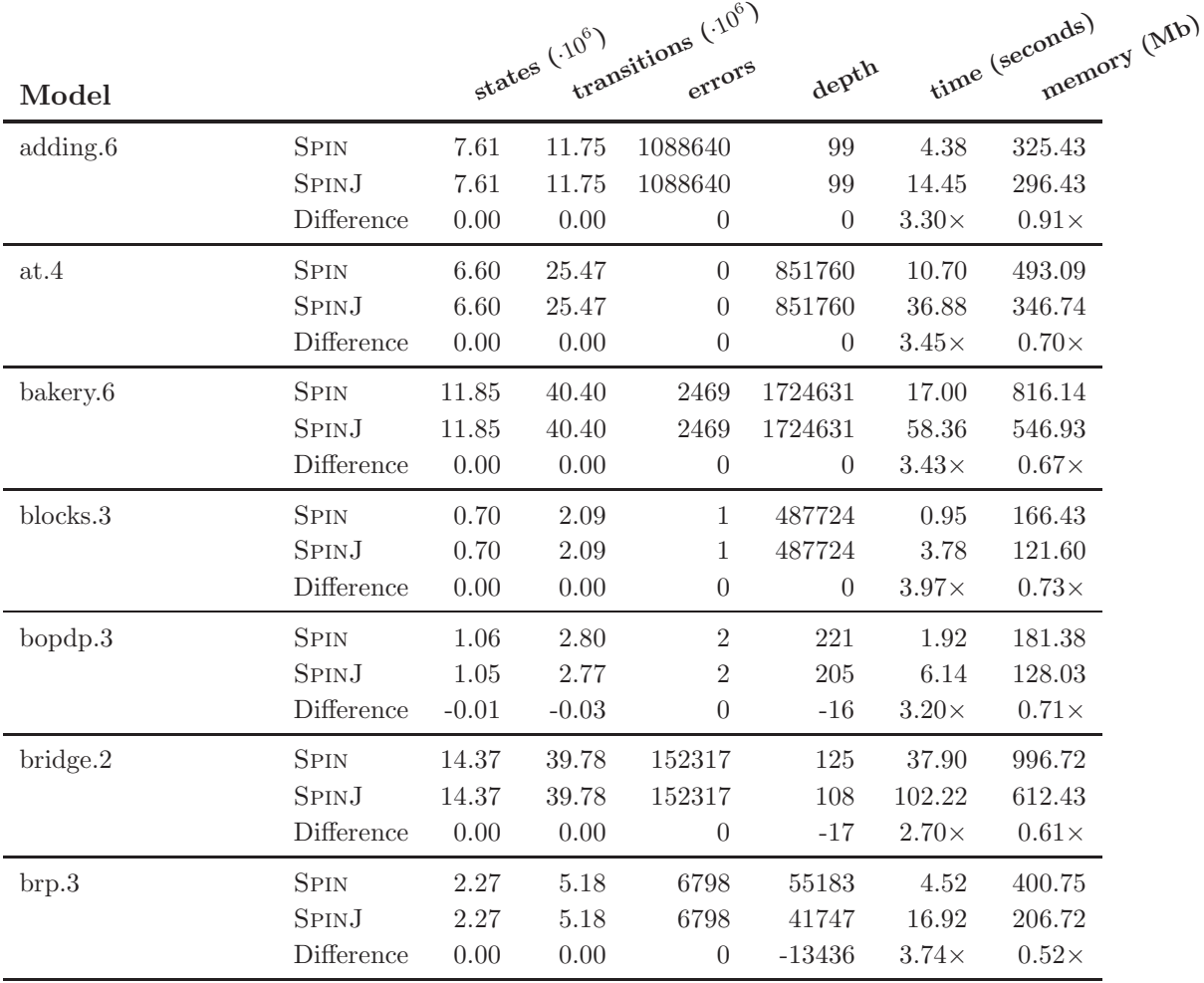

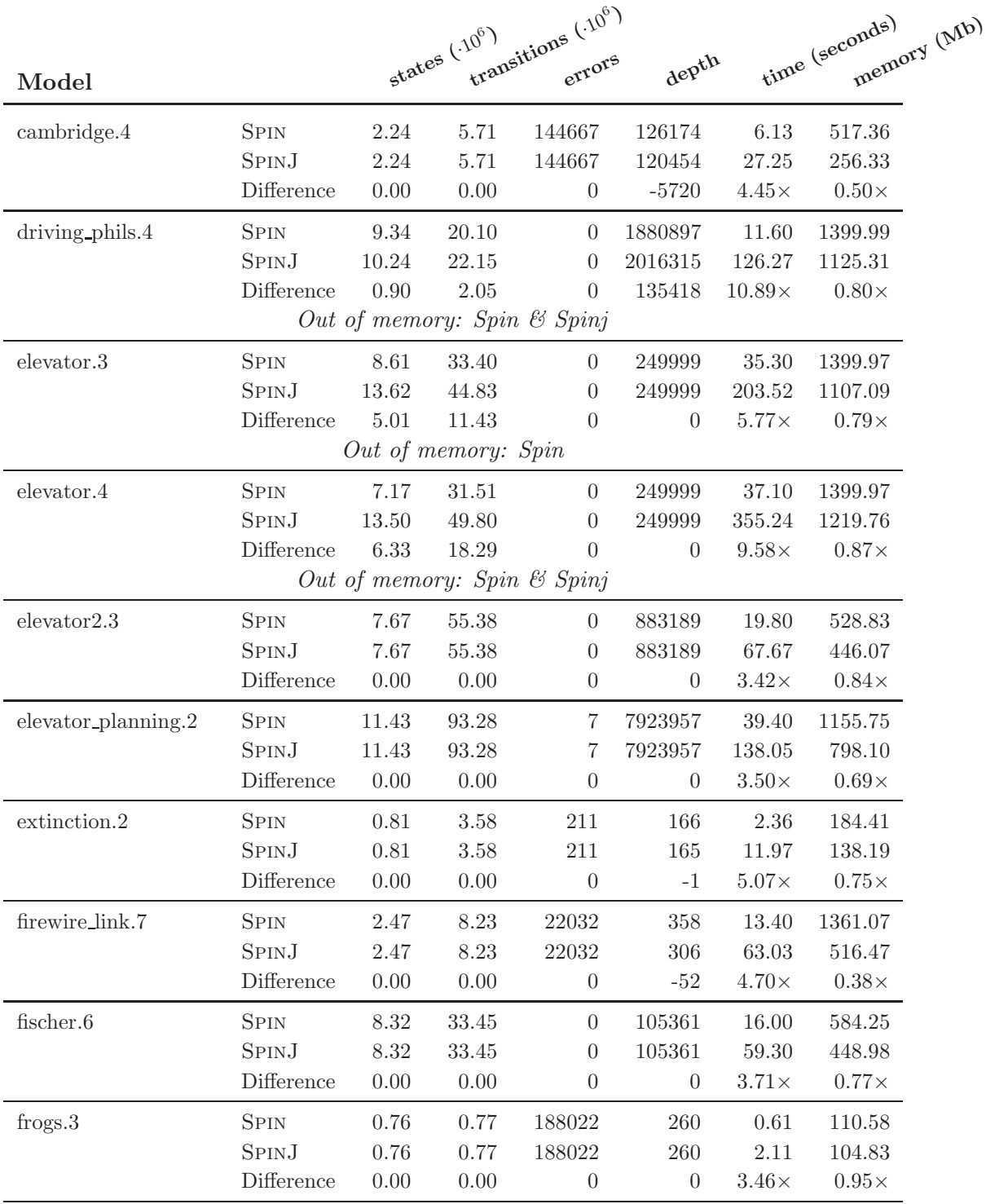

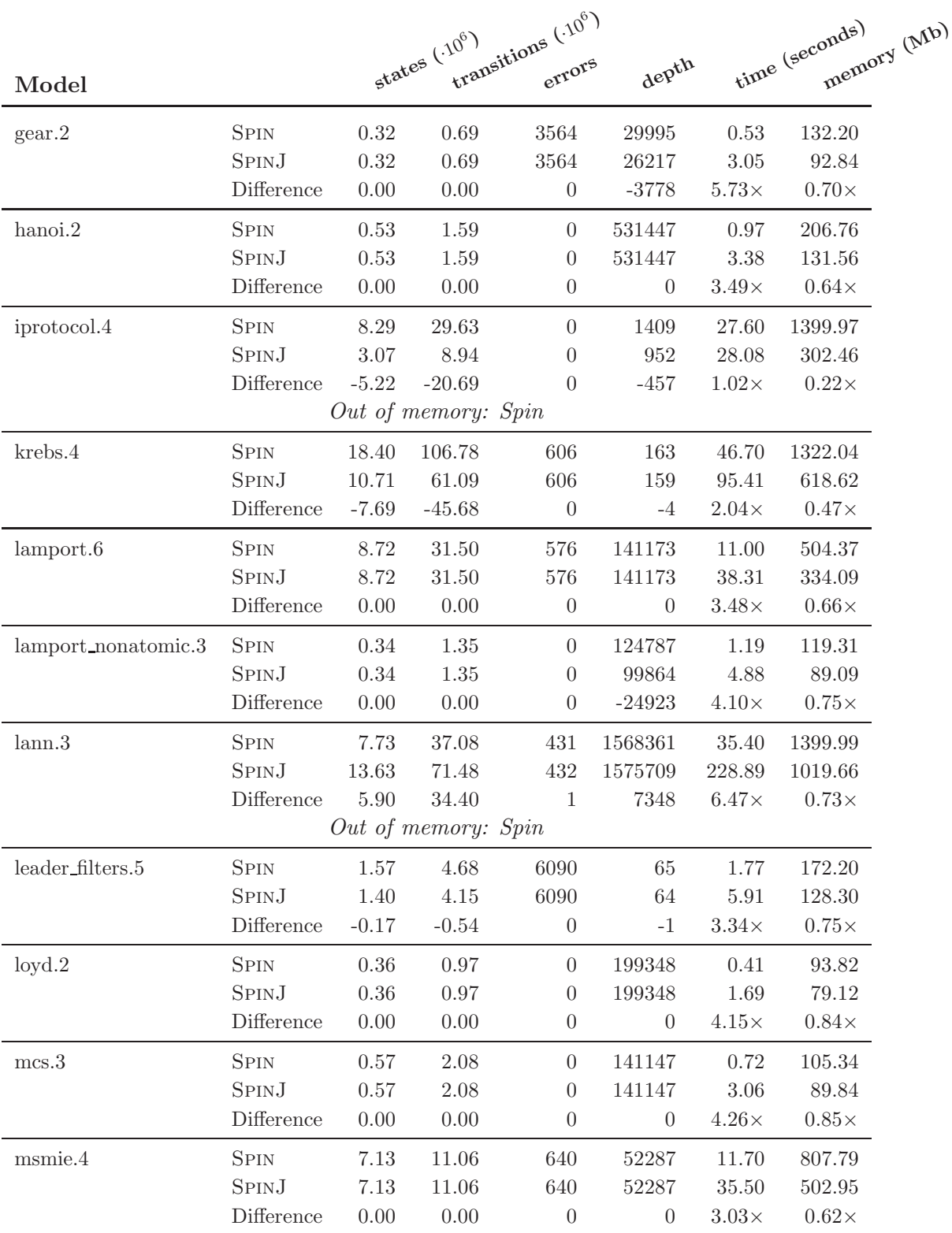

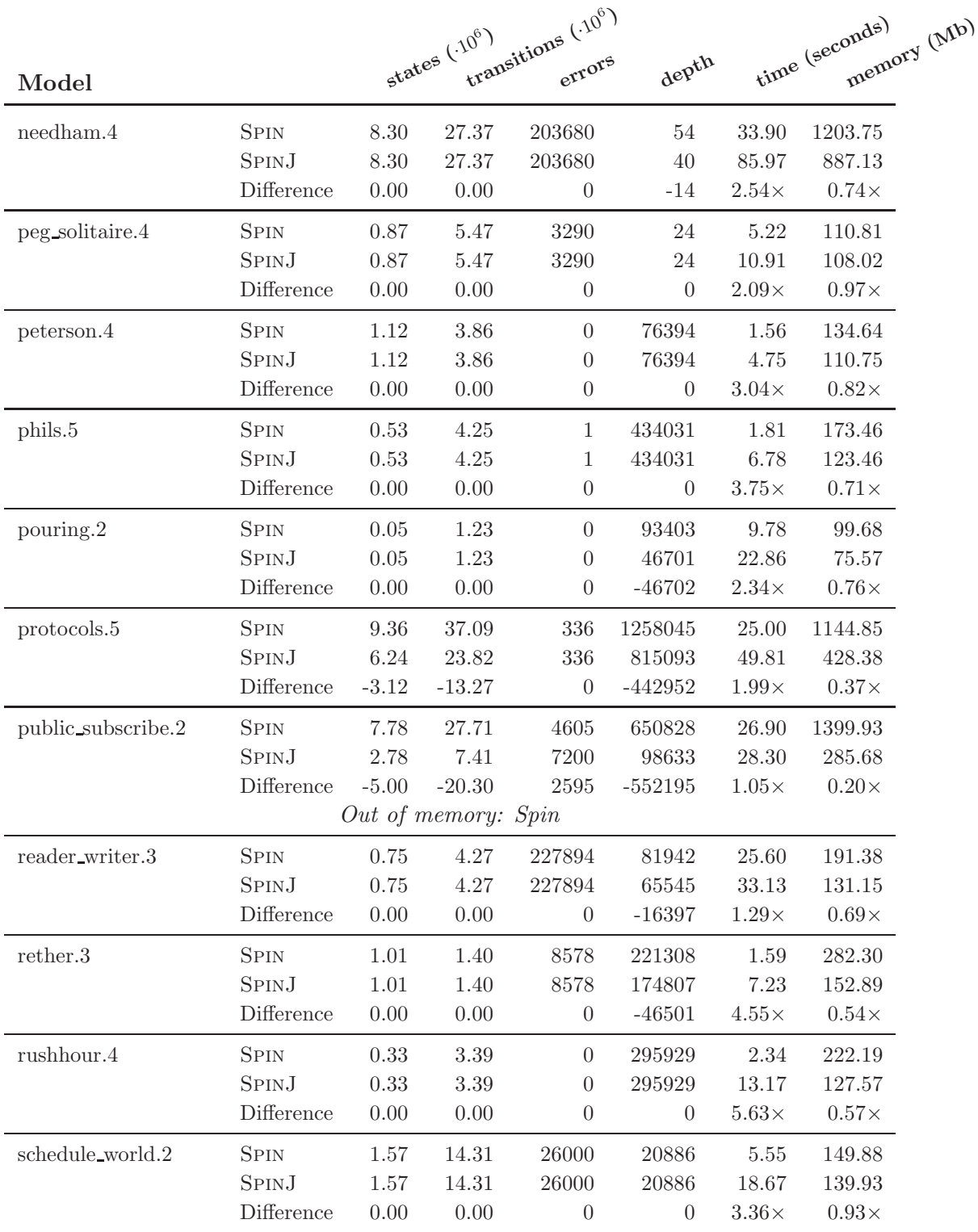

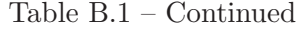

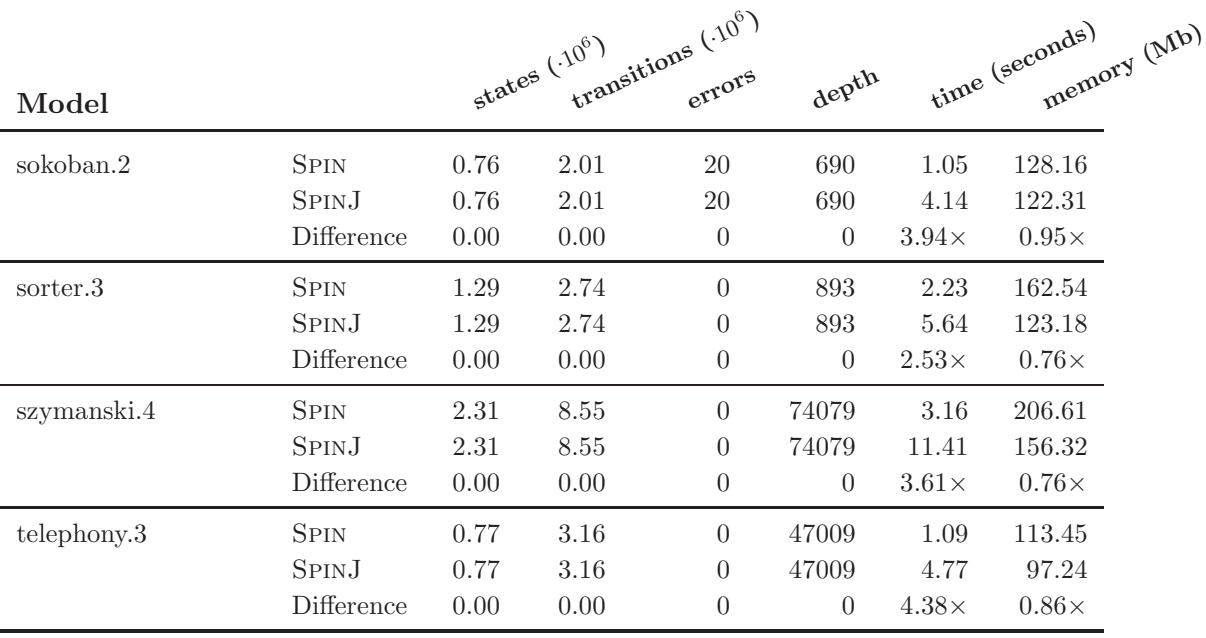

Table B.2: Results of all the model that were run using Spin and SpinJ. This benchmark was using run with Partial Order Reduction.

|          |              |         | states (.10°) transitions (.10°) |                  |                  |              |                               |  |  |
|----------|--------------|---------|----------------------------------|------------------|------------------|--------------|-------------------------------|--|--|
| Model    |              |         |                                  |                  | depth            |              | memory (Mb)<br>time (seconds) |  |  |
| adding.6 | <b>SPIN</b>  | 7.61    | 11.75                            | 1088640          | 99               | 4.69         | 354.43                        |  |  |
|          | <b>SPINJ</b> | 7.61    | 11.75                            | 1088640          | 99               | 15.19        | 296.43                        |  |  |
|          | Difference   | 0.00    | 0.00                             | $\theta$         | $\theta$         | $3.24\times$ | $0.84\times$                  |  |  |
| at.4     | <b>SPIN</b>  | 6.60    | 25.47                            | $\theta$         | 851760           | 11.60        | 525.91                        |  |  |
|          | <b>SPINJ</b> | 6.60    | 25.47                            | $\theta$         | 851760           | 42.20        | 346.74                        |  |  |
|          | Difference   | 0.00    | 0.00                             | $\theta$         | $\theta$         | $3.64\times$ | $0.66\times$                  |  |  |
| bakery.6 | <b>SPIN</b>  | 11.85   | 40.40                            | 2469             | 1724631          | 18.40        | 868.98                        |  |  |
|          | <b>SPINJ</b> | 11.85   | 40.40                            | 2469             | 1724631          | 63.84        | 546.93                        |  |  |
|          | Difference   | 0.00    | 0.00                             | $\theta$         | $\boldsymbol{0}$ | $3.47\times$ | $0.63\times$                  |  |  |
| blocks.3 | <b>SPIN</b>  | 0.70    | 2.09                             | 1                | 487724           | 1.02         | 176.70                        |  |  |
|          | <b>SPINJ</b> | 0.70    | 2.09                             | 1                | 487724           | 3.94         | 121.60                        |  |  |
|          | Difference   | 0.00    | 0.00                             | $\theta$         | $\overline{0}$   | $3.86\times$ | $0.69\times$                  |  |  |
| bopdp.3  | <b>SPIN</b>  | 1.06    | 2.78                             | $\overline{2}$   | 221              | 1.99         | 185.39                        |  |  |
|          | <b>SPINJ</b> | 1.05    | 2.77                             | $\overline{2}$   | 205              | 6.91         | 128.03                        |  |  |
|          | Difference   | $-0.01$ | $-0.01$                          | $\boldsymbol{0}$ | $-16$            | $3.47\times$ | $0.69\times$                  |  |  |

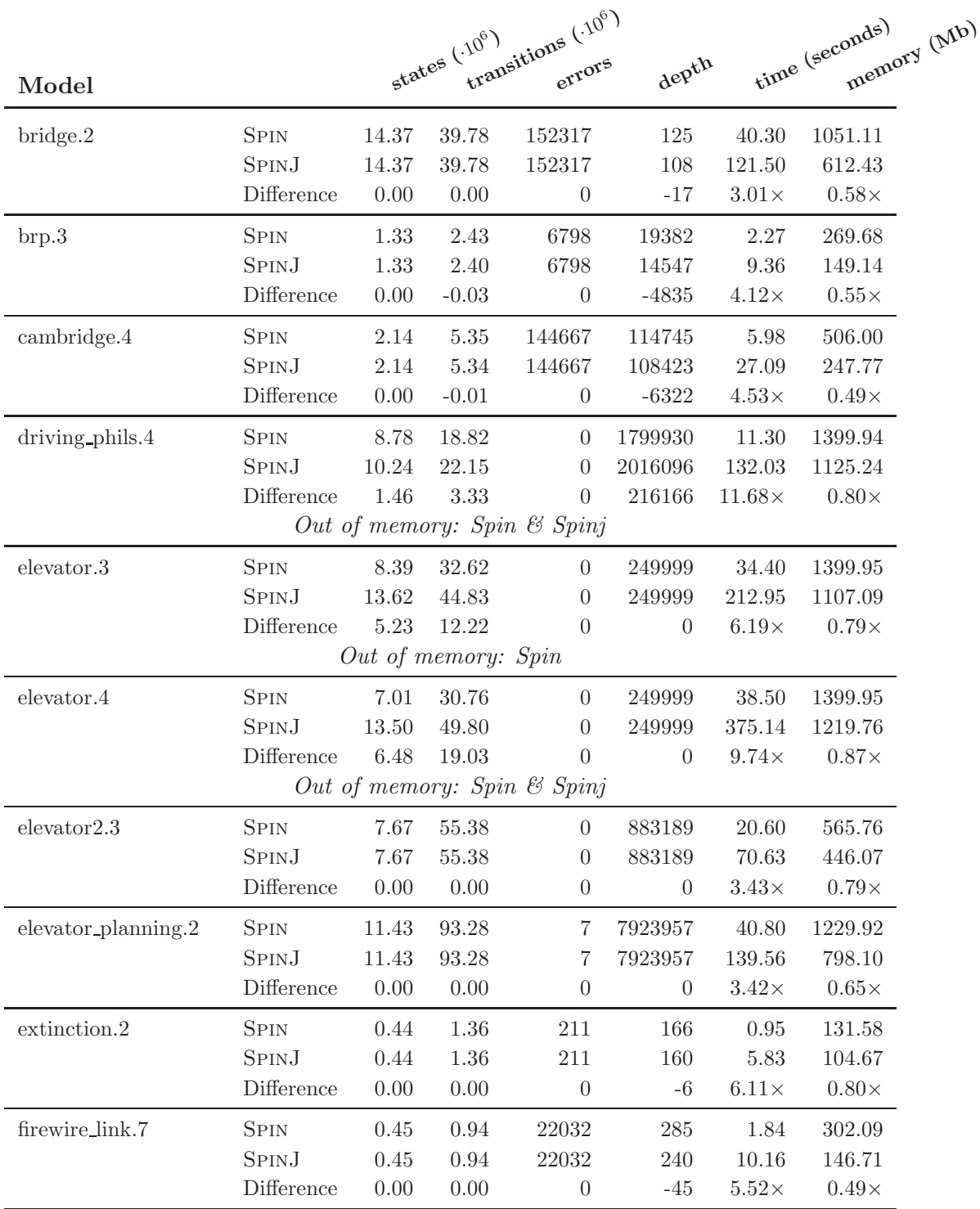

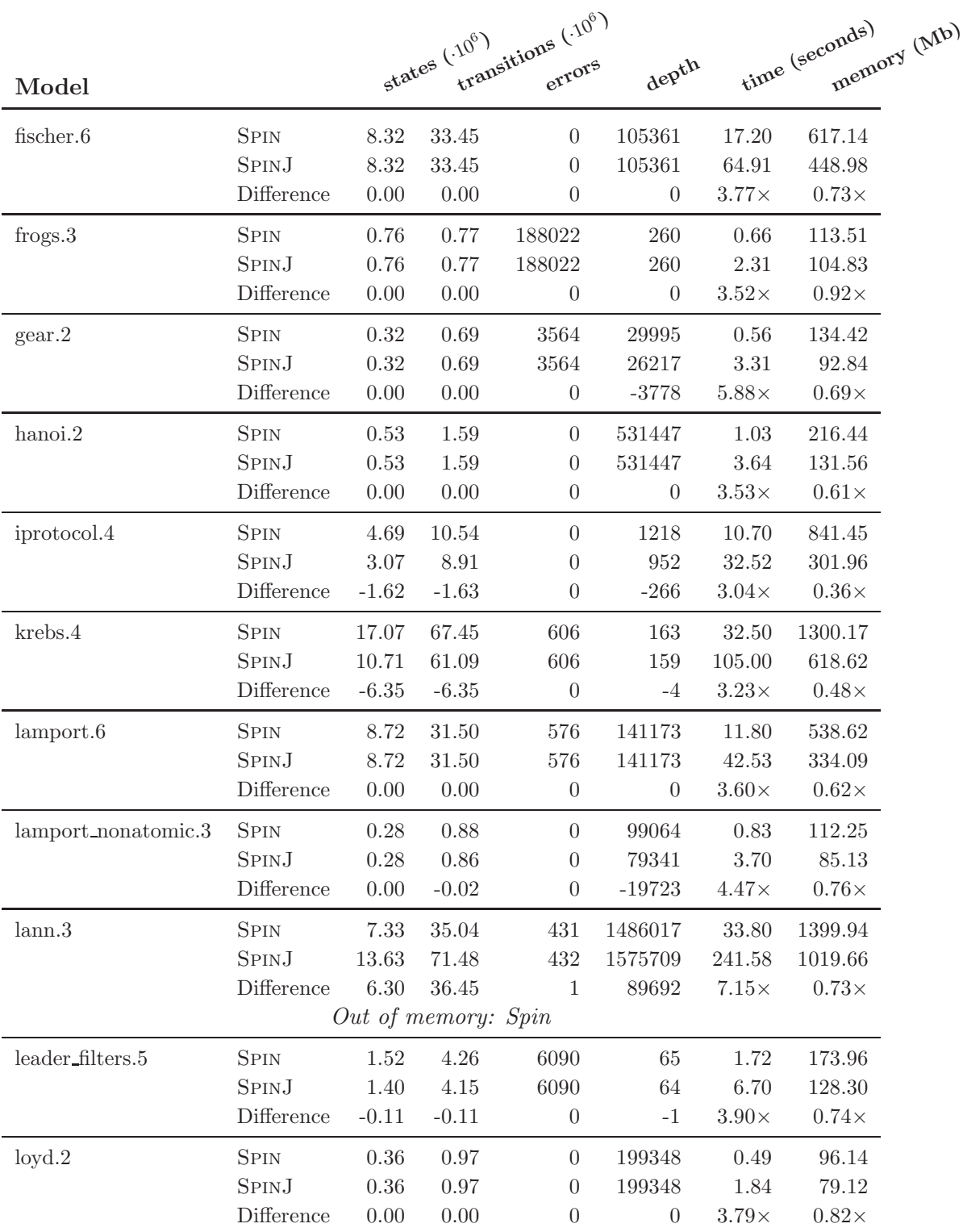

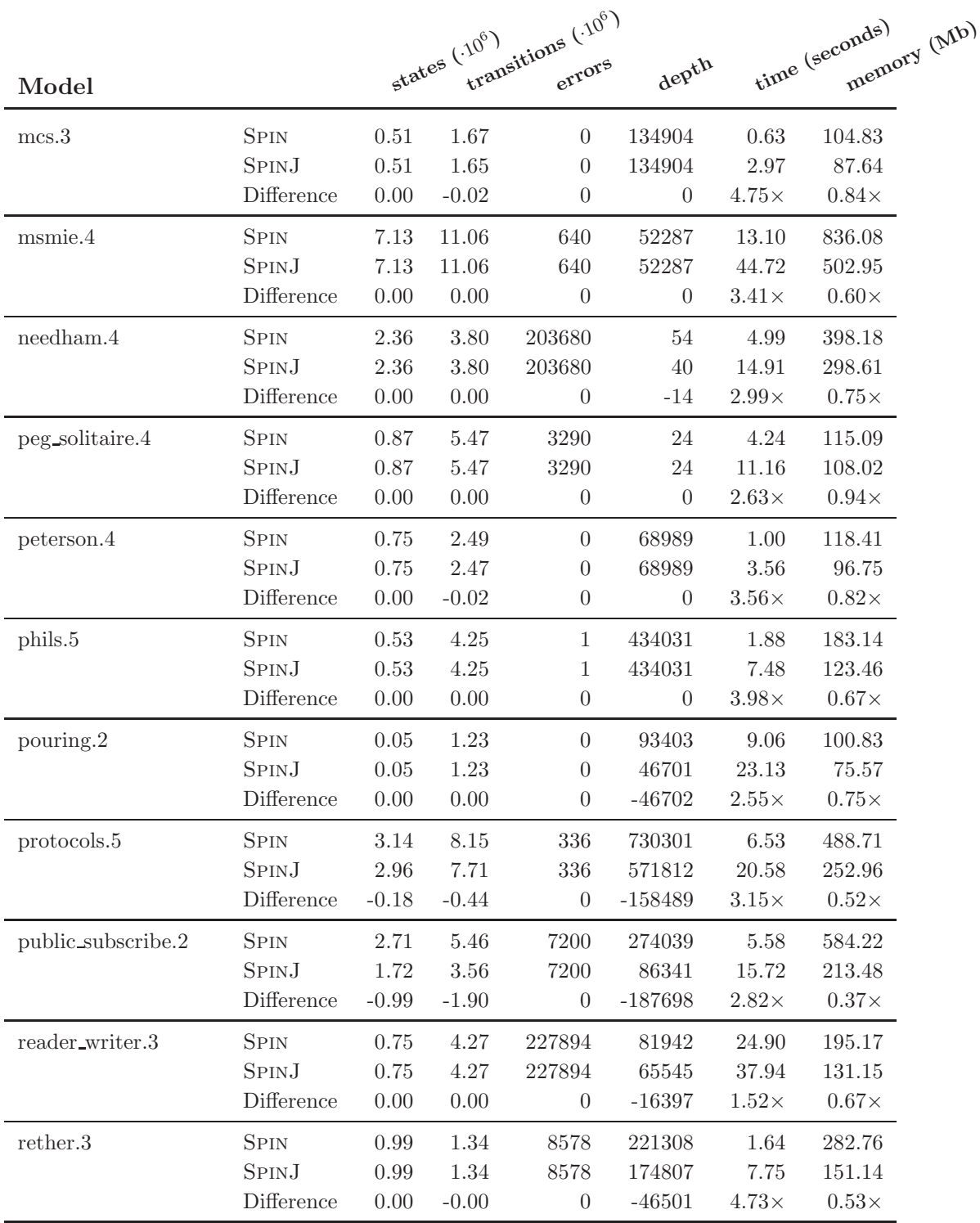

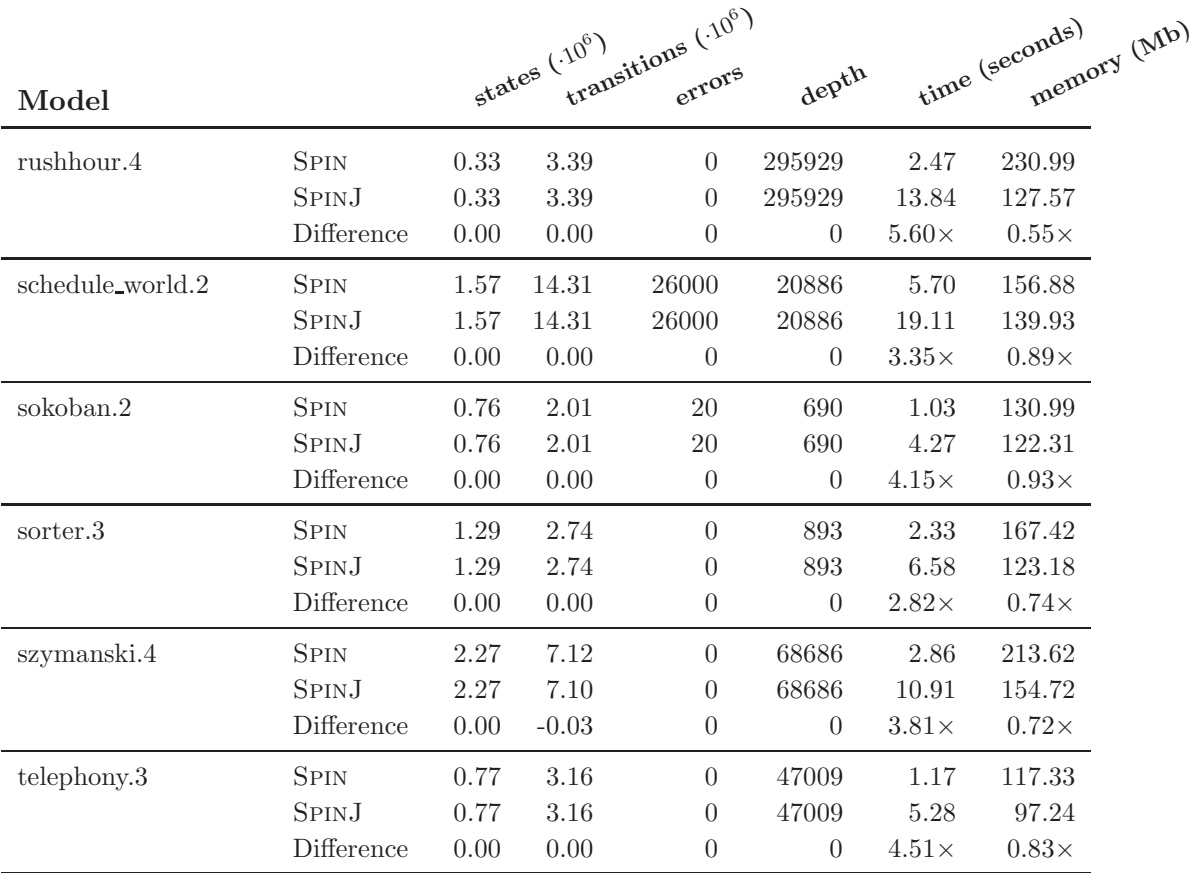

Table B.3: Results of all the model that were run using Spin and SpinJ. This benchmark was using run with Bitstate Hashing.

| Model    |              |    |    |          | states missed missed |              | time (seconds) (Mb) |  |
|----------|--------------|----|----|----------|----------------------|--------------|---------------------|--|
| adding.6 | <b>SPIN</b>  | 3  | 6  | $\theta$ | 99                   | 6.70         | 512.20              |  |
|          | <b>SPINJ</b> | 9  | 11 | 3        | 99                   | 12.55        | 256.20              |  |
|          | Difference   |    |    |          | $\theta$             | $1.87\times$ | $0.50\times$        |  |
| at.4     | <b>SPIN</b>  | 1  | 4  | $\theta$ | 851760               | 14.90        | 629.10              |  |
|          | <b>SPINJ</b> | 1  | 3  | $\Omega$ | 851760               | 40.66        | 287.07              |  |
|          | Difference   |    |    |          | $\theta$             | $2.73\times$ | $0.46\times$        |  |
| bakery.6 | <b>SPIN</b>  | 18 | 64 | $\theta$ | 1724631              | 22.50        | 646.58              |  |
|          | <b>SPINJ</b> | 13 | 43 | $\theta$ | 1724631              | 59.34        | 287.07              |  |
|          | Difference   |    |    |          | $\theta$             | $2.64\times$ | $0.44\times$        |  |

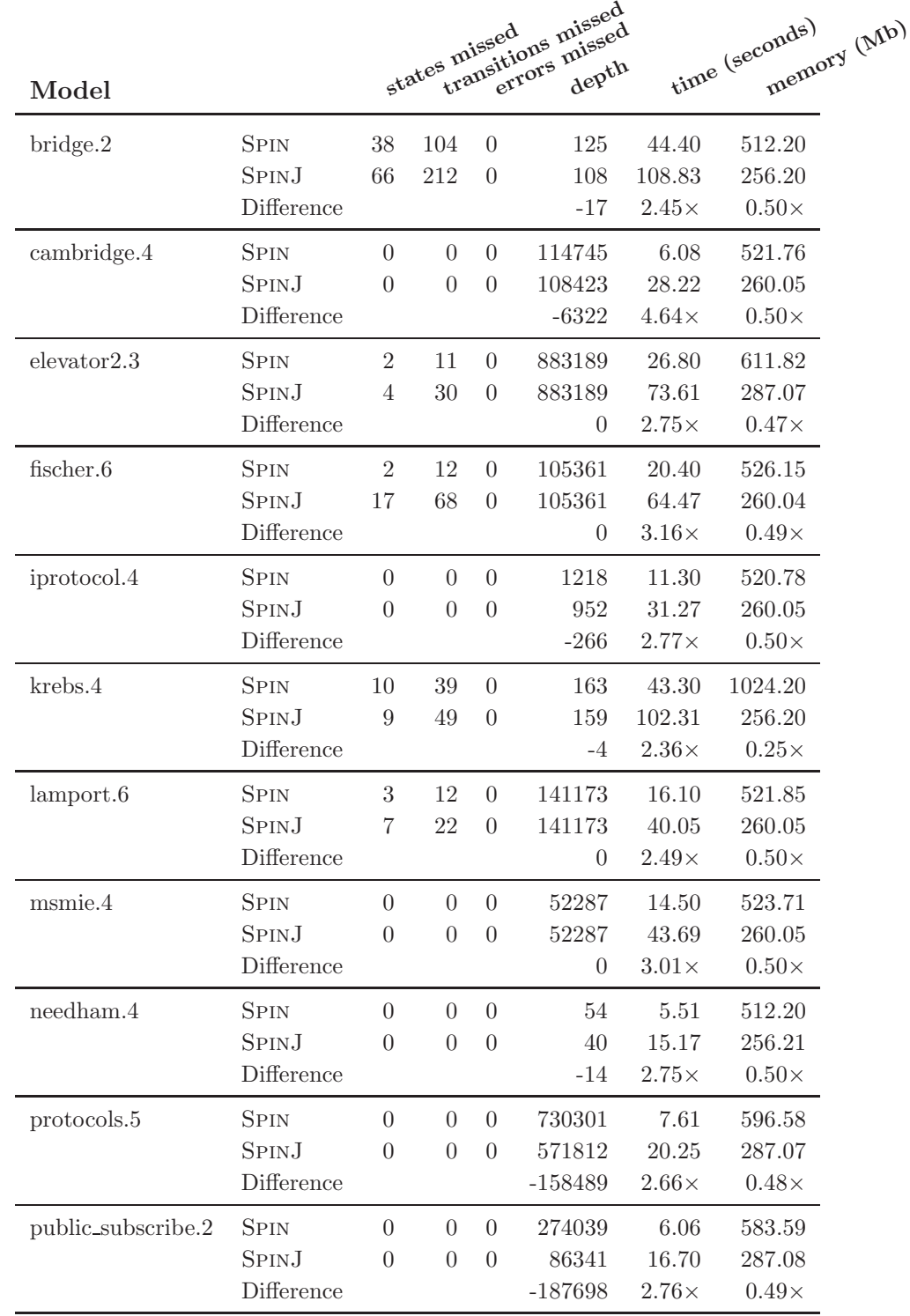

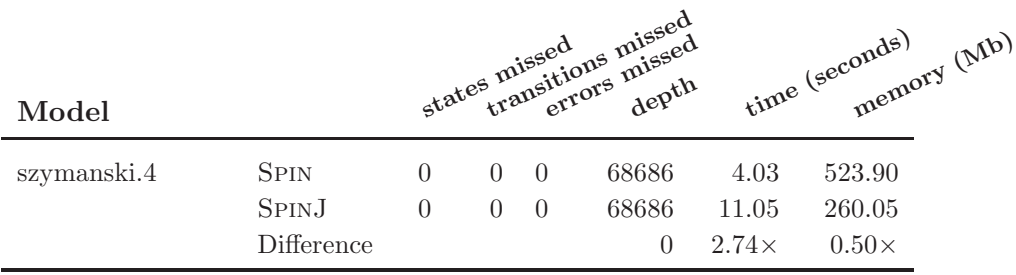

Table B.4: Results of all the model that were run using Spin and SpinJ. This benchmark was using run with Hash Compaction.

| Model             |                       |                      | time (seconds)<br>memory (Mb) |                            |                       |              |                  |
|-------------------|-----------------------|----------------------|-------------------------------|----------------------------|-----------------------|--------------|------------------|
|                   |                       |                      | $\theta$                      |                            | states misseds missed |              |                  |
| adding.6          | <b>SPIN</b><br>SPIN.J | $\theta$<br>$\theta$ | $\theta$                      | $\overline{0}$<br>$\Omega$ | 99<br>99              | 3.98<br>9.58 | 401.31<br>512.20 |
|                   | Difference            |                      |                               |                            | $\theta$              | $2.41\times$ | $1.28\times$     |
| at.4              | <b>SPIN</b>           | $\theta$             | $\overline{0}$                | $\theta$                   | 851760                | 10.40        | 491.35           |
|                   | SPIN.J                | $\left( \right)$     | $\theta$                      | $\Omega$                   | 851760                | 33.47        | 543.07           |
|                   | Difference            |                      |                               |                            | $\theta$              | $3.22\times$ | $1.11\times$     |
| bakery.6          | <b>SPIN</b>           | $\Omega$             | $\Omega$                      | $\overline{0}$             | 1724631               | 15.90        | 608.93           |
|                   | <b>SPINJ</b>          | $\theta$             | $\theta$                      | $\overline{0}$             | 1724631               | 46.72        | 543.07           |
|                   | Difference            |                      |                               |                            | $\boldsymbol{0}$      | $2.94\times$ | $0.89\times$     |
| bridge.2          | <b>SPIN</b>           | $\theta$             | $\theta$                      | $\overline{0}$             | 125                   | 36.80        | 530.22           |
|                   | SPIN.J                | $\left( \right)$     | $\theta$                      | $\theta$                   | 108                   | 101.23       | 512.20           |
|                   | Difference            |                      |                               |                            | $-17$                 | $2.75\times$ | $0.97\times$     |
| cambridge.4       | <b>SPIN</b>           | $\Omega$             | $\theta$                      | $\Omega$                   | 114745                | 5.03         | 305.72           |
|                   | SPINJ                 | $\theta$             | $\overline{0}$                | $\overline{0}$             | 108423                | 25.13        | 516.05           |
|                   | Difference            |                      |                               |                            | $-6322$               | $5.00\times$ | $1.69\times$     |
| $e$ levator $2.3$ | <b>SPIN</b>           | $\theta$             | $\theta$                      | $\theta$                   | 883189                | 17.80        | 494.38           |
|                   | SPIN.J                | $\theta$             | $\theta$                      | $\Omega$                   | 883189                | 57.24        | 543.07           |
|                   | Difference            |                      |                               |                            | $\overline{0}$        | $3.22\times$ | $1.10\times$     |
| fischer.6         | <b>SPIN</b>           | $\overline{0}$       | $\overline{0}$                | $\overline{0}$             | 105361                | 15.00        | 427.99           |
|                   | SPIN.J                | $\theta$             | $\overline{0}$                | $\theta$                   | 105361                | 53.74        | 516.04           |
|                   | Difference            |                      |                               |                            | $\theta$              | $3.58\times$ | $1.21\times$     |
| iprotocol.4       | <b>SPIN</b>           | $\theta$             | $\Omega$                      | $\theta$                   | 1218                  | 9.27         | 353.28           |
|                   | <b>SPINJ</b>          | $\theta$             | $\theta$                      | $\overline{0}$             | 952                   | 27.33        | 516.05           |
|                   | Difference            |                      |                               |                            | $-266$                | $2.95\times$ | $1.46\times$     |

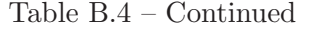

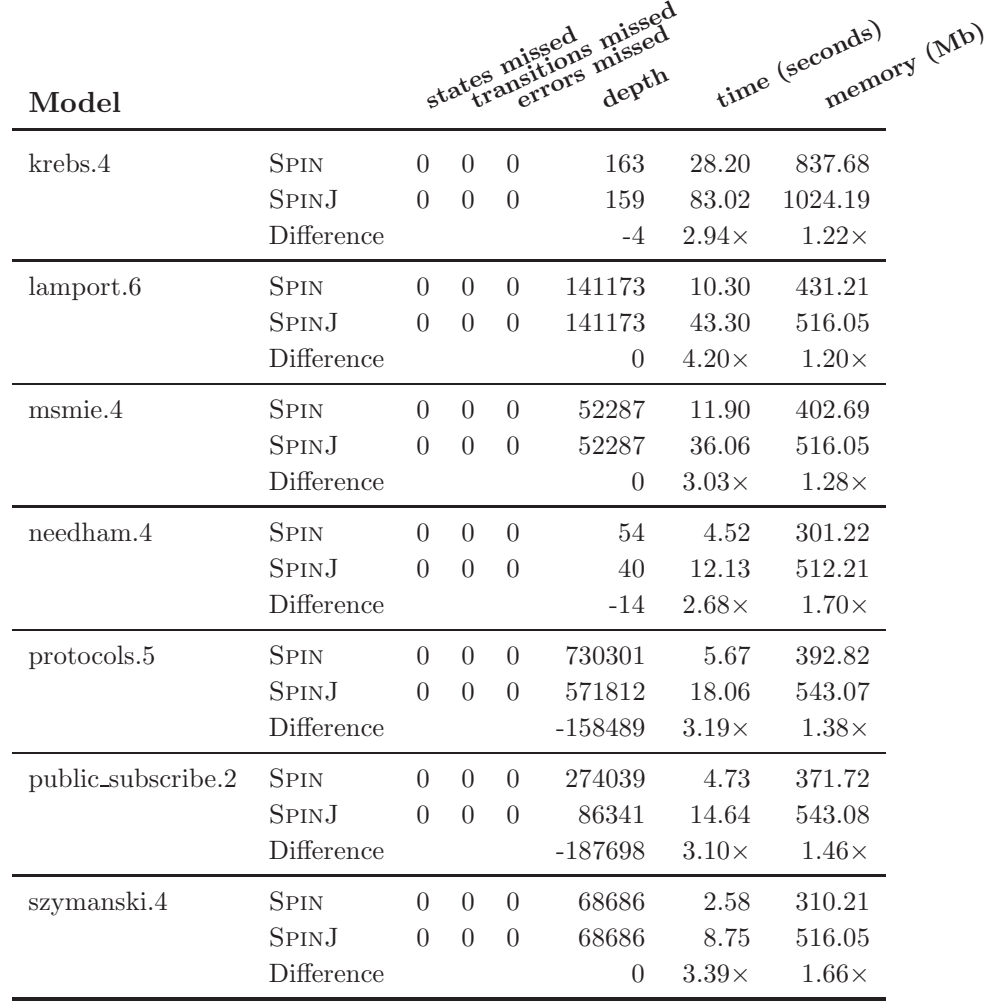

## Appendix C

## Supported features by SPINJ

## C.1 promela language

The promela language is supported by SpinJ, but not all its features. The following parts are supported and tested:

- Definition of proctype with parameters.
- Definition of the init process.
- The never claim.
- mtype definition.
- Global and local variables:
	- bit, bool, byte, pid, short, int, mtype types.
	- Channels, both rendez-vous and buffered.
- The following statements:
	- XR and XS statements.
	- if-selections.
	- do-loops.
	- Labels.
	- goto-statements, except inside d step-sequences.
	- Channel send and receive statements.
	- else-statement.
	- Assignments.
	- Basic expressions.
	- printf-statements.
	- assert-statements.
	- break-statements.
- atomic sequences.
- d step sequences.

The following promela language features are explicitly not supported:

- $\bullet$  Inline C code (using c\_code etc.). It is almost impossible to support this, but a Java variation should be possible.
- unless statements.
- Custom type definitions.

## C.2 Algorithms

SpinJ supports several different type of algorithms:

- Search algorithms:
	- Depth First Search
	- Breadth First Search
	- Nested Depth First Search
- Storage algorithms:
	- Probing hash table
	- Linked-list hash table
	- Array-list hash table
	- Bitstate hashing
	- Hash compaction
- Hash functions:
	- Jenkins Hash
	- Hsieh Hash
- Optimisation algorithms:
	- Partial Order Reduction
	- Statement merging

## C.3 Command line options

The SPINJ PROMELA compiler has the following command line options:

- -j In stead of Java code, it compiles it directly and packes it into a jar-file.
- -nname Sets the name of the model. By default the original filename is used to generate a name.
- $\neg$  Disables statement merging during compilation.
- $-sdir$  Sets the output directory for the source code. Default: spin/generated.

On runtime the following command line options can be given when running a model:

- -A Disables assertion checking.
- -DARRAY Uses a hash table with array lists.
- -DBITSTATE Uses bitstate hashing.
- -DBFS Uses breadth first search.
- -DGRANDOM Uses the random simulation.
- -DGTRAIL Uses the guided simulation.
- -DGUSER Uses the interactive simulation.
- -DHC Uses hash compaction.
- -DNOREDUCE Disables partial order checking.
- -E Ignores invalid end states.
- -N Disables the never-claim.
- -a Enables nested depth first search, to search for acceptance cycles.
- -b Exceeding the depth limit is considered and error in stead of a warning.
- $\bullet$  -cN Stops the verification after N errors. When N is 0, it never stops.
- $\bullet$  -kN Sets N bits per state when using bitstate hashing or hash compaction. For hash compaction this number must be a multiple of 8.
- $\bullet$  -mN Sets the maximum search depth.
- -v Prints the version and exists.
- $\bullet$  -wN Sets the number of hash entries in the state storage to  $2^N$ .

# Bibliography

- [1] Spinj manual. http://spinroot.com/spin/Man/Manual.html.
- [2] Acm cites tool to detect software "bugs" for prestigious award, march 2002. http://www.acm.org/announcements/ss 2001.html.
- [3] Acm turing award honors founders of automatic verification technology, february 2008. http://www.acm.org/press-room/newsreleases/pdfs/turing07.pdf.
- [4] 12207, I. International standard, information technology software life cycle process. iso 12207, 1995.
- [5] Alur, R., and Dill, D. L. A theory of timed automata. Theoretical Computer Science 126, 2 (April 1994), 183–235.
- [6] Aziz, A., Sanwal, K., Singhal, V., and Brayton, R. Model-checking continuous-time markov chains. ACM Trans. Comput. Logic 1, 1 (2000), 162–170.
- [7] Baier, C., and Katoen, J.-P. Principles of Model Checking. The MIT Press, 2008.
- <span id="page-99-1"></span>[8] BARNAT, J., BRIM, L., CERNÁ, I., MORAVEC, P., ROČKAI, P., AND  $\text{SIMEčEK}, \text{P. DiVinE - A Tool for Distributed Verification (Tool Paper}).$ In Computer Aided Verification (2006), vol. 4144/2006 of LNCS, Springer Berlin / Heidelberg, pp. 278–281.
- [9] Brat, G., Havelund, K., Park, S., and Visser, W. Model checking programs. In In IEEE International Conference on Automated Software Engineering (ASE (2000), p. 2000.
- [10] Cimatti, A., Clarke, E., Giunchiglia, F., and Roveri, M. Nusmv: A new symbolic model verifier. Springer, pp. 495–499.
- <span id="page-99-0"></span>[11] Click, C. A lock-free hash table, may 2007. http://www.azulsystems.com/events/javaone 2007/2007 LockFreeHash.pdf.
- [12] Dillinger, P., and Manolios, P. Fast and accurate bitstate verification for spin. Proceedings of the 11th SPIN Workshop (2004).
- [13] EDMUND M. CLARKE, ORNA GRUMBERG, D. A. P. Model Checking. MIT Press, 1999, ch. 10.
- [14] FLANAGAN, C., AND GODEFROID, P. Dynamic partial-order reduction for model checking software. Proceedings of the 32nd ACM SIGPLAN-SIGACT symposium on Principles of programming languages 40, 1 (2005), 110-121.
- [15] Gamma, E., Helm, R., Johnson, R., and Vlissides, J. Design Patterns. Addison-Wesley, Boston, 1995. 0201633612.
- [16] Gerard J. Holzmann, D. A. P. An improvement in formal verification. Proceedings of the FORTE 1994 Conference 4, 7 (1994).
- [17] Gerth, R., Peled, D., Vardi, M. Y., and Wolper, P. Simple on-thefly automatic verification of linear temporal logic. In Protocol Specification Testing and Verification (Warsaw, Poland, 1995), Chapman & Hall, pp. 3– 18.
- [18] Holzmann, G., Peled, D., and Yannakakis, M. On nested depth-first search. The Spin Verification System (1996), 23–32.
- [19] HOLZMANN, G. J. Algorithms for automated protocol validation.  $AT\&T$ Technical Journal 69, 2 (1988), 32-44.
- <span id="page-100-1"></span>[20] HOLZMANN, G. J. The model checker spin. IEEE Transactions on software engineering 23, 5 (1997), 279-295.
- [21] Holzmann, G. J. An analysis of bitstate hashing. Tech. rep., Formal Methods in Systems Design, 1998.
- [22] Holzmann, G. J. The Spin Model Checker: Primer and Reference Manual. 2005.
- [23] Holzmann, G. J., and Bosnacki, D. The design of a multi-core extension of the spin model checker, 2007.
- [24] Holzmann, G. J., and Joshi, R. Model-driven software verification. In In Proc. 2001 ACM SIGPLANSIGSOFT Workshop on Program Analysis for Software Tools and Engineering (PASTE01 (2004), ACM Press, pp. 80– 89.
- <span id="page-100-0"></span>[25] Holzmann, G. J., and Puri, A. A minimized automaton representation of reachable states. International Journal on Software Tools for Technology Transfer 2, 3 (1999), 270–278.
- [26] Hsieh, P. Hash functions. http://www.azillionmonkeys.com/qed/hash.html.
- [27] HUTH, M. R. A., AND RYAN, M. D. Logic in Computer Science: Modelling and Reasoning about Systems. Cambridge University Press, Cambridge, England, 2000.
- [28] Jenkins, B. A hash function for table lookup. http://burtleburtle.net/bob/hash/doobs.html.
- [29] Jr., E. M. C., Grumberg, O., and Peled, D. A. Model Checking. The MIT Press, 1999.
- [30] KABUTZ, H. What is faster LinkedList or ArrayList?, 7 2005. http://www.javaspecialists.eu/archive/Issue111.html.
- [31] KATTENBELT, M. Towards an explicit-state model checking framework. Master's thesis, University of Twente, EWI, Formal Methods  $\&$  Tool group, 2006.
- [32] Kattenbelt, M., Ruys, T., and Rensink, A. An object-oriented framework for explicit-state model checking. In Proceedings of the 3rd European Symposium on Verification and Validation of Software Systems (2007).
- [33] KUNTZ, M., AND LAMPKA, K. Probabilistic methods in state space analysis. In Validation of Stochastic Systems (2004), pp. 339–383.
- [34] Mcmillan, K. L. The smv system for smv version 2.5.4, 2000. http://www.cs.cmu.edu/ modelcheck/smv/smvmanual.ps.gz.
- [35] Merz, S. Model checking: A tutorial overview. In MOVEP (2000), pp. 3– 38.
- [36] PELANEK, R. Beem: Benchmarks for explicit model checkers. http://anna.fi.muni.cz/models/.
- [37] PELÁNEK, R. Beem: Benchmarks for explicit model checkers. In Proc. of SPIN Workshop (2007), vol. 4595 of LNCS, Springer, pp. 263–267.
- [38] Wallace, M. hi hmake interactive compiler or interpreter. Proceedings of the 12th International Workshop on Haskell (2000).
- [39] WEBER, M. An embeddable virtual machine for state space generation. In SPIN (2007), D. Bosnacki and S. Edelkamp, Eds., vol. 4595 of Lecture Notes in Computer Science, Springer, pp. 168–186.
- [40] Wolper, P., and Leroy, D. Reliable hashing without collision detection. Proc. 5th Int. Conference on Computer Aided Verification (1993), 59-70.